February, 2009

# Supplemental Manual for Brooks<sup>®</sup> DeviceNet<sup>™</sup> PCs/PMs

# For SLA7000 Series

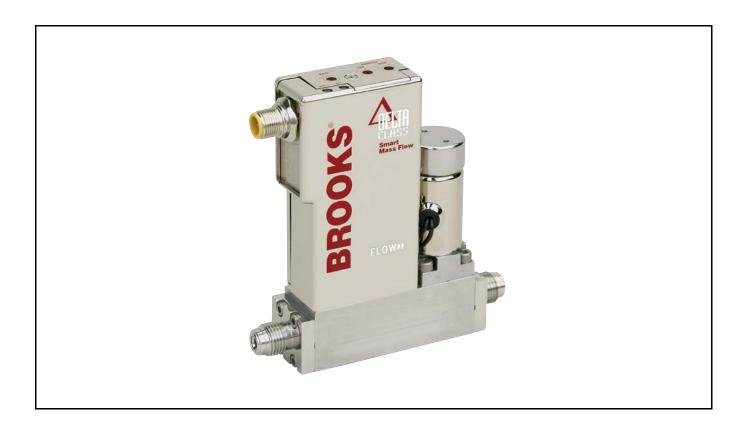

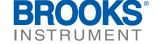

February, 2009

# **Essential Instructions**

## Read this page before proceeding!

Brooks Instrument designs, manufactures and tests its products to meet many national and international standards. Because these instruments are sophisticated technical products, you must properly install, use and maintain them to ensure they continue to operate within their normal specifications. The following instructions must be adhered to and integrated into your safety program when installing, using and maintaining Brooks Products.

- Read all instructions prior to installing, operating and servicing the product. If this instruction manual is not the correct manual, please see back cover for local sales office contact information. Save this instruction manual for future reference.
- If you do not understand any of the instructions, contact your Brooks Instrument representative for clarification.
- Follow all warnings, cautions and instructions marked on and supplied with the product.
- Inform and educate your personnel in the proper installation, operation and maintenance of the product.
- Install your equipment as specified in the installation instructions of the appropriate instruction manual and per applicable local and national codes. Connect all products to the proper electrical and pressure sources.
- To ensure proper performance, use qualified personnel to install, operate, update, program and maintain the product.
- When replacement parts are required, ensure that qualified people use replacement parts specified by Brooks Instrument.
- Unauthorized parts and procedures can affect the product's performance and place the safe operation of your process at risk. Look-alike substitutions may result in fire, electrical hazards or improper operation.
- Ensure that all equipment doors are closed and protective covers are in place, except when maintenance is being performed by qualified persons, to prevent electrical shock and personal injury.

# **ESD** (Electrostatic Discharge)

#### **ACAUTION**

This instrument contains electronic components that are susceptible to damage by electricity. Proper handling procedures must be observed during the removal, installation, or other handling of internal circuit boards or devices.

#### **Handling Procedure:**

- Power to the unit must be removed.
- Personnel must be grounded, via a wrist strap or other safe, suitable means before any printed circuit card or other internal device is installed, removed or adjusted.
- Printed circuit cards must be transported in a conductive container. Boards must not be removed from protective enclosure until immediately before installation. Removed boards must immediately be placed in protective container for transport, storage or return to factory.

#### Comments:

This instrument is not unique in its content of ESD (electrostatic discharge) sensitive components. Most modern electronic designs contain components that utilize metal oxide technology (NMOS, SMOS, etc.). Experience has proven that even small amounts of static electricity can damage or destroy these devices. Damaged components, even though they appear to function properly, exhibit early failure.

## **Installation and Operation Manual**

X-DPT-DeviceNet-SLA7000-PC-eng

Part Number: 541B060AAG February, 2009

Brooks DeviceNet PCs/PMs

Dear Customer,

We recommend that you read this manual in its entirety as this will enable efficient and proper use of the DeviceNet PCs/PMs. Should you require any additional information concerning the DeviceNet PCs/PMs, please feel free to contact your local Brooks Sales and Service Office; see back cover for contact information, or visit us on the web at www.BrooksInstrument.com. We appreciate this opportunity to service your fluid measurement and control requirements, and trust that we will be able to provide you with further assistance in future.

Yours sincerely,

**Brooks Instrument** 

February, 2009

THIS PAGE WAS INTENTIONALLY LEFT BLANK

**Brooks DeviceNet PCs/PMs** 

February, 2009

# **Brooks DeviceNet PCs/PMs**

#### **Contents**

| 1. Introduction                                                  | 1      |
|------------------------------------------------------------------|--------|
| 2. Before Starting                                               | 3      |
| 2.1. Background & Assumptions                                    | 3      |
| 2.2. Compliance                                                  |        |
| 2.3. Notations                                                   | 4      |
| 2.3.1. Numbers                                                   | 4      |
| 2.3.2. EPATH                                                     | 4      |
| 3. Quick Start                                                   | 5      |
| 3.1. Step 1: Set Baud Rate and MAC ID                            | 5      |
| 3.1.1. Baud Rate                                                 | 5      |
| 3.1.2. MAC ID                                                    | 6      |
| 3.2. Step 2: Configure Scanner                                   | 7      |
| 3.3. Step 3: Plumb to the Device                                 | 9      |
| 3.4. Step 4: Connect Device to the Network                       | 9      |
| 3.4.1. Interface Connector                                       | 10     |
| 3.5. Step 5: Apply Power to the Network                          | 10     |
| 3.6. Step 6: LED Verification                                    | 10     |
| 3.7. Step 7: Begin Scanning the Network                          | 12     |
| 3.8. Step 7: Normal Operation                                    | 12     |
| 4. Configuration                                                 | 13     |
| 4.1. Commonly Configured Attributes                              |        |
| 4.1.1. I/O Assemblies                                            | 15     |
| 4.1.2. The "Inferred" Data Type                                  | 16     |
| 4.1.3. Data Type                                                 | 17     |
| 4.1.4. Data Units                                                | 18     |
| 4.1.4.1. Counts                                                  |        |
| 4.1.4.2. Common Device Data Units                                |        |
| 4.1.5. Safe State (i.e. Safe Mode)                               |        |
| 4.1.5.1. The State Machine and Safe Mode4.1.5.2. Valve Safe Mode |        |
| 4.1.5.2. Valve Safe Mode                                         | 20<br> |
| 4.1.6. Pressure Applications Selection                           |        |
| 4.2 FDS Parameter Configuration                                  |        |

February, 2009

#### **Brooks DeviceNet PCs/PMs**

| 4.2.1. P                  | ressure Sensor Group                    | 23 |
|---------------------------|-----------------------------------------|----|
| 4.2.2. P                  | ressure Sensor Safe State Values        | 23 |
| 4.2.3. V                  | alve Group                              | 24 |
|                           | 4.2.3.1. Valve Safe State Values        |    |
| 4.2.4. P                  | ressure Control Group                   | 25 |
| 4.2.5. P                  | olled Connection Group                  | 26 |
| 4.2.6. D                  | evice Info Group                        | 27 |
| 4.2.7. S                  | oft Start (Ramp) Control Group          | 27 |
| 4.2.8. P                  | ID Control Group                        | 28 |
| 4.2.9. A                  | larms/Warnings Group                    | 28 |
|                           |                                         |    |
| 5. Detailed Configuration | on                                      | 31 |
| 5.1. Identity Obj         | ect [0x1]                               | 33 |
| 5.1.1. A                  | ttributes                               | 33 |
|                           | 5.1.1.1. Note: Device Type              |    |
|                           | 5.1.1.3. Note: Status                   |    |
|                           | 5.1.1.4. Note: Serial Number            |    |
|                           | 5.1.1.6. Note: Diagnostic Codes         |    |
|                           | ervices                                 |    |
|                           | 5.1.2.1. Service Details                |    |
|                           | 5.1.2.1.1. Reset                        |    |
| 5.2. Message Ro           | outer Object [0x2]                      | 38 |
| 5.2.1. A                  | ttributes                               | 38 |
| 5.2.2. S                  | ervices                                 | 39 |
|                           | 5.2.2.1. Service Details                | 39 |
| 5.3. DeviceNet (          | Object [0x3]                            | 39 |
|                           | ules Governing Master/Slave Connections |    |
| 5.3.2. A                  | ttributes                               | 41 |
|                           | 5.3.2.1. Note: MAC ID Switch Changed    | 42 |
|                           |                                         |    |

 5.3.2.2. Note: Baud Rate Switch Changed
 42

 5.3.2.3. Note: MAC ID
 42

 5.3.2.4. Note: Baud Rate
 42

 5.3.2.5. Note: BOI
 43

 5.3.2.6. Note: Allocation Information
 43

 February, 2009

# Brooks DeviceNet PCs/PMs

| 5.4. Assembly Object [0x4]                                                                                                    | 46 |
|----------------------------------------------------------------------------------------------------|----|
| 5.4.1. Attributes                                                                                                    | 46 |
| 5.4.2. Services                                                                                                    | 47 |
| 5.4.3. Service Details                                                                                                    | 48 |
| 5.5. Connection Object [0x5]                                                                                                    | 48 |
| 5.5.1. Rules Governing Master/Slave Connections [0x5]                                                                                   | 48 |
| 5.5.2. Attributes                                                                                                    |    |
| 5.5.2.1. Explicit Connection Attributes                                                                                                 |    |
| 5.5.2.2. Poll I/O Connection Attributes                                                                                                 | 50 |
| 5.5.2.3. Acknowledged Connection                                                                                                    |    |
| 5.5.2.4. Unacknowledged Connection                                                                                                    |    |
| 5.5.2.5. Note: State                                                                                                    |    |
| 5.5.2.7. Note: Initial Comm. Characteristics                                                                                            |    |
| 5.5.2.8. Note: Watchdog Timeout Action                                                                                                  |    |
| 5.5.3. Services                                                                                                    | 58 |
| 5.5.4. Service Details                                                                                                    | 58 |
| 5.6. Acknowledge Handler Object [0x2B]                                                                                                  | 59 |
| 5.6.1. Attributes                                                                                                    | 59 |
| 5.6.2. Services                                                                                                    | 60 |
| 5.6.3. Service Details                                                                                                    | 60 |
| 5.7. S-Device Supervisor Object [0x30]                                                                                                  |    |
| 5.7.1. Attributes                                                                                                    |    |
| 5.7.1.1. Note: Software Revision Level                                                                                                  |    |
| 5.7.1.2. Note: Device Status                                                                                                    |    |
| 5.7.1.3. Note: Exception Status                                                                                                    |    |
| 5.7.1.4. Note: Exception Detail Alarm – Common Exception Detail                                                                         |    |
| 5.7.1.5. Note: Exception Detail Alarm – Device Exception Detail                                                                         |    |
| 5.7.1.6. Note: Exception Detail Alarm – Manufacturer Exception Detail 5.7.1.7. Note: Exception Detail Warning – Common Exception Detail |    |
| 5.7.1.8. Note: Exception Detail Warning – Device Exception Detail                                                                       |    |
| 5.7.1.9. Note: Exception Detail Warning – Manufacturer Exception Detail                                                                 |    |
| 5.7.2. Services                                                                                                    | 67 |
| 5.7.2.1. Service Details                                                                                                    | 68 |
| 5.7.2.2. Perform Diagnostics                                                                                                    | 68 |
| 5.8. S-Analog Sensor Object [0x31]                                                                                                    | 68 |
| 5.8.1. Attributes                                                                                                    | 69 |
| 5.8.1.1. Note: Data Type                                                                                                    |    |
| 5.8.1.2. Note: Data Units                                                                                                    |    |
| 5.8.1.3. Note: Status                                                                                                    |    |
| 5.8.1.4. Note: Full Scale                                                                                                    |    |
| 5.8.1.6. Note: Safe State                                                                                                    |    |
| 5.8.1.7. Note: Produce Trigger Delta                                                                                                    |    |

| Part | Number: 541B06 | 30AAG  |
|------|----------------|--------|
|      | February       | . 2009 |

| 5.8.1.8. Note: Pressure Application Instance  | 74 |
|-----------------------------------------------|----|
| 5.8.1.9. Note: Produce Trigger Delta Type     |    |
| 5.8.1.10. Note: Alarms                        |    |
| 5.8.1.11. Note: Warnings                      |    |
| 5.8.1.12. Note: Full-Scale Structure          |    |
| 5.8.2. Services                               |    |
| 5.8.2.1. Service Details                      |    |
| 5.8.2.2. Set Full Scale Counts                | 76 |
| 5.9. S-Analog Actuator Object [0x32]          | 77 |
| 5.9.1. Attributes                             | 77 |
| 5.9.1.1. Note: Data Type                      |    |
| 5.9.1.2. Note: Data Units                     |    |
| 5.9.1.3. Note: Override                       |    |
| 5.9.1.4. Note: Value                          |    |
| 5.9.1.5. Note: Status                         |    |
| 5.9.1.6. Note: Safe State                     |    |
| 5.9.1.8. Note: Warnings                       |    |
| 5.9.2. Services                               |    |
| 5.9.2.1. Service Details                      |    |
| 5.10. S-Single Stage Controller Object [0x33] |    |
| 5.10.1. Attributes                            |    |
|                                               |    |
| 5.10.1.1. Note: Data Type                     |    |
| 5.10.1.3. Note: Status                        |    |
| 5.10.1.4. Note: Alarms                        |    |
| 5.10.1.5. Note: Warnings                      |    |
| 5.10.1.6. Note: Ramp Rates                    |    |
| 5.10.1.7. Note: PID Gains                     | 87 |
| 5.10.2. Services                              | 87 |
| 5.10.2.1. Service Details                     | 88 |
|                                               |    |
| 6. Troubleshooting                            | 89 |

**Installation and Operation Manual** X-DPT-DeviceNet-SLA7000-PC-eng

Part Number: 541B060AAG

February, 2009

# Brooks DeviceNet PCs/PMs

Contents

| 7. Appendix                                   | 91  |
|-----------------------------------------------|-----|
| 7.1. Appendix A - Assembly Object Detail      | 91  |
| 7.1.1. Assembly Details                       | 92  |
| 7.2. Appendix B - Data Type Definitions       | 100 |
| 7.3. Appendix C – Data Units                  | 101 |
| 7.4. Appendix D - LED Flash Codes             | 102 |
| 7.5. Appendix E – Service Summary and Details | 103 |
| 7.6. Appendix F - State                       | 104 |
| 8. Glossary                                   | 107 |

Part Number: 541B060AAĞ February, 2009

#### **Tables**

| Table 3-1 I/O Data Description                                          | 8        |
|-------------------------------------------------------------------------|----------|
| Table 3-2 *Status                                                       |          |
| Table 3-3 **Pressure                                                    | 9        |
| Table 3-4 ***Setpoint                                                   | 9        |
| Table 4-1 Commonly Configured Attributes/Parameters                     | 14       |
| Table 4-2 Attributes to Configure Default Assemblies                    | 15       |
| Table 4-3 Configurable Data Type Attributes                             | 17       |
| Table 4-1 Configurable Data Units Attributes                            | 18       |
| Table 4-2 Safe State                                                    |          |
| Table 4-3 Safe Value                                                    | 21       |
| Table 4-4 Parameter Groups                                              |          |
| Table 4-5 Supported Pressure Sensor Parameters                          |          |
| Table 4-6 Pressure Sensor Safe State Values                             |          |
| Table 4-7 Supported Valve Parameters                                    |          |
| Table 4-8 Valve Safe State Values                                       |          |
| Table 4-9 Valve Override Values                                         |          |
| Table 4-10 Supported Pressure Control Parameters                        |          |
| Table 4-11 Polled Connection Values                                     |          |
| Table 4-12 Supported Device Info Parameters                             |          |
| Table 4-13 Supported Soft Start Parameters                              |          |
| Table 4-14 PID Control                                                  |          |
| Table 4-15 Alarms/Warnings                                              |          |
| Table 4-15 Alarms/Warnings (continued)                                  |          |
| Table 5-1 Accessible Classes                                            | -        |
| Table 5-2 Identity Object Instance 0 Attributes                         |          |
| Table 5-3 Identity Object Instance 1 Attributes                         |          |
| Table 5-4 Identity Object [0x1] Status                                  |          |
| Table 5-5 Daughter Board Diagnostic Codes                               |          |
| Table 5-6 Identity Object Instance 0 Services                           |          |
| Table 5-7 Identity Object Instance 1 Services                           |          |
| Table 5-8 Reset Service Arguments                                       |          |
| Table 5-9 Reset Service Response                                        |          |
| Table 5-10 Message Router Instance 0 Attributes                         |          |
| Table 5-11 Message Router Instance 1 Attributes                         |          |
|                                                                         |          |
| Table 5-13 Message Router Instance 1 Services                           |          |
| Table 5-14 DeviceNet Object Instance 1 Attributes                       |          |
| Table 5-16 Baud Rate Values                                             | 41<br>42 |
| Table 5-17 BOI Values                                                   |          |
| Table 5-17 BOI values                                                   |          |
| Table 5-19 DeviceNet Object Instance 0 Services                         | 43<br>11 |
| Table 5-19 DeviceNet Object Instance 1 Services                         |          |
| Table 5-20 DeviceNet Object instance 1 Services                         |          |
| Table 5-21 Allocation Choice Byte Values                                |          |
| Table 5-23 Allocate Service Response                                    |          |
| Table 5-24 Release Service Arguments                                    |          |
| 145.0 0 2 1 1 10.0400 00.1100 / 119411101110111111111111111111111111111 |          |

# **Installation and Operation Manual** X-DPT-DeviceNet-SLA7000-PC-eng

Part Number: 541B060AAG

February, 2009

# Brooks DeviceNet PCs/PMs

| Table 5-25 Release Choice Byte Value                                     |    |
|--------------------------------------------------------------------------|----|
| Table 5-26 Release Service Response                                      |    |
| Table 5-27 Assembly Object Instance 0 Attributes                         | 46 |
| Table 5-28 Assembly Object Instance 1n Attributes                        | 47 |
| Table 5-29 Assembly Object Instance 0 Services                           |    |
| Table 5-30 Assembly Object Instance 1n Services                          | 47 |
| Table 5-31 Connection Object Instance 0 Attributes                       | 48 |
| Table 5-32 Instance 1 - M/S Explicit Connection Attributes               | 49 |
| Table 5-32 Instance 1 - M/S Explicit Connection Attributes (continued)   | 50 |
| Table 5-33 Instance 2 - M/S Polled I/O Connection Attributes             | 50 |
| Table 5-33 Instance 2 - M/S Polled I/O Connection Attributes (continued) | 51 |
| Table 5-34 Instance 4 - M/S COS/Cyclic I/O Connection (Acknowledged)     | 52 |
| Table 5-35 Instance 4 - M/S COS/Cyclic Connection (Unacknowledged)       | 53 |
| Table 5-36 Rules Governing Master/Slave Connections [0x5]                | 55 |
| Table 5-37 Bit Descriptions                                              |    |
| Table 5-38 Direction                                                     | 56 |
| Table 5-39 Production Trigger                                            |    |
| Table 5-40 Transport Class                                               |    |
| Table 5-41 Bit Descriptions                                              | 57 |
| Table 5-42 Initial Production Characteristics                            |    |
| Table 5-43 Initial Consume Characteristics                               | 57 |
| Table 5-44 Watchdog Timeout Action                                       |    |
| Table 5-45 Connection Object Instance 0 Services                         |    |
| Table 5-46 Connection Object Instance 1 Services                         |    |
| Table 5-47 Acknowledge Handler Instance 0 Attributes                     |    |
| Table 5-48 Acknowledge Handler Instance 1 Attributes                     |    |
| Table 5-49 Acknowledge Handler Instance 0 Services                       |    |
| Table 5-50 Acknowledge Handler Instance 1 Services                       | 60 |
| Table 5-51 S-Device Supervisor Instance 0 Attributes                     |    |
| Table 5-52 S-Device Supervisor Instance 1 Attributes                     |    |
| Table 5-53 Device Status                                                 |    |
| Table 5-54 Exception Status                                              |    |
| Table 5-55 Alarm – Common Exception Detail                               |    |
| Table 5-56 Alarm – Device Exception Detail                               |    |
| Table 5-57 Alarm – Manufacturer Exception Detail                         |    |
| Table 5-58 Warning – Common Exception Detail                             |    |
| Table 5-59 Warning – Device Exception Detail                             |    |
| Table 5-60 Warning – Manufacturer Exception Detail                       |    |
| Table 5-61 S-Device Supervisor Instance 0 Services                       |    |
| Table 5-62 S-Device Supervisor Instance 1 Services                       |    |
| Table 5-63 Diagnostics Service Arguments                                 |    |
| Table 5-64 Test ID                                                       |    |
| Table 5-65 Diagnostic Service Response                                   |    |
| Table 5-66 S-Analog Sensor Instance 0 Attributes                         |    |
| Table 5-67 S-Analog Sensor Instance 1 Attributes                         |    |
| Table 5-68 Status                                                        |    |
| Table 5-69 Full Scale                                                    |    |
| Table 5-70 Safe State                                                    |    |
| Table 5-70 Sale State                                                    |    |
| Table 5-77 Produce Higger Detta Type                                     |    |
|                                                                          |    |

| Part Number: 541B060AAG |
|-------------------------|
| February, 2009          |
|                         |

| Table 5-73 S-Analog Sensor Instance 0 Services                 | 76  |
|----------------------------------------------------------------|-----|
| Table 5-74 S-Analog Sensor Instance 1 Services                 | 76  |
| Table 5-75 Set Full-Scale Counts Service Arguments             | 76  |
| Table 5-76 Set Full-Scale Counts Service Response              |     |
| Table 5-77 S-Analog Actuator Instance 0 Attributes             |     |
| Table 5-78 S-Analog Actuator Instance 1 Attributes             |     |
| Table 5-78 S-Analog Actuator Instance 1 Attributes (continued) |     |
| Table 5-79 Override                                            |     |
| Table 5-80 Status                                              |     |
| Table 5-81 Safe State                                          |     |
| Table 5-82 S-Analog Actuator Instance 0 Services               |     |
| Table 5-83 S-Analog Actuator Instance 1 Services               |     |
| Table 5-84 S-Single Stage Controller Instance 0 Attributes     |     |
| Table 5-85 S-Single Stage Controller Instance 1 Attributes     |     |
| Table 5-86 Status                                              |     |
| Table 5-87 S-Single Stage Controller Instance 0 Services       |     |
| Table 5-88 S-Single Stage Controller Instance 1 Services       | 88  |
| Table 7-1 Summary Table of Input Assemblies                    |     |
| Table 7-2 Summary Table of Output Assemblies                   | 91  |
| Table 7-3 Input Assembly 1                                     | 92  |
| Table 7-4 Input Assembly 2                                     |     |
| Table 7-5 Input Assembly 3                                     | 92  |
| Table 7-6 Input Assembly 4                                     | 93  |
| Table 7-7 Input Assembly 5                                     | 93  |
| Table 7-8 Input Assembly 6                                     | 94  |
| Table 7-9 Output Assembly 7                                    | 94  |
| Table 7-10 Output Assembly 8                                   | 94  |
| Table 7-11 Input Assembly 13                                   | 95  |
| Table 7-12 Input Assembly 14                                   | 95  |
| Table 7-13 Input Assembly 15                                   |     |
| Table 7-14 Input Assembly 16                                   |     |
| Table 7-15 Input Assembly 17                                   | 97  |
| Table 7-16 Input Assembly 18                                   |     |
| Table 7-17 Output Assembly 19                                  |     |
| Table 7-18 Output Assembly 20                                  | 99  |
| Table 7-19 Data Types                                          |     |
| Table 7-20 Pressure Units                                      |     |
| Table 7-21 Actuator Units                                      | 101 |
| Table 7-22 NET LED Flash Codes                                 | 102 |
| Table 7-23 MOD LED Flash Codes                                 |     |
| Table 7-24 Get Attribute Single Service Parameters             |     |
| Table 7-25 Success Response Data                               | 103 |
| Table 7-26 Set Attribute Single Service Parameters             | 103 |
| Table 7-27 Success Response Data                               | 103 |
| Table 7-28 S-Device Supervisor State Event Matrix              |     |

**Installation and Operation Manual** X-DPT-DeviceNet-SLA7000-PC-eng

Part Number: 541B060AAG

February, 2009

# Contents

# Brooks DeviceNet PCs/PMs

# **Figures**

| Figure 3-1 Baud Rate Switch                          | 6 |
|------------------------------------------------------|---|
| Figure 3-2 MAC ID Switches                           | 7 |
| Figure 3-3 Interface Connector                       |   |
| Figure 3-4 View Showing Top of PC/PM Can.            |   |
| Figure 7-1 S-Device Supervisor State Machine Diagram |   |

# **Contents**

**Brooks DeviceNet PCs/PMs** 

**Installation and Operation Manual** X-DPT-DeviceNet-SLA7000-PC-eng

Part Number: 541B060AAG

February, 2009

# THIS PAGE WAS INTENTIONALLY LEFT BLANK

**Installation and Operation Manual** X-DPT-DeviceNet-SLA7000-PC-eng

Part Number: 541B060AAG

February, 2009

#### **Brooks DeviceNet PCs/PMs**

#### 1. Introduction

Many applications of Pressure devices and Flow Meters/Controllers are moving to increasing use of automation. Automation comes in many forms: PLC's (Programmable Logic Controllers such as Allen-Bradley's SLC500), DCS's (Distributed Control Systems, such as Emerson's Delta V), and PC-based solutions (National Instrument's Labview™). Digital communications from these varied automation systems and the devices they measure and control are a very effective means of not only accomplishing more effective and rapid system integration, but also providing greatly improved system diagnostics and maintainability. DeviceNet™ is an open digital protocol capable of high speeds and easy system connectivity. Brooks Instrument has several of its devices available on this popular networking standard, and is a member of ODVA™ (Open DeviceNet Vendors Association), the governing standard body for DeviceNet.

Part Number: 541B060AAG

February, 2009

THIS PAGE WAS INTENTIONALLY LEFT BLANK

February, 2009

**Brooks DeviceNet PCs/PMs** 

#### 2. Before Starting

#### 2.1. Background & Assumptions

This manual is a supplement to the SLA7000 Series Pressure Controller Operation Manual. It is assumed that the owner of this SLA7000 Series PC is thoroughly familiar with the theory and operation of a SLA7000 Series PC. If not, it is recommended that the owner read the Operations Manual first before continuing with this supplement.

This manual assumes a basic knowledge and understanding of DeviceNet (it's topology and its method of logically accessing the data or parameters contained within a device). This manual also assumes basic knowledge and understanding regarding the operation of Pressure Controllers or Pressure Meters. This manual is not intended to be a replacement to the ODVA (Open DeviceNet Vendors Association) specification, which is still the authoritative definition and description of DeviceNet communications. It is recommended, but not required for the purposes of this manual, that the user obtain a copy of the DeviceNet specification from ODVA (<a href="https://www.odva.org/">http://www.odva.org/</a>).

This manual does not make any assumptions about any particular manufacturer of equipment or custom software used by the user to communicate with the Brooks device, but assumes the user has thorough understanding of such equipment and any configuration software.

#### 2.2. Compliance

The SLA7000 Series Pressure Controller (PC) or Pressure Meter (PM) conforms to the ODVA standards as a Vender Specified Device Profile adapted to a PC or PM device. The SLA7000 Series PC/PM device has been operationally certified by ODVA at the Conformance Test Lab in Ann Arbor, Michigan. The test verified that the device conforms to all specifications required of a DeviceNet capable device, the Vendor Specific Device Profile for a PC/PM and its supporting objects.

#### **Section 2 - Before Starting**

Installation and Operation Manual X-DPT-DeviceNet-SLA7000-PC-eng

Part Number: 541B060AAG February, 2009

#### **Brooks DeviceNet PCs/PMs**

#### 2.3. Notations

This section details notations and conventions used throughout the manual. It is recommended that the reader become very familiar with these conventions. Hypertext links are used in the manual to assist in navigating. This manual is best viewed in its electronic form and can be obtained from the Brooks Customer Service Department (215) 362-3700 in Adobe<sup>®</sup> Acrobat<sup>®</sup> PDF format. A glossary is provided for reference in Section: 8 Glossary to aid in reviewing and/or to define any unfamiliar terms.

#### 2.3.1. Numbers

Numeric values used throughout this manual will be clearly denoted as to the base numeric system it represents. All hexadecimal number (base 16) will be prefixed with a 0x, like 0xA4. All binary numbers (base 2) will be suffixed with a b, like 1001b. All other numbers not annotated this way will be assumed decimal (base 10).

#### 2.3.2. EPATH

EPATH's will be denoted within brackets [] like [0x31, 1, 3], which represents, left to right, the Class ID (hexadecimal), Instance ID (decimal), and Attribute ID (decimal).

X-DPT-DeviceNet-SLA7000-PC-eng

Part Number: 541B060AAG February, 2009

**Brooks DeviceNet PCs/PMs** 

#### 3. Quick Start

This section assumes the owner of the SLA7000 Series device has a fully operational and trouble-free communications network with appropriate power supplies as defined in the DeviceNet specification. This section also assumes that there exists, connected to the network, a "master" type of device with Poll I/O scanning capability (generally this is the most common application for a DeviceNet network).

#### 3.1. Step 1: Set Baud Rate and MAC ID

Two sets of switches are provided for setting the communication baud rate and for setting the MAC ID of the device. The default MAC-ID is 63. Set these switches on the PC(s) to the desired values.

#### 3.1.1. Baud Rate

The switch labeled "RATE" sets the baud rate of the PC. Possible values along with their corresponding label are (see figure below): "1" = 125K baud, "2" = 250K baud, and "5" = 500K baud, "P" = Software programmable where DeviceNet communications may be used to set the baud rate to one of the above values. The out-of-box default setting is 500K baud.

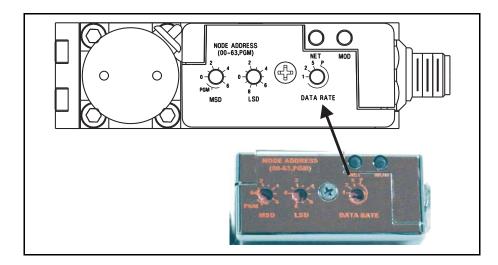

Figure 3-1 Baud Rate Switch

#### 3.1.2. MAC ID

Two switches labeled with "ADDRESS" are used to configure the MAC ID of the device. MAC ID stands for Media Access Control Identifier and is used to set the unique address of the device on the network. The possible range of addresses is 00 to 63.

The switch labeled "MSD" is used to set the most significant digit of the address: 00, 10, 20, 30...etc. all the way up to 60. If "MSD" is set in the range labeled as "P", it means the MAC ID of the device may be software programmable through the network.

The switch labeled "LSD' sets the least significant digit of the MAC ID. The out-of-box default setting for the MAC ID is 63.

February, 2009

#### Brooks DeviceNet PCs/PMs

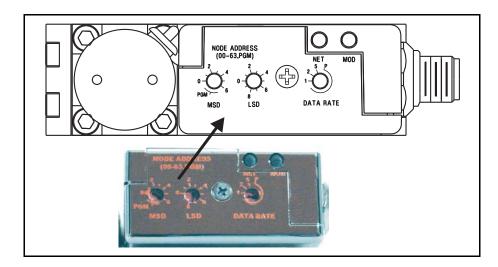

Figure 3-2 MAC ID Switches

Note: Any changes made to the switches, either by externally setting them or through software, will not take effect until the device has been power cycled.

#### 3.2. Step 2: Configure Scanner

This section contains information that will be needed to configure the scanning device (e.g. PLC, PC, DCS). You will need to consult the documentation for these systems for proper configuration to the device configuration information below.

The SLA7000 Series PC/PM comes from the factory with a default configuration as defined by the PC/PM Device Profile. The table below lists attributes that are of the most interest to owners of this type of device and the factory configured default values. For more information on all the supported attributes in the device, see Section 5 Detail Configuration.

#### NOTE:

If you ordered your SLA7000 Series PC/PM and requested that the Factory pre-configure the device per your own custom specification, the following tables may not apply.

The default assemblies used for Poll I/O communications.

Part Number: 541B060AAG February, 2009

Table 3-1 I/O Data Description

| Input Assembly      |            | Output  | Assembly    |
|---------------------|------------|---------|-------------|
| Assembly Instance   | 2          | 7       |             |
| Data Size           | 3 bytes    | 2 bytes |             |
| Assembly Type       | Input      | Output  |             |
| Definition of Bytes |            |         |             |
| Byte 0              | Status*    | Byte 0  | Setpoint*** |
| Byte 1              | Pressure** | Byte 1  |             |
| Byte 2              |            |         |             |

An 8-bit bitfield whose bits have the following definition.

Table 3-2 \*Status

| Bit | Description                      |  |  |
|-----|----------------------------------|--|--|
| 0   | Common Alarms                    |  |  |
| 1   | Device Profile Specific Alarms   |  |  |
| 2   | Manufacturer Specific Alarms     |  |  |
| 3   | 0                                |  |  |
| 4   | Common Warnings                  |  |  |
| 5   | Device Profile Specific Warnings |  |  |
| 6   | Manufacturer Specific Warnings   |  |  |
| 7   | 1 (Extended Reporting Enabled)   |  |  |

A 16-bit signed integer (-32768 to 32767) to represent Pressure in data units of counts<sup>1</sup>.

<sup>&</sup>lt;sup>1</sup> The Data Units Counts is a dimensionless unit that defines a range of numbers to represent a quantity. See Configuration Section for more information on Data Units counts.

X-DPT-DeviceNet-SLA7000-PC-eng

Part Number: 541B060AAG February, 2009

Brooks DeviceNet PCs/PMs

The numeric range definitions for Pressure are:

Table 3-3 \*\*Pressure

| Counts<br>Range | < 0                       | 0 - 24576                | 24577 - 27033                  | 27034 - 32767                  |
|-----------------|---------------------------|--------------------------|--------------------------------|--------------------------------|
| Pressure        | Less than calibrated zero | 0% to 100% of Full Scale | 100+% to 110%<br>of Full Scale | 110+% to 133% of<br>Full Scale |

A 16-bit signed integer (-32768 to 32767) to represent the setpoint value in data units of counts <sup>1</sup>.

The numeric range definitions for Setpoint are:

Table 3-4 \*\*\*Setpoint

| Counts<br>Range | < 0                                                                           | 0 – 24576                  | 24577 -25745                      | 25746 - 32767                                                                            |
|-----------------|-------------------------------------------------------------------------------|----------------------------|-----------------------------------|------------------------------------------------------------------------------------------|
| Setpoint        | Not Valid. The minimum value for setpoint will be clamped to 0% of Full Scale | 0% to 100%of<br>Full Scale | 100+% to<br>110% of Full<br>Scale | Not Valid. The<br>maximum value for<br>setpoint will be clamped<br>to 110% of Full Scale |

#### 3.3. Step 3: Plumb to the Device

Ensure gas flow paths are provided to the inlet and outlet connectors of the PC. Ensure pressures are per the specifications stated on the purchase order for the device (or the calibration data sheet shipped with the device).

## 3.4. Step 4: Connect Device to the Network

Connect the device to the network by attaching the network cable to the DeviceNet Micro connector on top of the device. If power is already been applied to the network, go to Step 6.

<sup>&</sup>lt;sup>1</sup> The Data Units Counts is a dimensionless unit that defines a range of numbers to represent a quantity. See Configuration Section for more information on Data Units counts.

#### 3.4.1. Interface Connector

Power and network signals are interfaced to the PC through the standard 5-pin "micro" connector on the device. This connector is specified in the DeviceNet Specification, Vol. 1, Appendix C-5, Errata 5 and is defined as a male, sealed, micro-style connector. The figure below illustrates the electrical connections to the device.

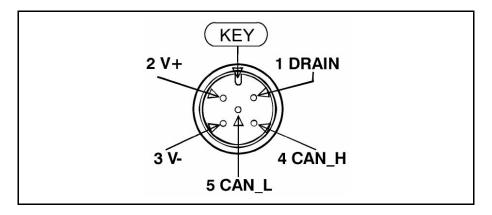

Figure 3-3 Interface Connector

#### 3.5. Step 5: Apply Power to the Network

A DeviceNet network is powered by a (nominal) +24 VDC supply. Ensure that your network is properly powered per the ODVA specifications. Reference DeviceNet Specification Volume 1, Appendix F, Errata 5 for power supply specification.

#### 3.6. Step 6: LED Verification

Two LED's are provided to indicate network status and module status, labeled "NET" and "MOD" respectively. Appendix D provides a table of flash codes for each of the LED's.

February, 2009

#### Brooks DeviceNet PCs/PMs

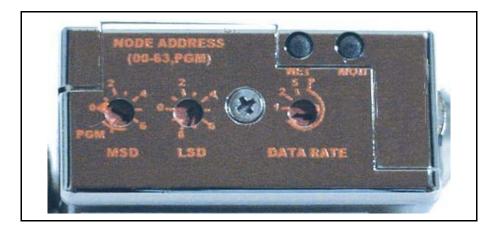

Figure 3-4 View Showing Top of PC/PM Can.

When power is applied to the device, each LED will flash red, then green a minimum of one time. This is a LED verification test. If this does not occur, go to the Troubleshooting section.

Next the MOD LED ("Module" Status) will then begin to flash red/green indicating that the device is self-testing. When all internal tests have passed, approximately 20 to 30 seconds depending on device type, the MOD LED will turn solid green. If this does not occur, go to the Troubleshooting section.

The NET LED ("Network" Status) will remain off until another node is connected to the network and completes a Duplicate MAC ID check. This implies that under normal operating conditions after the initial NET LED power on sequence has completed the lonely node will never turn on its NET LED.

Once the device is connected to a network of devices the NET LED ("Network" Status) should flash green, indicating that the device MAC ID and Baud Rate are configured properly and the device recognizes the network. It is now capable of establishing "connections." Proceed to Step 7.

If the NET LED is solid green, an active connection has now been established to the device. Proceed to Step 7.

If the NET LED is indicating any other status than those described above, consult Appendix D for LED flash codes or go to the Troubleshooting section.

Part Number: 541B060AAG February, 2009

#### 3.7. Step 7: Begin Scanning the Network

Enable the scanner to begin scanning the network. If the NET LED on the PC goes to solid green, the scanner has connected to the PC and is now actively polling the PC. Each poll request to the PC contains a setpoint value, and each poll response from the PC contains Status and Pressure information. If the NET LED does not maintain a solid green status while the scanner is actively scanning the network, consult Appendix D for LED flash codes or go to the Troubleshooting section.

#### 3.8. Step 7: Normal Operation

During normal operation the device will change states between either the Idle or Executing states. The current state of the device can be determined by inspecting the Device Status attribute from the S-Device Supervisor instance one [0x30-1-11]. A value of two indicates the device is in the Idle state and a value of four indicates the device is in the Executing state.

The device will be in its safe mode when Idle and the control loop for control type devices will be inactive. The device can be transitioned into the Executing state by either sending the S-Device Supervisor a start service or when the first valid Poll I/O message is received or a CYC/COS I/O connection is transitioned to the established state.

It is important to note that the device will remain in the Idle state until a valid Poll I/O message is received. This implies that the connection can be allocated, the expected packet rate set to a valid value (transitioning the connection to the established state) and as long as the device does not receive a valid non-zero length Poll I/O Consume message the device will stay in the Idle state. If and only if the device receives a valid non-zero length Poll I/O message will the device transition to the Executing state.

#### **Installation and Operation Manual** X-DPT-DeviceNet-SLA7000-PC-eng

Part Number: 541B060AAG

February, 2009

#### Brooks DeviceNet PCs/PMs

#### 4. Configuration

#### 4.1. Commonly Configured Attributes

The SLA7000 Series PC/PM supports many different configurable attributes. The out-of-box defaults meet the needs of a great majority of applications. but some applications may require the device to report more information or behave differently than is configured with default settings, such as valve position, safe mode, or Pressure and/or setpoint as real numbers in engineering units etc.

This section covers the more common attributes that are configured to meet the unique needs of applications. The terms "attribute" and "parameters" can be used interchangeably and ultimately refer to the same data item within the PC device. The term "parameter" is widely used within the EDS paradigm whereas "attribute" is used within the DeviceNet specification.

The tables will make reference to both the EDS Parameter name (if the configuration software utilizes the EDS sheet) and the EPATH descriptor (class-instance-attribute) for those who are writing custom or have other types of configuration interfaces.

The following table lists attributes/parameters that will be discussed in this section.

February, 2009

# **Brooks DeviceNet PCs/PMs**

Table 4-1 Commonly Configured Attributes/Parameters

| Attribute                                             | EDS Parameter                    | EPATH       | Default | Semantics                                                                                                    |
|-------------------------------------------------------|----------------------------------|-------------|---------|----------------------------------------------------------------------------------------------------|
| Default Polled I/O Conn.<br>Produce Assembly Instance | Poll Prod Assy                   | [0x5-1-100] | 2       | Uses Assembly Instance 2 to Produce Data onto the network                                                             |
| Default Polled I/O Consume<br>Assembly Instance       | Poll Cons Assy                   | [0x5-1-101] | 7       | Uses Assembly Instance 7 to Consume<br>Data from the network                                                          |
| Sensor Data Type                                      | Pressure Sensor<br>Data Type     | [0x31-1-3]  | 0xC3    | Pressure will be reported as a 16-bit signed integer                                                                  |
| Actuator Data Type                                    | Valve Data Type                  | [0x32-1-3]  | 0xC3    | Valve position will be reported as a 16-bit signed integer                                                            |
| Setpoint Data Type                                    | Pressure Control<br>Data Type    | [0x33-1-3]  | 0xC3    | Setpoint will be a 16-bit signed integer.                                                                             |
| Sensor Data Units                                     | Pressure Sensor<br>Data Units    | [0x31-1-4]  | 0x1001  | See Counts Description See Counts Range Values                                                                        |
| Actuator Data Units                                   | Valve Data Units                 | [0x32-1-4]  | 0x1001  | See Counts Description See Counts Range Values                                                                        |
| Setpoint Data Units                                   | Pressure Control<br>Data Units   | [0x33-1-4]  | 0x1001  | See Counts Description See Counts Range Values                                                                        |
| Sensor Safe State                                     | Pressure Sensor<br>Safe State    | [0x31-1-25] | 0       | The sensor will report a value of 0 when device is in its Safe State                                                  |
| Actuator Safe State                                   | Valve Safe State                 | [0x32-1-21] | 0       | The valve will close when device is in its Safe State                                                                 |
| Selected Pressure<br>Application                      | Selected Pressure<br>Application | [0x31-1-35] | 1       | A collection of configuration/linearization values stored in non-volatile memory ranging from one to ten applications |

February, 2009

#### **Brooks DeviceNet PCs/PMs**

#### 4.1.1. I/O Assemblies

Assemblies are a collection of attributes and are an integral part of the I/O data exchange. It is the Assembly that defines what data and how much data is exchanged between the Master and the device in an I/O type of connection. Assemblies are grouped into two categories: Input and Output

From a device perspective, an Input Assembly is the data PRODUCED from the device ONTO the network (or can also be viewed as data "INPUT" to the Master FROM the device). Again, from a device perspective, an Output Assembly is the data CONSUMED from the network INTO the device (or can also be viewed as the data "OUTPUT" from the Master TO the device).

A selection of pre-defined Assemblies is listed in Appendix A. Once the desired Assemblies have been configured in the device, corresponding changes in configuration will probably be required from the Master side of connection.

#### NOTE:

For I/O Connections to be established between Master and Slave devices, the I/O data sizes for both Input/Output must match. Selection of an Assembly in the PC device automatically sets the I/O data sizes and no further configuration by the customer is required.

The table below references the parameters/attributes associated with I/O Assembly configuration.

Table 4-2 Attributes to Configure Default Assemblies

| EDS Parameter  | EPATH       | Configures Connection Type | Valid Assembly<br>Type | Data Size<br>(Bytes) | Out-of Box Default |
|----------------|-------------|----------------------------|------------------------|----------------------|--------------------|
| Poll Prod Assy | [0x5-1-100] | Polled                     | Input                  | 3                    | 2                  |
| Poll Cons Assy | [0x5-1-101] | Polled                     | Output                 | 2                    | 7                  |
| CYC Prod Assy  | [0x5-1-102] | Cyclic                     | Input                  | 3                    | 2                  |
| COS Prod Assy  | [0x5-1-104] | Change-of-State            | Input                  | 3                    | 2                  |

X-DPT-DeviceNet-SLA7000-PC-eng Part Number: 541B060AAG

February, 2009

#### **Brooks DeviceNet PCs/PMs**

#### 4.1.2. The "Inferred" Data Type

It is difficult to talk about I/O Assemblies without talking about Data Type since both are tied very closely together (For more detailed explanation on Data Type, see section below "Data Type").

The Assembly Object is a collection of parameters/attributes. The purpose being that one can move a grouping of data to many attributes at one time as opposed to using individual messages to get or set each attribute. A difficulty occurs when one or more of the attributes in the Assembly have a changeable or dynamic data type. For example, the attribute Pressure in the S-Analog Sensor object has data type that is dependent on the value of attribute Data Type within the same object.

The Assembly objects defined in the PC device profile are considered static, meaning that the number of bytes defined in the Assembly is the number of bytes that will be transferred, no more, no less.

#### Example:

S-Analog Sensor object's Data Type (Pressure Sensor Data Type parameter) is configured to REAL and Assembly object Instance 1 is used to retrieve the Pressure data. The size of data type REAL is 4 bytes and therefore Pressure will be reported as 4 bytes, but Assembly Instance 1 reports Pressure as 2 bytes. A data size mismatch/conflict has occurred. When a data size mismatch occurs, the Master device usually indicates this condition with an error.

The solution is to force the Data Type attribute (Pressure Sensor Data Type parameter) to match the "inferred" data type of the Assembly instance. A mechanism is in place such that if an Assembly object has been assigned to an I/O Connection AND the I/O Connection becomes active (transitions to the Established state), the attribute/parameter that defines the data type for the particular object will be forced automatically to the inferred data type of the Assembly.

#### Example:

In the example above, attribute Data Type (Pressure Sensor Data Type parameter) of the S-Analog Sensor Object will be changed to INT (same as the Assembly), enforcing the data size match between the Pressure data and the Assembly instance.

#### NOTE:

While the I/O Connection is active, the Data Type parameter/attribute will have "get only" accessibility, effectively locking out any means of modifying the attribute, including the establishment of another I/O Connection, until the original I/O Connection is terminated.

February, 2009

#### **Brooks DeviceNet PCs/PMs**

#### 4.1.3. Data Type

The Data Type of an attribute defines the way a data value is represented in the PC and transmitted across the network, such as integer and floating point. Most of the attributes defined in the PC have a static data type, meaning that the data type for that attribute is defined once and never changes.

Several of the key attributes in the PC have a dynamic data type that is defined and configurable via a companion attribute. Pressure in the S-Analog Sensor object (Pressure Sensor Parameter) has a companion attribute to define pressure's data type. Some other key attributes with dynamic data type are Setpoint and Valve Position. It may be desirable when changing Data Units (see Data Units section below) to change the Data Type also. For example, if Pressure and Setpoint are configured to represent Data Units "Percent", then Data Type INT would limit the values to whole numbers from 0 to 100. Therefore, the smallest increment of pressure/setpoint would be 1. However, if Data Type was set to REAL, Pressure/Setpoint could now be floating point numbers between 0.00000 to 100.000.

The following table lists objects and their attributes associated with configuring data type.

Table 4-3 Configurable Data Type Attributes

| EDS Parameter              | EPATH      | Applicable Units Table             | Out-of Box Default |
|----------------------------|------------|------------------------------------|--------------------|
| Pressure Sensor Data Type  | [0x31-1-3] | Appendix B - Data Type Definitions | INT                |
| Valve Data Type            | [0x32-1-3] | Appendix B - Data Type Definitions | INT                |
| Pressure Control Data Type | [0x33-1-3] | Appendix B - Data Type Definitions | INT                |

#### **NOTE:**

The two data types supported by the SLA7000 Series PC for the dynamic data typed attributes are INT and REAL. An INT is a number that is represented by whole numbers ranging from –32768 to 32767. A REAL is a floating-point number ranging from 3.4E38 to -3.4E38.

X-DPT-DeviceNet-SLA7000-PC-eng Part Number: 541B060AAG

February, 2009

#### **Brooks DeviceNet PCs/PMs**

#### 4.1.4. Data Units

The SLA7000 Series PC is capable of reporting pressure and accepting setpoints in values associated to engineering units. This can simplify user interpretation of information from the device by letting the device perform the calculations necessary to interpret the pressure signal from its internal sensor based upon information in the selected calibration. Though some may be more familiar with Counts or Percent from using Analog type PC's, the interpretation of Counts (see section Counts below and Range Definition in Quick Start) can vary.

The following table lists objects and their attributes associated with data units. Data Units attributes have a data type of UINT.

Table 4-1 Configurable Data Units Attributes

| EDS Parameter               | EPATH      | Applicable Units Table                | Out-of Box Default |
|-----------------------------|------------|---------------------------------------|--------------------|
| Pressure Sensor Data Units  | [0x31-1-4] | Appendix C: Pressure Data Units Table | Counts             |
| Valve Data Units            | [0x32-1-4] | Appendix C: Actuator Data Units Table | Counts             |
| Pressure Control Data Units | [0x33-1-4] | Appendix C: Pressure Data Units Table | Counts             |

#### 4.1.4.1. Counts

Counts define a range of number to represent 0 to 100+% of pressure. The problem with this unit is defining what is 100%. In an SLA7000 Series, when configured to use the Data Type INT the range of numbers available to define 0-100% is -32768 to 32767. SLA7000 Series devices force 0% to be 0 Counts, and defaults 100% to 24576 Counts. This 24576 number allows the pressure signal to be indicated as high as 133% of full scale (32767 = 133%). If the user desires to change this upper range number, a service is provided in the S-Analog Sensor object (Set Full Scale Counts) to change this value.

#### NOTE:

If the value 32767 is used for 100%, be aware that any pressure value that exceeds 100% of full scale cannot be indicated. This is a result of the limitation of a 2 byte signed integer number for which Counts is associated with.

February, 2009

#### Brooks DeviceNet PCs/PMs

#### 4.1.4.2. Common Device Data Units

In order to simplify the management of multiple objects with individual attributes for configuring Data Units the SLA7000 Series device will force a consistent Data Units value. Under certain conditions, upon a change of any one of the configurable Data Units attributes from Table 4.1.4-1 all objects will change to that Data Units type.

The value of Data Units will be changed for all objects in the device if any one of the objects Data Units attributes are changed to Counts or Percent. If an individual objects Data Units is changed to units other than Counts or Percent only that objects Data Units will be affected.

#### **Example:**

Upon device power up the Flow Sensor Data Units are set to SCCM, the Actuator Data Units are set to Percent and the Flow Control Data Units are set to SLM. If the Flow Sensor Data Units are changed to Counts all three objects Data Units value will be changed to Counts and their respective process variable values will be reported in Counts.

Subsequently if the Flow Sensor Data Units are set back to SCCM only the Flow Sensor Data Units will be set to SCCM and only the Flow Sensor Value will be reported in SCCM. The Actuator and Controller Data Units will remain set to Counts and their process variables values will be reported in Counts.

#### 4.1.5. Safe State (i.e. Safe Mode)

The Safe State or Safe Mode of the devices means that the device has transitioned to a state that is considered "safe" whereby it will shut down the normal controller process and place mechanical and sensing mechanisms in the device to a safe condition (e.g.. the actuator may be forced closed). The device will ignore input stimuli, such as setpoint or actuator override. In most cases, the safe mode of the device is equivalent to the operational mode when the device is not powered.

#### Example:

An PC with a normally closed actuator would not be able to flow gas in an un-powered state because the actuator would physically be closed and the sensor signal indicating pressure would be zero. However, this is not the case with normally open valves. The safe mode defaults for normally open devices are the same as the defaults for normally closed devices.

X-DPT-DeviceNet-SLA7000-PC-eng Part Number: 541B060AAG

February, 2009

#### Brooks DeviceNet PCs/PMs

#### NOTE:

Safe State indicates the condition that the sensor, actuator, and controller will be in when the device is in a particular Operational State. The Safe State condition can be configured for each of these elements by setting the appropriate Safe State attribute in each of their corresponding objects (e.g. Analog Sensor Object, Analog Actuator Object, and Single Stage Controller Object) if supported.

#### 4.1.5.1. The State Machine and Safe Mode

All products in the SLA7000 Series product line employ an internal State Machine to govern the operation of the device. The state machine is illustrated with supporting diagrams and transition tables in Appendix F. Within each state, the device can enter a mode that defines an operational behavior. One mode in particular is the Safe Mode (a.k.a. the Safe State).

The device will be in Safe Mode when the device is in any state other than the Executing State. The Executing State can be entered in two ways: first, the establishment and subsequent exchange of non-zero length I/O data through an I/O connection, and second, a directive to the S-Device Supervisor Object using explicit messaging. Likewise, the Executing State will be exited by closing all I/O connections to the device, an I/O Connection timeout (i.e. EPR Timeout), or by a directive to the S-Device Supervisor Object. In addition, a transition out of the Executing State will occur internally by the device if a severe fault condition is detected.

The Safe Modes of the PC/PM device is described in the below tables. The label "default" indicates the out-of-the box default defined by the PC device profile.

#### 4.1.5.2. Valve Safe Mode

Attribute Safe State in S-Analog Actuator Object [0x32-1-21], or EDS Parameter Group Valve. These states apply to both Normally Closes and Normally Open Valves

Table 4-2 Safe State

| Value | State            |  |
|-------|------------------|--|
| 0     | Closed (default) |  |
| 1     | Open             |  |
| 2     | Hold             |  |
| 3     | Safe State       |  |

X-DPT-DeviceNet-SLA7000-PC-eng

Part Number: 541B060AAG

February, 2009 Brooks DeviceNet PCs/PMs

#### 4.1.5.3. Pressure Sensor Safe Mode

Attribute Safe State in S-Analog Sensor Object [0x31-1-25], or EDS Parameter Group Pressure Sensor

Table 4-3 Safe Value

| Value | State           |
|-------|-----------------|
| 0     | Zero(default)   |
| 1     | Full Scale      |
| 2     | Hold Last Value |
| 3     | Use Safe Value  |
| 100   | Track           |

#### 4.1.6. Pressure Applications Selection

If the PC/PM contains multiple Pressure Applications, the selection of a Pressure Applications can be configured in attribute "Pressure Application Instance" of the S-Analog Sensor Object [0x31-1-35], Parameter Pressure Application Instance in the Pressure Sensor group of parameters.

## 4.2. EDS Parameter Configuration

This section describes the parameters defined in the EDS file. These parameters are grouped logically in the following categories:

Table 4-4 Parameter Groups

| Group<br>Number | Group Name             | Description                                                                                                    |
|-----------------|------------------------|----------------------------------------------------------------------------------------------------|
| 1               | Polled Connection      | These parameters select the I/O Data Assembly to be used with the Polled I/O Connection. The attributes associated with these parameters are found in the Connection Object – Explicit Connection Instance.                                                                                                 |
| 2               | Device Info            | These are informational parameters. The attributes associated with these parameters are found in the S-Device Supervisor Object.                                                                                                    |
| 3               | Pressure Sensor        | These parameters are associated with configuring the pressure sensor. The attributes associated with these parameters are found in the S-Analog Sensor Object.                                                                                                    |
| 4               | Valve                  | These parameters are associated with configuring the Valve. The attributes associated with these parameters are found in the S-Analog Actuator Object.                                                                                                    |
| 5               | Pressure Control       | These parameters are associated with configuring the pressure control behavior. The attributes associated with these parameters are found in the S-Single Stage Controller Object.                                                                                                    |
| 6               | Soft-start Control     | These parameters configure the soft-start control (ramping) feature of the device. The attributes associated with these parameters are found in the S-Single Stage Controller Object.                                                                                                    |
| 7               | PID Control            | These parameters are used to tune the control performance of the device. The attributes associated with these parameters are found in the S-Single Stage Controller Object.                                                                                                    |
| 8               | Alarms and<br>Warnings | These parameters are used to enable or disable reporting of both the individual and overall device alarms and warnings. The attributes associated with these parameters are found in the S-Device Supervisor Object, S-Analog Sensor Object, S-Analog Actuator Object and S-Single Stage Controller Object. |

February, 2009

# **Brooks DeviceNet PCs/PMs**

#### 4.2.1. Pressure Sensor Group

Table 4-5 Supported Pressure Sensor Parameters

| EDS Parameter                                   | Values                                                  | Description                                                                     | EPATH       |
|-------------------------------------------------|---------------------------------------------------------|---------------------------------------------------------------------------------|-------------|
| Pressure Sensor<br>Data Type <sup>3, 4, 5</sup> | Appendix B - Data Type<br>Definitions                   | The data type associated with reporting Pressure                                | [0x31-1-3]  |
| Pressure Sensor<br>Data Units 2                 | See "Pressure Units Table" in Appendix C -Data Units    | The engineering units associated with reporting Pressure                        | [0x31-1-4]  |
| Pressure Sensor<br>Safe State                   | See Note: Pressure Sensor<br>Safe State below           | Configures the behavior of the Pressure sensor when the device is in Safe Mode  | [0x31-1-25] |
| Pressure<br>Application                         | From one up to the number of applications in the device | Sets the calibration values used by the sensor to linearize the Pressure sensor | [0x31-1-35] |

#### 4.2.2. Pressure Sensor Safe State Values

The following table outlines valid safe states for the Pressure Sensor.

Table 4-6 Pressure Sensor Safe State Values

| Value | State           | Description                                                                                        |
|-------|-----------------|----------------------------------------------------------------------------------------------------|
| 0     | Zero (default)  | The sensor value will be zero                                                                      |
| 1     | Full Scale      | The sensor value will equal Full Scale                                                             |
| 2     | Hold Last Value | The sensor value will hold to the most recent sensor reading just prior to entering the safe state |
| 3     | Use Safe Value  | The sensor value will equal Safe Value attribute of the S-Analog Sensor Object                     |
| 100   | Track           | The sensor value will continue to update normally as if in the Executing State                     |

<sup>&</sup>lt;sup>3</sup> This parameter is only configurable when the device is in the Idle State (i.e. when the device is not being actively scanned/polled).

<sup>&</sup>lt;sup>4</sup> This parameter will automatically be set based upon the inferred data type of the selected Assembly used for I/O (i.e. if the Assembly that is selected to report pressure is INT, then this attribute will be automatically set to INT once I/O data exchange begins).

<sup>&</sup>lt;sup>5</sup> The device only supports values INT and REAL. All others will be rejected.

February, 2009

# **Brooks DeviceNet PCs/PMs**

### 4.2.3. Valve Group

Table 4-7 Supported Valve Parameters

| EDS Parameter                    | Values                                                     | Description                                                                                          | EPATH       |
|----------------------------------|------------------------------------------------------------|----------------------------------------------------------------------------------------------------|-------------|
| Valve Data Type 6, 7             | Appendix B - Data Type<br>Definitions                      | The data type associated with reporting valve position.                                              | [0x32-1-3]  |
| Valve Data Units <sup>1, 2</sup> | See the Actuator Units<br>Table Appendix C - Data<br>Units | The engineering units associated with reporting valve position.                                      | [0x32-1-4]  |
| Valve Safe State                 | See Note: Valve Safe<br>State below                        | Configures the behavior of the valve when the device is in Safe Mode.                                | [0x32-1-21] |
| Valve Override <sup>8</sup>      | See Note: Valve<br>Override below                          | Overrides the controller by commanding the valve to one of the selectable values in the table below. | [0x32-1-5]  |

#### 4.2.3.1. Valve Safe State Values

The following table outlines valid safe states for the valve. This table applies for normally closed and normally open valves.

Table 4-8 Valve Safe State Values

| Value | State           | Description                                                                                           |
|-------|-----------------|----------------------------------------------------------------------------------------------------|
| 0     | Closed          | The valve will be driven closed and the valve position will be 0% or 0 Counts                         |
| 1     | Open            | The valve will be driven open and the valve position will be 100% or Full Scale Counts Value          |
| 2     | Hold Last Value | The valve will be driven to the last updated value just prior to the entering of the safe state.      |
| 3     | Use Safe Value  | The valve will be driven to the value configured in the Safe Value attribute of the S-Analog Actuator |

<sup>&</sup>lt;sup>6</sup> This parameter is only configurable when the device is in the Idle State (i.e. when the device is not being actively scanned/polled).

<sup>&</sup>lt;sup>7</sup> This parameter will automatically be set based upon the inferred data type of the selected Assembly used for I/O (i.e. if an Assembly is selected that reports valve position, and the inferred data type of the assembly is INT, then this attribute will be automatically set to INT once I/O data exchange begins)

<sup>&</sup>lt;sup>8</sup> This Override action only occurs when the device is in the Executing State.

February, 2009

# **Brooks DeviceNet PCs/PMs**

# 4.2.3.2. Valve Override 9

The following table outlines the valid valve override types.

Table 4-9 Valve Override Values

| Value | Sate       | Description                                                        |
|-------|------------|--------------------------------------------------------------------|
| 0     | Normal     | Valve is under normal operational control                          |
| 1     | Closed     | Valve is driven fully closed                                       |
| 2     | Open       | Valve is driven fully open                                         |
| 3     | Hold       | Valve is held to last updated value prior to assertion of override |
| 4     | Safe State | Valve is driven to the condition specified by Safe State           |

# 4.2.4. Pressure Control Group <sup>10</sup>

Table 4-10 Supported Pressure Control Parameters

| EDS Parameter                                | Values                                                      | Description                                                                                                    | EPATH        |
|----------------------------------------------|-------------------------------------------------------------|----------------------------------------------------------------------------------------------------|--------------|
| Pressure Control Data Type                   | Appendix B - Data Type Definitions                          | The data type associated with the value of Setpoint.                                                                                   | [0x33-1-3]   |
| Pressure Control Data<br>Units <sup>3</sup>  | See "Pressure Units<br>Table" in Appendix C -<br>Data Units | The engineering units associated with Setpoint.                                                                                        | [0x33-1-4]   |
| Pressure Control Constant<br>Time Ramp Rate  | 0 to 86400000 msec                                          | Sets the time the controller will take to move from the current position to the new setpoint position                                  | [0x33-1-19]  |
| Pressure Control Constant<br>Slope Ramp Rate | 0.0 to 3.4e38                                               | Sets the slope (percent change per second) that the controller will use to move from the current position to the new setpoint position | [0x33-1-100] |
| Pressure Control Derivative<br>Gain          | -3.4e38 to 3.4e38                                           | The value of the Derivative gain of the PID controller                                                                                 | [0x33-1-101] |

<sup>&</sup>lt;sup>9</sup> This Override action only occurs when the device is in the Executing State.

<sup>&</sup>lt;sup>10</sup> Available for Pressure Controllers Only.

<sup>&</sup>lt;sup>11</sup> This parameter is only configurable when the device is in the Idle State (i.e. when the device is not being actively scanned/polled).

<sup>&</sup>lt;sup>12</sup> This parameter will automatically be set based upon the inferred data type of the selected Assembly used for I/O (i.e. if an Assembly is selected that contains Setpoint as one of its data members, and the inferred data type of the assembly is INT, then this attribute will be automatically set to INT once I/O data exchange begins).

February, 2009

# **Brooks DeviceNet PCs/PMs**

Table 4-10 Supported Pressure Control Parameters (continued)

| EDS Parameter                         | Values            | Description                                              | EPATH        |
|---------------------------------------|-------------------|----------------------------------------------------------|--------------|
| Pressure Control Integral<br>Gain     | -3.4e38 to 3.4e38 | The value of the Integral gain of the PID controller     | [0x33-1-102] |
| Pressure Control<br>Proportional Gain | -3.4e38 to 3.4e38 | The value of the Proportional gain of the PID controller | [0x33-1-103] |

# 4.2.5. Polled Connection Group

Table 4-11 Polled Connection Values

| Parameter                    | Values                                                                             | Description                                                                                          | EPATH       |
|------------------------------|------------------------------------------------------------------------------------|----------------------------------------------------------------------------------------------------|-------------|
| Poll Prod Assy <sup>13</sup> | See "Summary Table of Input Assemblies" -Appendix A -Assembly Object Detail        | This parameter selects the Assembly the Polled I/O Connection will use to produce data               | [0x5-2-100] |
| Poll Cons Assy 14            | See "Summary Table of Output<br>Assemblies" -Appendix A -Assembly Object<br>Detail | This parameter selects the Assembly that the Polled I/O Connection will use to receive data          | [0x5-2-101] |
| CYC Prod Assy <sup>1</sup>   | See "Summary Table of Input Assemblies" -Appendix A -Assembly Object Detail        | This parameter selects the Assembly the Cyclic I/O Connection will use to produce data               | [0x5-2-102] |
| COS Prod Assy <sup>2</sup>   | See "Summary Table of Output<br>Assemblies" -Appendix A -Assembly Object<br>Detail | This parameter selects the Assembly that the Change of State I/O Connection will use to produce data | [0x5-2-104] |

<sup>&</sup>lt;sup>13</sup> A power cycle or reset is required for the value of this attribute to take affect.

<sup>&</sup>lt;sup>14</sup> A power cycle or reset is required for the value of this attribute to take affect.

February, 2009

# **Brooks DeviceNet PCs/PMs**

# 4.2.6. Device Info Group

# All values associated with this group are Read Only

Table 4-12 Supported Device Info Parameters

| Parameter                   | Values                 | Description                                                                            | EPATH       |
|-----------------------------|------------------------|----------------------------------------------------------------------------------------|-------------|
| Device Type                 | "PC" or PM"            | The SEMI Standard specified name which identifies the Device Model used by this device | [0x30-1-3]  |
| SEMI Standard Rev.<br>Level | "E54-0997"             | The revision level of the SEMI S/A Network Standard to which this device complies      | [0x30-1-4]  |
| Mfr. Name                   | "Brooks<br>Instrument" | The name of the manufacturer of the device                                             | [0x30-1-5]  |
| Mfr. Model Number           |                        | The model number of the device assigned by Brooks Instrument                           | [0x30-1-6]  |
| Software Rev                |                        | The firmware revision contained in the device                                          | [0x30-1-7]  |
| Hardware Rev.               |                        | The hardware revision of the electronics contained in the device                       | [0x30-1-8]  |
| Mfr. Serial Number          |                        | The serial number assigned to the device by Brooks Instrument                          | [0x30-1-9]  |
| Device Config               |                        | Any additional configuration information related to the device                         | [0x30-1-10] |

# 4.2.7. Soft Start (Ramp) Control Group 15

These parameters are repeated for convenience from the Pressure Control Group above.

Table 4-13 Supported Soft Start Parameters

| Parameter                                 | Values             | Description                | EPATH        |
|-------------------------------------------|--------------------|----------------------------|--------------|
| Pressure Control Constant Time Ramp Rate  | 0 to 86400000 msec | See Pressure Control Group | [0x33-1-19]  |
| Pressure Control Constant Slope Ramp Rate | 0.0 to 3.4e38      | See Pressure Control Group | [0x33-1-100] |

<sup>&</sup>lt;sup>15</sup> Available for Pressure Controllers Only.

# **Brooks DeviceNet PCs/PMs**

# 4.2.8. PID Control Group <sup>16</sup>

These parameters are repeated for convenience from the Pressure Control Group above.

Table 4-14 PID Control

| Parameter                          | Values            | Description                | EPATH        |
|------------------------------------|-------------------|----------------------------|--------------|
| Pressure Control Derivative Gain   | -3.4e38 to 3.4e38 | See Pressure Control Group | [0x33-1-101] |
| Pressure Control Integral Gain     | -3.4e38 to 3.4e38 | See Pressure Control Group | [0x33-1-102] |
| Pressure Control Proportional Gain | -3.4e38 to 3.4e38 | See Pressure Control Group | [0x33-1-103] |

# 4.2.9. Alarms/Warnings Group

Table 4-15 Alarms/Warnings

| Parameter                   | Values                   | Description                                                                                                    | EPATH       |
|-----------------------------|--------------------------|----------------------------------------------------------------------------------------------------|-------------|
| Device Alarm On             | True(=1) or<br>False(=0) | Enables the reporting of individual object's alarms via the S-Device Supervisor object attributes Status[11] and Exception Detail Alarms[13].                                                                                                    | [0x30-1-15] |
| Device Warning On           | True(=1) or<br>False(=0) | Enables the reporting of individual object's warnings via the S-Device Supervisor object attributes Status[11] and Exception Detail Warnings[14].                                                                                                    | [0x30-1-16] |
| Pressure Sensor<br>Alarm On | True(=1) or<br>False(=0) | Enables the reporting of alarms associated with the pressure sensor via the S-Analog Sensor Object Instance one attribute Status[7]. Additionally, if the Device Alarms[15] are enabled these alarms will also be reported via the S-Device Supervisors Status[11] and Exception Detail Alarms[13].         | [0x31-1-8]  |
| Pressure Sensor<br>Warn On  | True(=1) or<br>False(=0) | Enables the reporting of warnings associated with the pressure sensor via the S-Analog Sensor Object Instance one attribute Status[7]. Additionally, if the Device Warnings[16] are enabled these warnings will also be reported via the S-Device Supervisors Status[11] and Exception Detail Warnings[14]. | [0x31-1-9]  |
| Act. Alarm On               | True(=1) or<br>False(=0) | Enables the reporting of alarms associated with the actuator via the S-Analog Actuator Object attribute Status[7]. Additionally, if the Device Alarms[15] are enabled these alarms will also be reported via the S-Device Supervisors Status[11] and Exception Detail Alarms[13].                           | [0x33-2-8]  |

<sup>&</sup>lt;sup>16</sup> Available for Pressure Controllers Only.

# **Installation and Operation Manual** X-DPT-DeviceNet-SLA7000-PC-eng

Part Number: 541B060AAG

February, 2009

# **Brooks DeviceNet PCs/PMs**

Table 4-15 Alarms/Warnings (continued)

| Parameter                  | Values                   | Description                                                                                                    | EPATH       |
|----------------------------|--------------------------|----------------------------------------------------------------------------------------------------|-------------|
| Act. Warn On               | True(=1) or<br>False(=0) | Enables the reporting of warnings associated with the actuator via the S-Analog Actuator Object attribute Status[7]. Additionally, if the Device Warnings[16] are enabled these warnings will also be reported via the S-Device Supervisors Status[11] and Exception Detail Warnings[14].                                 | [0x33-2-9]  |
| Pressure Ctrl.<br>Alarm On | True(=1) or<br>False(=0) | Enables the reporting of alarms associated with the pressure controller via the S-Single State Controller Object Instance one attribute Status[10]. Additionally, if the Device Alarms[15] are enabled these alarms will also be reported via the S-Device Supervisors Status[11] and Exception Detail Alarms[13].        | [0x33-1-11] |
| Pressure Ctrl.<br>Warn On  | True(=1) or<br>False(=0) | Enables the reporting of warnings associated with the pressure controller via the S-Single State Controller Object Instance one attribute Status[7]. Additionally, if the Device Warnings[16] are enabled these warnings will also be reported via the S-Device Supervisors Status[11] and Exception Detail Warnings[14]. | [0x33-1-12] |

**Brooks DeviceNet PCs/PMs** 

Part Number: 541B060AAG

February, 2009

THIS PAGE WAS INTENTIONALLY

LEFT BLANK

February, 2009

# **Brooks DeviceNet PCs/PMs**

#### 5. Detailed Configuration

#### NOTE:

This section is recommended for advance users of DeviceNet and Brooks PC/PM products.

This section details all of the Classes, Instances, Attributes and Services supported by the SLA7000 Series PC/PM. Differences between the PC and PM device types are noted as exceptions in each sub-section. The classes detailed in the following sections can be categorized into the following functional groups to indicate what aspect of the device is being configured:

#### Communications

Classes in this category define how the device communicates on DeviceNet. A great majority of the information that is accessible is very well defined in the DeviceNet specification and therefore does not require much custom configuration. If the user of this device would like to do custom configuration in this category, it is strongly recommended that the user have a thorough understanding of these classes and DeviceNet protocols. More detail can be found about these classes in the DeviceNet specification.

### **Data Flow**

Classes in this category define how data is moved to and from Application classes to the Communication classes. Again, much of what is detailed in this category is provided for informational purposes and is very limited in its ability to be customized

#### **Application**

This category of classes defines how the device is to function. In this case, the attributes in these classes configure the behavior of a PC/PM. Of all the categories listed here, this is the most customizable.

The table below lists the classes accessible in the SLA7000 Series PC/PM and their associated category. It also indicates if the class is present in either of the PC or PM device types.

February, 2009

# **Brooks DeviceNet PCs/PMs**

Table 5-1 Accessible Classes

| Class                            |        | Category       | No Of Instances | PC | PM  |
|----------------------------------|--------|----------------|-----------------|----|-----|
| Identity Object                  | [0x1]  | Communications | 1               | Υ  | Υ   |
| Message Router Object            | [0x2]  | Data Flow      | 1               | Υ  | Υ   |
| DeviceNet Object                 | [0x3]  | Communications | 1               | Υ  | Υ   |
| Assembly Object                  | [0x4]  | Data Flow      | 16              | Υ  | Υ   |
| Connection Object                | [0x5]  | Communications | 14              | Υ  | Υ   |
| Acknowledge Handler Object       | [0x2B] | Communications | 1               | Υ  | Υ   |
| S-Device Supervisor Object       | [0x30] | Application    | 1               | Υ  | Υ   |
| S-Analog Sensor Object           | [0x31] | Application    | 1               | Υ  | Υ   |
| S-Analog Actuator Object         | [0x32] | Application    | 1               | Υ  | N/A |
| S-Single Stage Controller Object | [0x33] | Application    | 1               | Υ  | N/A |

In the ODVA DeviceNet specification, Instance 0 of both attributes and services are referred to as Class Level attributes and services. Instance 1 and higher are referred to as Instance Level attributes and services. This document will refer to all Levels by their instance number to avoid possible confusion.

The following details the meaning of the table heading names:

Attribute ID: The ID number of the attribute.

Name: The ODVA DeviceNet Specification label for the attribute.

**Data Type:** The ODVA DeviceNet Data Type for this attribute. See Appendix B for the definition of each data type.

**Access Rule:** "Get" means that the value of this attribute is "Read Only". "Set" means that the value of this attribute can be read and/or written.

**NV:** "NV" = The value of the attribute is stored in non-volatile memory and its value will be retained after a power cycle.

**V:** "V" = The value of the attribute is in volatile memory and its value will be returned to default after a power cycle.

**Description:** A brief description of the meaning of the attribute.

**Notes:** Any additional notations of importance about the attribute. These notes will be found in the same section as the table.

X-DPT-DeviceNet-SLA7000-PC-eng

Part Number: 541B060AAG

February, 2009 Brooks DeviceNet PCs/PMs

# 5.1. Identity Object [0x1]

The Identity Object contains informational attributes that uniquely describe the device.

# Example:

The use of attributes Vendor ID, Device Type, Product Code, and Serial Number together uniquely describe this device from any other device.

# 5.1.1. Attributes

Table 5-2 Identity Object Instance 0 Attributes

| Attrib<br>ID | Name     | Data<br>Type | Access<br>Rule | NV | Description                                                                              | Notes                                                                                                    |
|--------------|----------|--------------|----------------|----|------------------------------------------------------------------------------------------|----------------------------------------------------------------------------------------------------|
| 1            | Revision | UINT         | Get            | V  | Revision of the Identity object class definition upon which the implementation is based. | If updates require an increase in this value, then the value of this attribute increases by 1. Range 1– 65535 |

#### Table 5-3 Identity Object Instance 1 Attributes

| Attrib<br>ID | Name           | Data<br>Type | Access<br>Rule | NV | Description                                                                      | Notes                                                                      |
|--------------|----------------|--------------|----------------|----|----------------------------------------------------------------------------------|----------------------------------------------------------------------------|
| 1            | Vendor ID      | UINT         | Get            | NV | ID Number assigned to vendor by ODVA                                             | Brooks Instrument ID = 246                                                 |
| 2            | Device Type    | UINT         | Get            | NV | Numeric identifier indicating the ODVA Device Profile implemented by the device. | Device Type: PC = 100 (0x64) PM = 101 (0x65) See 'Note: Device Type' Below |
| 3            | Product Code   | UINT         | Get            | NV | Identification of a particular product of an individual vendor.                  | PC = 8, PM = 9                                                             |
| 4            | Revision       | STRUCT of:   | Get            | NV | Revision of the device the<br>Identity Object represents                         | See 'Note: Revision' below                                                 |
|              | Major Revision | USINT        |                |    |                                                                                  |                                                                            |
|              | Major Revision | USINT        |                |    |                                                                                  |                                                                            |

X-DPT-DeviceNet-SLA7000-PC-eng Part Number: 541B060AAG

February, 2009

# Brooks DeviceNet PCs/PMs

Table 5-3 Identity Object Instance 1 Attributes (continued)

| Attrib<br>ID | Name                                  | Data<br>Type    | Access<br>Rule | NV | Description                                         | Notes                                        |
|--------------|---------------------------------------|-----------------|----------------|----|-----------------------------------------------------|----------------------------------------------|
| 5            | Status                                | WORD            | Get            | V  | Summary status of the device.                       | See 'Note: Status' Below                     |
| 6            | Serial Number                         | UDINT           | Get            | NV | Serial number of device.                            | See 'Note: Serial Number'<br>Below           |
| 7            | Product Name                          | Short<br>String | Get            | NV | Human readable Identification.                      |                                              |
| 100          | Daughterboard<br>Software<br>Revision | UINT            | Get            | NV | Software revision of the<br>DeviceNet daughterboard | See 'Note: Software Revision<br>Level' below |
| 101          | Daughterboard<br>Diagnostic<br>Code   | USINT           | Get            | V  | Evaluation of daughterboard operation performance   | See 'Note: Diagnostic Code' below            |

# 5.1.1.1. Note: Device Type

Not to be confused with the S-Device Supervisor Object's attribute Device Type that is string value defined in the Device Profile implemented by this device.

#### 5.1.1.2. Note: Revision

The ODVA specification defines Major Revision as a significant change to the fit, form, or function of the product. Minor Revision is defined as changes that do not affect user configuration choices such as bug fixes, hardware component change, labeling change, etc.

#### 5.1.1.3. Note: Status

The S-Device Supervisor object has an attribute called Device Status that operates in parallel to this attribute and provides additional device information that is not available using this attribute. It is recommended that users use the S-Device Supervisor Device Status attribute for determining the status of the device. The table below defines the valid values that can be returned when reading the Identity Object Status attribute. Note that the Status attribute values are Bit oriented.

X-DPT-DeviceNet-SLA7000-PC-eng

Part Number: 541B060AAG February, 2009

**Brooks DeviceNet PCs/PMs** 

Table 5-4 Identity Object [0x1] Status

| Bit   | Description                                                                                  |
|-------|----------------------------------------------------------------------------------------------|
| 0     | Set to 1 when the device has been allocated.                                                 |
| 1 – 8 | Reserved, always zero                                                                        |
| 9     | Minor Recoverable Fault                                                                      |
| 10    | Major Recoverable Fault, S-Device Supervisor object Device Status Attribute = Critical Fault |
| 11-15 | Reserved, always zero                                                                        |

#### 5.1.1.4. Note: Serial Number

This Serial Number attribute differs from the S-Device Supervisor Serial Number attribute whereby the Identity Object attribute is strictly a numeric value that is guaranteed to be unique by the manufacturer across all of the manufacturer's DeviceNet products. The S-Device Supervisor attribute Serial Number is a string value that should represent the manufacturers method of defining serial numbers for its products.

#### 5.1.1.5. Note: Software Revision Level

This attribute represents the current firmware revision running on the daughter board. Brooks Instrument defines the format of this revision level. The format of this attribute is comprised of two bytes. The first byte indicates the minor revision and the second byte is the major revision.

#### Example:

0x0301. = Minor Revision 3, Major Revision 1

# February, 2009

# **Brooks DeviceNet PCs/PMs**

# 5.1.1.6. Note: Diagnostic Codes

Table 5-5 Daughter Board Diagnostic Codes

| Bit | Description                        |
|-----|------------------------------------|
| 1   | EE Prom Fault at Boot Up           |
| 2   | Error Reading Mac ID switches      |
| 3   | Error Reading Baud Rate Switch     |
| 4   | N/A                                |
| 5   | Error during Back Ground Read      |
| 6   | Error during Back Ground Write     |
| 7   | Unknown Interrupt from Motherboard |
| 8   | N/A                                |

# 5.1.2. Services

# Table 5-6 Identity Object Instance 0 Services

| Service Code | Service Name         | Service Description                             | Details                          |
|--------------|----------------------|-------------------------------------------------|----------------------------------|
| 0x0E         | Get Attribute Single | Returns the contents of the specified attribute | Appendix E: Get Attribute Single |

# Table 5-7 Identity Object Instance 1 Services

| Service Code | Service Name         | Service Description                             | Details                           |
|--------------|----------------------|-------------------------------------------------|-----------------------------------|
| 0x0E         | Get Attribute Single | Returns the contents of the specified attribute | Appendix E: Get Attribute Single  |
| 0x05         | Reset                | Resets the DeviceNet interface of the device.   | See 'Service Reset' Details Below |

# **Installation and Operation Manual** X-DPT-DeviceNet-SLA7000-PC-eng

Part Number: 541B060AAG

February, 2009

**Brooks DeviceNet PCs/PMs** 

# 5.1.2.1. Service Details

# 5.1.2.1.1. Reset

# Table 5-8 Reset Service Arguments

| Parameter<br>Name | Data<br>Type | Required | Parameter<br>Value | Semantics                                                                                                    |
|-------------------|--------------|----------|--------------------|----------------------------------------------------------------------------------------------------|
| Туре              | USINT N 0    |          | 0                  | Emulate as closely as possible cycling power on the item the Identity Object represents. This value is the default if this parameter is omitted (default). |
|                   |              |          | 1                  | Return as closely as possible to the out–of–box configuration, then as closely as possible emulate cycling power.                                          |

# Table 5-9 Reset Service Response

| Parameter<br>Name | Data<br>Type | Required | Parameter<br>Value | Semantics |  |  |
|-------------------|--------------|----------|--------------------|-----------|--|--|
| NO RESPONSE DATA  |              |          |                    |           |  |  |

X-DPT-DeviceNet-SLA7000-PC-eng Part Number: 541B060AAG

February, 2009

# **Brooks DeviceNet PCs/PMs**

# 5.2. Message Router Object [0x2]

The Message Router is responsible for tracking the accessibility of the Classes and Instances via the DeviceNet network. Functionally (transparent to the user), the object routes explicit messages to the various objects in the device. What can be obtained directly from this class is a list of objects that the device supports.

#### 5.2.1. Attributes

Table 5-10 Message Router Instance 0 Attributes

| Attrib<br>ID | Name     | Data<br>Type | Access<br>Rule | NV | Description                                                                                             | Notes                                                                                                    |
|--------------|----------|--------------|----------------|----|----------------------------------------------------------------------------------------------------|----------------------------------------------------------------------------------------------------|
| 1            | Revision | UINT         | GET            | NV | Revision of the Message<br>Router object class definition<br>upon which the<br>implementation is based. | If updates require an increase in this value, then the value of this attribute increases by 1. Range 1– 65535 |

Table 5-11 Message Router Instance 1 Attributes

| Attrib<br>ID | Name        | Data Type        | Access<br>Rule | NV | Description                                         | Notes |
|--------------|-------------|------------------|----------------|----|-----------------------------------------------------|-------|
| 1            | Object List | STRUCT of:       | Get            | NV | A List of supported objects                         |       |
|              | Number      | UINT             |                |    | The number of supported classes in the class array. |       |
|              | Classes     | ARRAY OF<br>UNIT |                |    | A list of Class ID codes                            |       |

X-DPT-DeviceNet-SLA7000-PC-eng

Part Number: 541B060AAG

February, 2009 **Brooks DeviceNet PCs/PMs** 

#### 5.2.2. Services

#### Table 5-12 Message Router Instance 0 Services

| Service<br>Code | Service Name         | Service Description                             | Details                          |
|-----------------|----------------------|-------------------------------------------------|----------------------------------|
| 0x0E            | Get Attribute Single | Returns the contents of the specified attribute | Appendix E: Get Attribute Single |

#### Table 5-13 Message Router Instance 1 Services

| Service<br>Code | Service Name         | Service Description                             | Details                          |
|-----------------|----------------------|-------------------------------------------------|----------------------------------|
| 0x0E            | Get Attribute Single | Returns the contents of the specified attribute | Appendix E: Get Attribute Single |

#### 5.2.2.1. Service Details

NONE

# 5.3. DeviceNet Object [0x3]

The DeviceNet Object is responsible for maintaining and managing the DeviceNet communications interface for the device. Information concerning the MAC ID and Baud Rate of the device can be found here.

This object also is responsible for managing the pre-defined Master/Slave Connection Set. Through this object, services are provided to allocate and release connections associated with the connection set.

# February, 2009

# Brooks DeviceNet PCs/PMs

#### 5.3.1. Rules Governing Master/Slave Connections

- When allocating Master/Slave connections using the Allocate service, the entire allocation request must be valid or else the allocation is rejected.
- When allocating any of the Master/Slave I/O Connections, the Explicit Connection must have already been allocated first. Or, if the Explicit Connection has not been allocated, it can be allocated in the same request as the I/O Connections.
- A Master/Slave Connection that is already allocated cannot be allocated again unless it is first released. The allocation of a Connection that has already been allocated AND not released will be considered an invalid request.
- Multiple Master/Slave Connections can be requested in the same allocation request.
- The Master/Slave Cyclic and Change of State I/O Connections are mutually exclusive and therefore cannot exist at the same time. These two connections, although different in behavior, are considered the same Connection instance.
- Once a Master has made a successful allocation request to a slave, no other Master may make allocation requests to the slave until all Master/Slave connections are released.
- Any Master may release Master/Slave connections in any Slave.
- Allocation of the Master/Slave Cyclic or Change of State I/O Connection will automatically allocate the Poll I/O Connection if the Poll I/O Connection is not already allocated.

**Installation and Operation Manual** X-DPT-DeviceNet-SLA7000-PC-eng

Part Number: 541B060AAG

February, 2009

# **Brooks DeviceNet PCs/PMs**

# 5.3.2. Attributes

Table 5-14 DeviceNet Object Instance 0 Attributes

| Attrib<br>ID | Name     | Data<br>Type | Access<br>Rule | NV | Description                                                                               | Notes                                                                                                    |
|--------------|----------|--------------|----------------|----|-------------------------------------------------------------------------------------------|----------------------------------------------------------------------------------------------------|
| 1            | Revision | UINT         | Get            | NV | Revision of the DeviceNet object class definition upon which the implementation is based. | If updates require an increase in this value, then the value of this attribute increases by 1.  Range 1– 65535 |

# Table 5-15 DeviceNet Object Instance 1 Attributes

| Attrib<br>ID | Name                        | Data<br>Type | Access<br>Rule | NV | Description                                                                        | Notes                                       |
|--------------|-----------------------------|--------------|----------------|----|------------------------------------------------------------------------------------|---------------------------------------------|
| 1            | MAC ID                      | USINT        | Cond.          | NV | The node address of this device                                                    | See 'Note: MAC ID' below                    |
| 2            | Baud Rate                   | USINT        | Cond.          | NV | The communication data rate                                                        | See 'Note: Baud Rate' below                 |
| 3            | BOI                         | BOOL         | Set            | ٧  | Bus Off Interrupt                                                                  | See 'Note: BOI' below                       |
| 4            | Bus Off Counter             | USINT        | Set            | V  | Number of times CAN went to the Bus-Off-State                                      | Range 0-255                                 |
| 5            | Allocation<br>Information   | STRUCT of:   | Get            | V  |                                                                                    |                                             |
|              | Allocation<br>Choice Byte   | BYTE         |                |    | The current Master/Slave<br>Connection set Connections<br>that have been allocated | See 'Note: Allocation<br>Information' below |
|              | Master's MAC ID             | USINT        |                |    | The node address of the current Master                                             |                                             |
| 6            | MAC ID Switch<br>Changed    | BOOL         | Get            | V  | The Node Address Switch(es) have changed since last power-up/reset                 | See 'Note: MAC ID Switch change             |
| 7            | Baud Rate<br>Switch Changed | BOOL         | Get            | V  | The Baud Rate Switch has changed since the last power-up/reset                     | See 'Note: Baud Rate Switch change          |
| 8            | ID Switch Value             | USINT        | Get            | V  | Actual value of the Node<br>Address switches                                       |                                             |
| 9            | Baud Rate<br>Switch Value   | USINT        | Get            | V  | Actual value of the Baud Rate switch                                               |                                             |

# **Brooks DeviceNet PCs/PMs**

#### 5.3.2.1. Note: MAC ID Switch Changed

If either of the MAC ID switch positions have changed and the device has not been subsequently power cycled this attribute will be set to true. Once the device has been power cycled this attribute will return to a value of false.

#### 5.3.2.2. Note: Baud Rate Switch Changed

If the Baud Rate switch has been changed and the device has not been subsequently power cycled this attribute will be set to true. Once the device has been power cycled this attribute will return to a value of false.

#### 5.3.2.3. Note: MAC ID

The valid range of values for this attribute is 0 to 63. Setting the MAC ID switches on top of the device can configure the node address of this device. Reading this attribute will return the node address as configured by the switches. However, if switch "MSD" is placed in the range labeled "P", the node address must be configured by setting this attribute using the Set Attribute Single service. In either case, once the MAC ID has been configured, the value is retained in non-volatile memory, and the device must be power cycled, or a Reset service must be sent to the Identity Object for the changes to take affect. If the device cannot determine what its MAC ID should be, the MAC ID defaults to 63.

### NOTE:

If the "MSD" switch is not in the range labeled "P", the Set Attribute Single service will return the error code 0x0E ("Attribute not settable").

#### 5.3.2.4. Note: Baud Rate

The valid values for this attribute are:

Table 5-16 Baud Rate Values

| Value | Meaning |
|-------|---------|
| 0     | 125     |
| 1     | 250     |
| 2     | 500     |

#### **Installation and Operation Manual** X-DPT-DeviceNet-SLA7000-PC-eng

Part Number: 541B060AAG

February, 2009

Brooks DeviceNet PCs/PMs

Setting the Baud Rate switch on top of the device can configure the communication's data rate of this device. Reading this attribute will return the node address as configured by the switches. However, if the Baud Rate switch is placed in the range labeled "P", the data rate must be configured by setting this attribute using the Set Attribute Single service. In either case, once the Baud Rate has been configured, the value is retained in non-volatile memory, and the device must be power cycled, or a Reset service must be sent to the Identity Object for the changes to take affect. If the device cannot determine what its Baud Rate should be, the device defaults to 500K.

#### **NOTE:**

If the Baud Rate switch is not in the range labeled "P", the Set Attribute Single service will return the error code 0x0E ("Attribute not settable").

#### 5.3.2.5. Note: BOI

This attribute configures the action that the device will take in processing the Bus Off Interrupt. Valid values are:

Table 5-17 BOI Values

| Value | Meaning                                                                                                  |
|-------|----------------------------------------------------------------------------------------------------|
| 0     | Hold the CAN chip in its bus-off (reset) state upon detection of a bus-off indication.                   |
| 1     | Upon detection of a bus-off condition, if possible, fully reset the CAN chip and continue communicating. |

#### 5.3.2.6. Note: Allocation Information

Part of the information contained in this attribute indicates the Master/Slave Connections that are currently allocated and active. The table below details the bit mapping of this BYTE descriptor.

Table 5-18 Allocation Information

| Bit         | 7 | 6                       | 5      | 4                  | 3 | 2 | 1      | 0                |
|-------------|---|-------------------------|--------|--------------------|---|---|--------|------------------|
| Description | 0 | Acknowledge Suppression | Cyclic | Change of<br>State | 0 | 0 | Polled | Explicit Message |

X-DPT-DeviceNet-SLA7000-PC-eng Part Number: 541B060AAG

February, 2009

# **Brooks DeviceNet PCs/PMs**

# 5.3.3. Services

# Table 5-19 DeviceNet Object Instance 0 Services

| Service<br>Code | Service Name         | Service Description                             | Details                          |
|-----------------|----------------------|-------------------------------------------------|----------------------------------|
| 0x0E            | Get Attribute Single | Returns the contents of the specified attribute | Appendix E: Get Attribute Single |

# Table 5-20 DeviceNet Object Instance 1 Services

| Service<br>Code | Service Name                        | Service Description Details                             | Details                          |
|-----------------|-------------------------------------|---------------------------------------------------------|----------------------------------|
| 0x0E            | Get Attribute Single                | Returns the contents of the specified attribute         | Appendix E: Get Attribute Single |
| 0x10            | Set Attribute Single                | Sets the contents of the specified attribute            | Appendix E: Set Attribute Single |
| 0x4B            | Allocate Master/Slave<br>Connection | Requests the instantiation of a Master/Slave Connection | Allocate Master/Slave Connection |
| 0x4C            | Release Master/Slave<br>Connection  | Releases (deletes) a Master/Slave<br>Connection         | Release Master/Slave Connection  |

#### 5.3.4. Service Details

# 5.3.4.1. Allocate Master/Slave Connection

Table 5-21 Allocate Service Arguments

| Parameter Name         | Data<br>Type | Required | Parameter Value                            | Semantics                                                                         |
|------------------------|--------------|----------|--------------------------------------------|-----------------------------------------------------------------------------------|
| Allocation Choice Byte | BYTE         | Y        | See Allocation Choice<br>Byte Values Below | Selects the Master/Slave connection to be allocated (opened) in the slave device. |
| Allocator's MAC ID     | USINT        | Y        | 0 to 63                                    | The MAC ID of the Master Device issuing this request                              |

# **Installation and Operation Manual**

X-DPT-DeviceNet-SLA7000-PC-eng

Part Number: 541B060AAG

February, 2009 Brooks DeviceNet PCs/PMs

# Table 5-22 Allocation Choice Byte Values

| Bit         | 7 | 6                          | 5      | 4                  | 3 | 2 | 1      | 0                   |
|-------------|---|----------------------------|--------|--------------------|---|---|--------|---------------------|
| Description | 0 | Acknowledge<br>Suppression | Cyclic | Change of<br>State | 0 | 0 | Polled | Explicit<br>Message |

# Table 5-23 Allocate Service Response

| Parameter Name      | Data<br>Type | Required<br>Value | Parameter | Semantics                                                                                                    |
|---------------------|--------------|-------------------|-----------|----------------------------------------------------------------------------------------------------|
| Message Body Format | BYTE         | Y                 |           | Sets the format of the Explicit Message body to be used between the Client (Master) and the slave device. This value can be ignored by the Client |

# 5.3.4.2. Release Master/Slave Connection

#### Table 5-24 Release Service Arguments

| Parameter Name         | Data<br>Type | Required | Parameter Value                        | Semantics                                                                   |
|------------------------|--------------|----------|----------------------------------------|-----------------------------------------------------------------------------|
| Release Choice<br>Byte | BYTE         | Y        | See Release Choice<br>Byte Value Below | Selects the Master/Slave connection to release (close) in the slave device. |

# Table 5-25 Release Choice Byte Value

| Bit         | 7 | 6                          | 5      | 4               | 3 | 2 | 1      | 0                   |
|-------------|---|----------------------------|--------|-----------------|---|---|--------|---------------------|
| Description | 0 | Acknowledge<br>Suppression | Cyclic | Change of State | 0 | 0 | Polled | Explicit<br>Message |

# Table 5-26 Release Service Response

| Parameter<br>Name | Data<br>Type | Required | Parameter<br>Value | Description |
|-------------------|--------------|----------|--------------------|-------------|
|                   |              |          | NO RESPONSE        | DATA        |

X-DPT-DeviceNet-SLA7000-PC-eng Part Number: 541B060AAG

February, 2009

# **Brooks DeviceNet PCs/PMs**

# 5.4. Assembly Object [0x4]

The Assembly Object contains a list of attributes that data can be written to (sink) and read from (source) via the Data Buffer attribute contained in this object. The Assembly Object is generally assigned as the endpoint of an I/O Connection object (assigned via the Path attributes in the Connection Object). In this way, multiple pieces of data can be moved to and from the device with a reduced number of network messages.

#### 5.4.1. Attributes

Table 5-27 Assembly Object Instance 0 Attributes

| Attrib<br>ID | Name     | Data<br>Type | Access<br>Rule | NV | Description                                                                              | Notes                                                                                                    |
|--------------|----------|--------------|----------------|----|------------------------------------------------------------------------------------------|----------------------------------------------------------------------------------------------------|
| 1            | Revision | UINT         | Get            | NV | Revision of the Assembly object class definition upon which the implementation is based. | If updates require an increase in this value, then the value of this attribute increases by 1. Range 1– 65535 |

**Installation and Operation Manual** X-DPT-DeviceNet-SLA7000-PC-eng

Part Number: 541B060AAG

Brooks DeviceNet PCs/PMs February, 2009

Table 5-28 Assembly Object Instance 1..n Attributes

| Attrib<br>ID | Name                         | Data Type        | Access<br>Rule | NV | Description                                           | Notes                                                                                                    |
|--------------|------------------------------|------------------|----------------|----|-------------------------------------------------------|----------------------------------------------------------------------------------------------------|
| 1            | Number of<br>Members in List | UINT             | Get            | NV | Lists the number of members in this Assembly instance |                                                                                                    |
| 2            | Member List                  | ARRAY of STRUCT: | Get            | NV | The member list is an array of DeviceNet paths        |                                                                                                    |
|              | Member Data<br>Description   | UINT             |                |    | Size of member data                                   | Size in bits                                                                                                    |
|              | Member Path<br>Size          | UINT             |                |    | Size of member path                                   | Size in bytes                                                                                                    |
|              | Member Path                  | EPATH            |                |    | Path to the attribute this member points to           |                                                                                                    |
| 3            | Data Buffer                  | ARRAY of<br>BYTE | Set            |    | The data buffer to sink or source the member(s) data  | The size of this attribute can<br>be determined by adding<br>together the Member Data<br>Description for each<br>member in the Assembly |

# 5.4.2. Services

# Table 5-29 Assembly Object Instance 0 Services

| Service<br>Code | Service Name         | Service Description                             | Details                          |
|-----------------|----------------------|-------------------------------------------------|----------------------------------|
| 0x0E            | Get Attribute Single | Returns the contents of the specified attribute | Appendix E: Get Attribute Single |

# Table 5-30 Assembly Object Instance 1..n Services

| Service<br>Code | Service Name            | Service Description                                                                  | Details                          |
|-----------------|-------------------------|--------------------------------------------------------------------------------------|----------------------------------|
| 0x0E            | Get Attribute<br>Single | Returns the contents of the specified attribute                                      | Appendix E: Get Attribute Single |
| 0x10            | Set Attribute<br>Single | Sets the contents of the specified attribute with the value passed with this service | Appendix E: Set Attribute Single |

X-DPT-DeviceNet-SLA7000-PC-eng Part Number: 541B060AAG

February, 2009

# **Brooks DeviceNet PCs/PMs**

#### 5.4.3. Service Details

NONE

#### 5.5. Connection Object [0x5]

#### 5.5.1. Rules Governing Master/Slave Connections [0x5]

The Connection Object configures the characteristics and behavior of a logical connection in the device. A Connection is allocated (opened) in the device by the Master via the Allocate M/S Connection Request service in the DeviceNet Object. Configuration of the Connection Object attributes for the requested connection is done automatically in the device and generally need no further modification except for setting the Expected Packet Rate attribute (Attribute 9). However, it is within this object that selection of Input/Output assemblies may be configured. There are two ways to perform this configuration:

Modification of Attribute 100 through 104 in the M/S Explicit Connection

OR

Modification of the Produce and Consume Path attributes (Attribute 14 and 15 respectively) in the I/O Connection Objects

#### 5.5.2. Attributes

Table 5-31 Connection Object Instance 0 Attributes

| Attrib<br>ID | Name     | Data<br>Type | Access<br>Rule | NV | Description                                                                                | Notes                                                                                                    |
|--------------|----------|--------------|----------------|----|--------------------------------------------------------------------------------------------|----------------------------------------------------------------------------------------------------|
| 1            | Revision | UINT         | Get            | NV | Revision of the Connection object class definition upon which the implementation is based. | If updates require an increase in this value, then the value of this attribute increases by 1. Range 1– 65535 |

February, 2009

**Brooks DeviceNet PCs/PMs** 

# 5.5.2.1. Explicit Connection Attributes

Table 5-32 Instance 1 - M/S Explicit Connection Attributes

| Attrib<br>ID | Name                                 | Data<br>Type | Access<br>Rule | Description                                                                                                  | Notes                                                                |
|--------------|--------------------------------------|--------------|----------------|----------------------------------------------------------------------------------------------------|----------------------------------------------------------------------|
| 1            | State                                | USINT        | Get            | State of Object                                                                                              | Note: 'State' below Default: 3 = Established State                   |
| 2            | Instance Type                        | USINT        | Get            | Indicates type of Connection                                                                                 | Default: 0 = Explicit Connection                                     |
| 3            | Transport Class & Trigger            | USINT        | Set 17         | Defines behavior of Connection Placed in CAN Identifier                                                      | Note: 'Transport Class &<br>Trigger' below<br>Default: 0x83          |
| 4            | Produced<br>Connection ID            | UINT         | Get            | Placed in CAN Identifier Field when the Connection transmits                                                 |                                                                      |
| 5            | Consume<br>Connection ID             | UINT         | Get            | CAN Identifier Field value that denotes message to be received                                               |                                                                      |
| 6            | Initial Comm<br>Characteristics      | BYTE         | Get            | Defines the Message Group(s) across which productions and consumptions associated with this Connection occur | Note: 'Initial Comm<br>Characteristics' below<br>Default: 0x21       |
| 7            | Produced<br>Connection Size          | UINT         | Set 1          | Maximum number of bytes transmitted across this Connection                                                   | Default: 0xFFFF                                                      |
| 8            | Consumed<br>Connection Size          | UINT         | Get            | Maximum number of bytes received across this Connection                                                      | Default: 0xFFFF                                                      |
| 9            | Expected Packet<br>Rate (EPR)        | UINT         | Set            | Defines timing associated with this Connection in milliseconds                                               | Default: 2500 msec                                                   |
| 12           | Watchdog<br>Timeout Action           | USINT        | Set            | Specifies how the Connection will handle inactivity/watchdog timeouts                                        | Note: 'Watchdog Timeout<br>Action' below<br>Default: 1 = Auto Delete |
| 13           | Produce<br>Connection Path<br>Length | UINT         | Get            | Number of bytes in the Produced Connection Path attribute                                                    | Default: 0                                                           |
| 14           | Produce<br>Connection Path           | EPATH        | Set 1          | Specifies the application object data to be produced by this Connection                                      | Default: Empty                                                       |

<sup>&</sup>lt;sup>17</sup> Settable while the connection is in the Configuring State.

February, 2009

# **Brooks DeviceNet PCs/PMs**

Table 5-32 Instance 1 - M/S Explicit Connection Attributes (continued)

| Attrib<br>ID | Name                                                        | Data<br>Type | Access<br>Rule | Description                                                                                                    | Notes                                                         |
|--------------|-------------------------------------------------------------|--------------|----------------|----------------------------------------------------------------------------------------------------|---------------------------------------------------------------|
| 15           | Consume<br>Connection Path<br>Length                        | UINT         | Get            | Number of bytes in the Consume<br>Connection Path attribute                                                                                                   | Default: 0                                                    |
| 16           | Consume<br>Connection Path                                  | EPATH        | Set 1          | Specifies the application object to receive data by this Connection                                                                                           | Default: Empty                                                |
| 100          | Default Polled I/O<br>Conn. Produce<br>Assembly<br>Instance | UINT         | Set            | Specifies the default Assembly<br>Object instance to be set in the<br>Produce Connection Path when the<br>M/S Polled I/O Connection Object is<br>instantiated | The value of this attribute is stored in Non-Volatile memory. |
| 101          | Default Polled I/O<br>Conn. Consume<br>Assembly<br>Instance | UINT         | Set            | Specifies the default Assembly Object instance to be set in the Consume Connection Path when the M/S Polled I/O Connection Object is instantiated             | The value of this attribute is stored in Non-Volatile memory. |
| 102          | Default Cyclic I/O<br>Conn. Produce<br>Assembly<br>Instance | UINT         | Set            | Specifies the default Assembly Object instance to be set in the Produce Connection Path when the M/S Cyclic I/O Connection Object is instantiated             | The value of this attribute is stored in Non-Volatile memory. |
| 104          | Default COS I/O<br>Conn. Produce<br>Assembly<br>Instance    | UINT         | Set            | Specifies the default Assembly Object instance to be set in the Produce Connection Path when the M/S Change of State I/O Connection Object is instantiated    | The value of this attribute is stored in Non-Volatile memory. |

# 5.5.2.2. Poll I/O Connection Attributes

Table 5-33 Instance 2 - M/S Polled I/O Connection Attributes

| Attrib<br>ID | Name                         | Data<br>Type | Access<br>Rule | Description                    | Notes                                                 |
|--------------|------------------------------|--------------|----------------|--------------------------------|-------------------------------------------------------|
| 1            | State                        | USINT        | Get            | State of Object                | Note: 'State' below<br>Default: 1 = Configuring State |
| 2            | Instance Type                | USINT        | Get            | Indicates type of Connection   | Default: 1 = I/O Connection                           |
| 3            | Transport Class<br>& Trigger | USINT        | Set 18         | Defines behavior of Connection | Note: 'Transport Class & Trigger' below Default: 0x82 |

<sup>&</sup>lt;sup>18</sup> Settable while the connection is in the Configuring State.

Brooks DeviceNet PCs/PMs February, 2009

Table 5-33 Instance 2 - M/S Polled I/O Connection Attributes (continued)

| Attrib<br>ID | Name                                 | Data<br>Type | Access<br>Rule | Description                                                                                                  | Notes                                                                                                    |  |  |
|--------------|--------------------------------------|--------------|----------------|----------------------------------------------------------------------------------------------------|----------------------------------------------------------------------------------------------------|--|--|
| 4            | Produced<br>Connection ID            | UINT         | Get            | Placed in CAN Identifier Field when the Connection transmits                                                 |                                                                                                    |  |  |
| 5            | Consume<br>Connection ID             | UINT         | Get            | CAN Identifier Field value that denotes message to be received                                               |                                                                                                    |  |  |
| 6            | Initial Comm<br>Characteristics      | BYTE         | Get            | Defines the Message Group(s) across which productions and consumptions associated with this Connection occur | Note: 'Initial Comm<br>Characteristics' below<br>Default: 0x01                                                                         |  |  |
| 7            | Produced<br>Connection Size          | UINT         | Set 1          | Maximum number of bytes transmitted across this Connection                                                   | Defined by the size of the<br>Application Data object pointed to<br>by Produce Connection Path<br>attribute                            |  |  |
| 8            | Consumed<br>Connection Size          | UINT         | Get            | Maximum number of bytes received across this Connection                                                      | Defined by the size of the<br>Application Data object pointed to<br>by Produce Connection Path<br>attribute                            |  |  |
| 9            | Expected Packet<br>Rate (EPR)        | UINT         | Set            | Defines timing associated with this Connection                                                               | Must be configured. Once this value is set, the Polled I/O Connection transitions to the Established State                             |  |  |
| 12           | Watchdog<br>Timeout Action           | USINT        | Set            | Specifies how the Connection will handle inactivity/watchdog timeouts                                        | Note: 'Watchdog Timeout Action'<br>below<br>Default: 0 = Timed Out Stat                                                                |  |  |
| 13           | Produce<br>Connection Path<br>Length | UINT         | Get            | Number of bytes in the<br>Produced Connection Path<br>attribute                                              | Default: 6                                                                                                    |  |  |
| 14           | Produce<br>Connection Path           | EPATH        | Set 1          | Specifies the application object data to be produced by this Connection                                      | This attribute is settable only in the Configuring State Default: As defined by Attribute 100 in the M/S Explicit Connection instance. |  |  |
| 15           | Consume<br>Connection Path<br>Length | UINT         | Get            | Number of bytes in the<br>Consume Connection Path<br>attribute                                               | Default: 6                                                                                                    |  |  |
| 16           | Consume<br>Connection Path           | EPATH        | Set 1          | Specifies the application object to receive data by this Connection                                          | This attribute is settable only in the Configuring State Default: As defined by Attribute 101 in the M/S Explicit Connection instance. |  |  |

February, 2009

# 5.5.2.3. Acknowledged Connection

The Change of State and Cyclic connection types are mutually exclusive. When allocating this type of connection, only one or the other may be selected. The selection of Acknowledged versus Unacknowledged is also mutually exclusive. See Allocating Connections in the DeviceNet Object.

Table 5-34 Instance 4 - M/S COS/Cyclic I/O Connection (Acknowledged)

| Attrib<br>ID | Name                            | Data<br>Type | Access<br>Rule | Description                                                                                                  | Notes                                                                                                    |  |  |
|--------------|---------------------------------|--------------|----------------|----------------------------------------------------------------------------------------------------|----------------------------------------------------------------------------------------------------|--|--|
| 1            | State                           | USINT        | Get            | State of Object                                                                                              | Note: 'State' below<br>Default: 1 = Configuring State                                                      |  |  |
| 2            | Instance Type                   | USINT        | Get            | Indicates type of Connection                                                                                 | Default: 1 = I/O Connection                                                                                |  |  |
| 3            | Transport Class<br>& Trigger    | USINT        | Get 19         | Defines behavior of Connection                                                                               | Note: 'Transport Class & Trigger' below  Default: Cyclic Type = 0x00  COS Type = 0x10                      |  |  |
| 4            | Produced<br>Connection ID       | UINT         | Get            | Placed in CAN Identifier Field when the Connection transmits                                                 |                                                                                                    |  |  |
| 5            | Consume<br>Connection ID        | UINT         | Get            | CAN Identifier Field value that denotes message to be received                                               |                                                                                                    |  |  |
| 6            | Initial Comm<br>Characteristics | BYTE         | Get            | Defines the Message Group(s) across which productions and consumptions associated with this Connection occur | Note: 'Initial Comm Characteristics' below Default: 0x01                                                   |  |  |
| 7            | Produced<br>Connection Size     | UINT         | Set 1          | Maximum number of bytes transmitted across this Connection                                                   | Defined by the size of the<br>Application Data object pointed to by<br>Produce Connection Path attribute   |  |  |
| 8            | Consumed<br>Connection Size     | UINT         | Get            | Maximum number of bytes received across this Connection                                                      | Default: 0                                                                                                 |  |  |
| 9            | Expected Packet<br>Rate (EPR)   | UINT         | Set            | Defines timing associated with this Connection                                                               | Must be configured. Once this value is set, the Polled I/O Connection transitions to the Established State |  |  |
| 12           | Watchdog<br>Timeout Action      | USINT        | Set            | Specifies how the Connection will handle inactivity/watchdog timeouts                                        | Note: 'Watchdog Timeout Action' below Default: 0 = Timed Out State                                         |  |  |

<sup>&</sup>lt;sup>19</sup> Settable while the connection is in the Configuring State.

February, 2009

# **Brooks DeviceNet PCs/PMs**

Table 5-34 Instance 4 - M/S COS/Cyclic I/O Connection (Acknowledged) (continued)

| Attrib<br>ID | Name                                 | Data<br>Type | Access<br>Rule | Description Notes                                                                                                    |                                                                                                    |  |
|--------------|--------------------------------------|--------------|----------------|----------------------------------------------------------------------------------------------------|----------------------------------------------------------------------------------------------------|--|
| 13           | Produce<br>Connection Path<br>Length | UINT         | Get            | Number of bytes in the Produced Connection Path attribute  Default: 6                                                                                                    |                                                                                                    |  |
| 14           | Produce<br>Connection Path           | EPATH        | Get 1          | Specifies the application object data to be produced by this Connection  Default: As defined by Attribut in the M/S Explicit Connection instance. This attribute is setted only in the Configuring State |                                                                                                    |  |
| 15           | Consume<br>Connection Path<br>Length | UINT         | Get            | Number of bytes in the<br>Consume Connection Path<br>attribute                                                                                                    | Default: 4                                                                                                  |  |
| 16           | Consume<br>Connection Path           | EPATH        | Set 1          | Specifies the application object to receive data by this Connection                                                                                                    | The Default value sets the path to instance 1 of the Acknowledge Handler Object Default: 0x20 0x2B 0x24 0x1 |  |
| 17           | Production<br>Inhibit Time           | UINT         | Set 1          | Configures the minimum time between data productions                                                                                                    |                                                                                                    |  |

# 5.5.2.4. Unacknowledged Connection

The Change of State and Cyclic connection types are mutually exclusive. When allocating this type of connection, only one or the other may be selected. The selection of Acknowledged versus Unacknowledged is also mutually exclusive. See Allocating Connections in the DeviceNet Object.

Table 5-35 Instance 4 - M/S COS/Cyclic Connection (Unacknowledged)

| Attrib<br>ID | Name                      | Data<br>Type | Access<br>Rule    | Description                    | Notes                                                                                 |  |  |
|--------------|---------------------------|--------------|-------------------|--------------------------------|---------------------------------------------------------------------------------------|--|--|
| 1            | State                     | USINT        | Get               | State of Object                | Note: 'State' below Default: 1 = Configuring State                                    |  |  |
| 2            | Instance Type             | USINT        | Get               | Indicates type of Connection   | Default: 1 = I/O Connection                                                           |  |  |
| 3            | Transport Class & Trigger | USINT        | Set <sup>20</sup> | Defines behavior of Connection | Note: 'Transport Class & Trigger' below  Default: Cyclic Type = 0x00  COS Type = 0x10 |  |  |

<sup>&</sup>lt;sup>20</sup> Settable while the connection is in the Configuring State.

Part Number: 541B060AAG February, 2009

# **Brooks DeviceNet PCs/PMs**

Table 5-35 Instance 4 - M/S COS/Cyclic Connection (Unacknowledged) (continued)

| Attrib<br>ID | Name                                 | Data<br>Type | Access<br>Rule    | Description                                                                                                    | Notes                                                                                                    |  |
|--------------|--------------------------------------|--------------|-------------------|----------------------------------------------------------------------------------------------------|----------------------------------------------------------------------------------------------------|--|
| 4            | Produced<br>Connection ID            | UINT         | Get               | Placed in CAN Identifier Field when the Connection transmits                                                                                      |                                                                                                    |  |
| 5            | Consume<br>Connection ID             | UINT         | Get               | CAN Identifier Field value that denotes message to be received                                                                                    |                                                                                                    |  |
| 6            | Initial Comm<br>Characteristics      | BYTE         | Get               | Defines the Message Group(s)<br>across which productions and<br>consumptions associated with<br>this Connection occur                             | Note: 'Initial Comm<br>Characteristics' below<br>Default: 0x0F                                                                         |  |
| 7            | Produced<br>Connection Size          | UINT         | Set <sup>21</sup> | Maximum number of bytes transmitted across this Connection  Defined by the size of the Application Data object poly Produce Connection Fattribute |                                                                                                    |  |
| 8            | Consumed<br>Connection Size          | UINT         | Get               | Maximum number of bytes received across this Connection                                                                                           | Connection consumes no data<br>Default: 0                                                                                              |  |
| 9            | Expected Packet<br>Rate (EPR)        | UINT         | Set               | Defines timing associated with this Connection                                                                                                    | Must be configured. Once this value is set, the Polled I/O Connection transitions to the Established State                             |  |
| 12           | Watchdog<br>Timeout Action           | USINT        | Set               | Specifies how the Connection will handle inactivity/watchdog timeouts                                                                             | Note: 'Watchdog Timeout Action' below Default: 0 = Timed Out State                                                                     |  |
| 13           | Produce<br>Connection Path<br>Length | UINT         | Get               | Number of bytes in the<br>Produced Connection Path<br>attribute                                                                                   | Default: 6                                                                                                    |  |
| 14           | Produce<br>Connection Path           | EPATH        | Set <sup>1</sup>  | Specifies the application object data to be produced by this Connection                                                                           | This attribute is settable only in the Configuring State Default: As defined by Attribute 104 in the M/S Explicit Connection instance. |  |
| 15           | Consume<br>Connection Path<br>Length | UINT         | Get               | Number of bytes in the Consume Connection Path attribute  Default: 0                                                                              |                                                                                                    |  |
| 16           | Consume<br>Connection Path           | EPATH        | Set 1             | Specifies the application object to receive data by this Connection                                                                               |                                                                                                    |  |
| 17           | Production Inhibit<br>Time           | UINT         | Set 1             | Configures the minimum time between data productions  Default: 0                                                                                  |                                                                                                    |  |

<sup>&</sup>lt;sup>21</sup> Settable while the connection is in the Configuring State.

# **Installation and Operation Manual** X-DPT-DeviceNet-SLA7000-PC-eng

Part Number: 541B060AAG

February, 2009

**Brooks DeviceNet PCs/PMs** 

# 5.5.2.5. Note: State

Table 5-36 Rules Governing Master/Slave Connections [0x5]

| Value | State                     | Description                                                                                                    |  |  |  |  |
|-------|---------------------------|----------------------------------------------------------------------------------------------------|--|--|--|--|
| 0     | Non-Existent              | The Connection has not yet been instantiated                                                                                                    |  |  |  |  |
| 1     | Configuring               | The Connection has been instantiated, but not properly configured. Upon completion of configuration the Apply service must be sent to the Connection                                                                                                    |  |  |  |  |
| 2     | Waiting for Connection ID | The Connection is waiting exclusively for the Produce or Consume Connection ID's to be set                                                                                                    |  |  |  |  |
| 3     | Established               | The Connection has been properly configured and applied                                                                                                    |  |  |  |  |
| 4     | Timed Out                 | The Inactivity/Watchdog has timed out and may have transitioned to this state if the Watchdog Timeout Action attribute has been configured to do so. See Attribute 12.                                                                                            |  |  |  |  |
| 5     | Deferred Delete           | If the Connection Object is of Explicit Message Connection type (see Attribute 2) and the Inactivity/Watchdog has timed out, the Connection may transition to this state if the Watchdog Timeout Action attribute has been configured to do so. See Attribute 12. |  |  |  |  |

# February, 2009

# **Brooks DeviceNet PCs/PMs**

# 5.5.2.6. Note: Transport Class & Trigger

# Table 5-37 Bit Descriptions

| Bit         | 7         | 6          | 5         | 4 | 3 | 2         | 1     | 0 |
|-------------|-----------|------------|-----------|---|---|-----------|-------|---|
| Description | Direction | Production | n Trigger |   |   | Transport | Class |   |

# Table 5-38 Direction

| Value | Description |
|-------|-------------|
| 0     | Client      |
| 1     | Server      |

# Table 5-39 Production Trigger

| Value | Description        |  |  |  |
|-------|--------------------|--|--|--|
| 0     | Cyclic             |  |  |  |
| 1     | Change of State    |  |  |  |
| 2     | Application Object |  |  |  |

# Table 5-40 Transport Class

| Value | Description |
|-------|-------------|
| 0     | Class 0     |
| 1     | Reserved    |
| 2     | Class 2     |
| 3     | Class 3     |

X-DPT-DeviceNet-SLA7000-PC-eng

Part Number: 541B060AAG

February, 2009 Brooks DeviceNet PCs/PMs

#### 5.5.2.7. Note: Initial Comm. Characteristics

#### Table 5-41 Bit Descriptions

| Bit         | 7          | 6          | 5          | 4     | 3          | 2        | 1           | 0   |
|-------------|------------|------------|------------|-------|------------|----------|-------------|-----|
| Description | Initial Pr | oduction ( | Characteri | stics | Initial Co | nsume Cl | naracterist | ics |

#### Table 5-42 Initial Production Characteristics

| Value | Description                                  |
|-------|----------------------------------------------|
| 0     | Produce Across Message Group 1               |
| 1     | Produce Across Message Group 2 (Destination) |
| 2     | Produce Across Message Group 2 (Source)      |
| 3     | Produce Across Message Group 3               |

#### Table 5-43 Initial Consume Characteristics

| Value | Description                                  |  |
|-------|----------------------------------------------|--|
| 0     | Consume Across Message Group 1               |  |
| 1     | Consume Across Message Group 2 (Destination) |  |
| 2     | 2 Consume Across Message Group 2 (Source)    |  |
| 3     | Consume Across Message Group 3               |  |

# 5.5.2.8. Note: Watchdog Timeout Action

#### Table 5-44 Watchdog Timeout Action

|       | asio o 11 maioria g 1 miocat 1 laton |                                                                                                    |  |  |  |
|-------|--------------------------------------|----------------------------------------------------------------------------------------------------|--|--|--|
| Value | Timeout Action Description           |                                                                                                    |  |  |  |
| 0     | Transition to Timed Out              | The Connection transitions to the Timed Out state and remains in that state until Deleted or Reset. Invalid value for Explicit Connections                                                                                                    |  |  |  |
| 1     | Auto Delete                          | The Connection Class automatically deletes the Connection if an Inactivity/Watchdog timeout occurs                                                                                                    |  |  |  |
| 2     | Auto Reset                           | The Connection remains in the Established State and restarts the Inactivity/Watchdog timer                                                                                                    |  |  |  |
| 3     | Deferred Delete                      | The Connection transitions to the Deferred Delete state if any child connection instances are in the Established state. If no child connection instances are in the Established state the connection is deleted. This value is invalid for I/O Messaging Connections. |  |  |  |

February, 2009

# **Brooks DeviceNet PCs/PMs**

# 5.5.3. Services

# Table 5-45 Connection Object Instance 0 Services

| Service<br>Code                      | Service Name | Service Description | Details |  |  |
|--------------------------------------|--------------|---------------------|---------|--|--|
| NO INSTANCE 0 SERVICES ARE SUPPORTED |              |                     |         |  |  |

# Table 5-46 Connection Object Instance 1 Services

| Service<br>Code | Service Name         | Service Description                                                                                      | Details                          |
|-----------------|----------------------|----------------------------------------------------------------------------------------------------|----------------------------------|
| 0x0E            | Get Attribute Single | Returns the contents of the specified attribute                                                          | Appendix E: Get Attribute Single |
| 0x10            | Set Attribute Single | Sets the contents of the specified attribute with the value passed with this service                     | Appendix E: Set Attribute Single |
| 0x5             | Reset                | Used to reset the Inactivity/Watchdog timer and transition the Connection back to the Established state. | No Arguments or Response Data    |

# 5.5.4. Service Details

NONE

X-DPT-DeviceNet-SLA7000-PC-eng

Part Number: 541B060AAG

February, 2009

# **Brooks DeviceNet PCs/PMs**

# 5.6. Acknowledge Handler Object [0x2B]

The Acknowledge Handler Object is used in conjunction with the acknowledged COS/Cyclic I/O connection types. With acknowledged COS/Cyclic I/O, the Master acknowledges the receipt of data produce by the slave. The Acknowledge Handler is responsible for managing retries and timeouts if the acknowledgement message from the Master is not received.

#### 5.6.1. Attributes

#### Table 5-47 Acknowledge Handler Instance 0 Attributes

| Attrib<br>ID | Name     | Data<br>Type | Access<br>Rule | NV | Description                                                                                               | Notes                                                                                                    |
|--------------|----------|--------------|----------------|----|----------------------------------------------------------------------------------------------------|----------------------------------------------------------------------------------------------------|
| 1            | Revision | UINT         | Get            | NV | Revision of the Acknowledge<br>Handler object class definition upon<br>which the implementation is based. | If updates require an increase in this value, then the value of this attribute increases by 1. Range 1–65535 |

#### Table 5-48 Acknowledge Handler Instance 1 Attributes

| Attrib<br>ID | Name                                 | Data<br>Type | Access<br>Rule | Description                                                                                                    | Notes |
|--------------|--------------------------------------|--------------|----------------|----------------------------------------------------------------------------------------------------|-------|
| 1            | Acknowledge Timer                    | UINT         | Set            | Time to wait for acknowledge before resending                                                                                           |       |
| 2            | Retry Limit                          | USINT        | Set            | Number of Acknowledge Timeouts to wait before indicating to the producing connection of a timeout.                                      |       |
| 3            | COS Producing<br>Connection Instance | UINT         | Get            | Connection Instance that contains the path of the producing I/O application object that will be notified of Acknowledge Handler events. |       |

X-DPT-DeviceNet-SLA7000-PC-eng Part Number: 541B060AAG

February, 2009

# **Brooks DeviceNet PCs/PMs**

#### 5.6.2. Services

#### Table 5-49 Acknowledge Handler Instance 0 Services

| Service<br>Code | Service Name         | Service Description                             | Details                          |
|-----------------|----------------------|-------------------------------------------------|----------------------------------|
| 0x0E            | Get Attribute Single | Returns the contents of the specified attribute | Appendix E: Get Attribute Single |

#### Table 5-50 Acknowledge Handler Instance 1 Services

| Service<br>Code | Service Name         | Service Description                                                                  | Details                          |
|-----------------|----------------------|--------------------------------------------------------------------------------------|----------------------------------|
| 0x0E            | Get Attribute Single | Returns the contents of the specified attribute                                      | Appendix E: Get Attribute Single |
| 0x10            | Set Attribute Single | Sets the contents of the specified attribute with the value passed with this service | Appendix E: Set Attribute Single |

#### 5.6.3. Service Details

NONE

# 5.7. S-Device Supervisor Object [0x30]

The S-Device Supervisor Object oversees device operation and status. This object maintains an internal state machine that is used to govern the behavior of the Sensor, Actuator, and Controller objects. Also contained in this object are informational attributes extending to those provided in the Identity Object.

February, 2009

# **Brooks DeviceNet PCs/PMs**

# 5.7.1. Attributes

Table 5-51 S-Device Supervisor Instance 0 Attributes

| Attrib<br>ID | Name     | Data<br>Type | Access<br>Rule | NV | Description                                                                                         | Notes                                                                                                    |
|--------------|----------|--------------|----------------|----|----------------------------------------------------------------------------------------------------|----------------------------------------------------------------------------------------------------|
| 1            | Revision | UINT         | Get            | NV | Revision of the S-Device Supervisor object class definition upon which the implementation is based. | If updates require an increase in this value, then the value of this attribute increases by 1. Range 1–65535 |

Table 5-52 S-Device Supervisor Instance 1 Attributes

| Attrib<br>ID | Name                                  | Data<br>Type    | Access<br>Rule | NV | Description                                                                                                    | Notes                                           |
|--------------|---------------------------------------|-----------------|----------------|----|----------------------------------------------------------------------------------------------------|-------------------------------------------------|
| 3            | Device Type                           | SHORT<br>STRING | Get            | NV | SEMI Standard specified name which identifies the Device Model within the Hierarchy of Semiconductor Equipment Devices | Max. 8 Characters 'PC' or 'PM'                  |
| 4            | SEMI<br>Standard<br>Revision<br>Level | SHORT<br>STRING | Get            | NV | Specifies the revision level of the SEMI S/A Network Standard to which this device complies                            | 'E54-0997'                                      |
| 5            | Manufacturer'<br>s Name               | SHORT<br>STRING | Get            | NV | The name of the manufacturer of the device.                                                                            | Max. 20<br>characters<br>'Brooks<br>Instrument' |
| 6            | Manufacturer'<br>s Model<br>Number    | SHORT<br>STRING | Get            | NV | The manufacturer specified model number for the device                                                                 |                                                 |
| 7            | Software<br>Revision<br>Level         | SHORT<br>STRING | Get            | NV | Revision level of the firmware in the device.                                                                          | Note: 'Software<br>Revision Level'<br>below     |
| 8            | Hardware<br>Revision<br>Level         | SHORT<br>STRING | Get            | NV | Revision level of the hardware in the device.                                                                          |                                                 |
| 9            | Manufacturer'<br>s Serial<br>Number   | SHORT<br>STRING | Get            | NV | Serial number of device assigned by the manufacturer                                                                   | Max. 30<br>Characters                           |
| 10           | Device<br>Configuration               | SHORT<br>STRING | Get            | NV | Any additional manufacturer specific information about the device                                                      | Max. 50<br>characters<br>'N/A'                  |

February, 2009

# **Brooks DeviceNet PCs/PMs**

Table 5-52 S-Device Supervisor Instance 1 Attributes (continued)

| Attrib<br>ID | Name                                | Data<br>Type | Access<br>Rule | NV | Description                                                          | Notes                                            |
|--------------|-------------------------------------|--------------|----------------|----|----------------------------------------------------------------------|--------------------------------------------------|
| 11           | Device Status                       | USINT        | Get            | V  | The current operational state of the state.                          | Note: 'Device<br>Status' below                   |
| 12           | Exception<br>Status                 | BYTE         | Get            | V  | Summary status of the current warning and alarm status in the device | Note: 'Exception<br>Status' below                |
| 13           | Exception<br>Detail Alarm           | STRUCT of:   | Get            | V  | A complex structure made up of 3 levels of alarm exception details.  |                                                  |
|              | Common<br>Exception<br>Detail       | STRUCT of:   |                |    | Common detail bytes defined by the Supervisor Object                 | See "Note:<br>Exception Detail<br>Alarm – Common |
|              | Size                                | USINT        | ]              |    |                                                                      | Exception Detail" below                          |
|              | Detail                              | ARRAY<br>of: |                |    |                                                                      |                                                  |
|              | Detail n                            | BYTE         | ]              |    |                                                                      |                                                  |
|              | Device<br>Exception<br>Detail       | STRUCT of:   |                |    | Device detail bytes defined for PC/PM device types.                  | See "Note:<br>Exception Detail<br>Alarm – Device |
|              | Size                                | USINT        |                |    |                                                                      | Exception Detail" below                          |
|              | Detail                              | ARRAY<br>of: |                |    |                                                                      |                                                  |
|              | Detail n                            | BYTE         | ]              |    |                                                                      |                                                  |
|              | Manufacturer<br>Exception<br>Detail | STRUCT of:   |                |    | Manufacturer detail bytes as defined by Brooks Instrument            | See "Note:<br>Exception Detail<br>Alarm –        |
|              | Size                                | USINT        |                |    |                                                                      | Manufacturer<br>Exception Detail"                |
|              | Detail                              | ARRAY<br>of: |                |    |                                                                      | below                                            |
|              | Detail n                            | BYTE         |                |    |                                                                      |                                                  |

**Installation and Operation Manual** X-DPT-DeviceNet-SLA7000-PC-eng

Part Number: 541B060AAG February, 2009

**Brooks DeviceNet PCs/PMs** 

Table 5-52 S-Device Supervisor Instance 1 Attributes (continued)

| Attrib<br>ID | Name                                | Data<br>Type | Access<br>Rule | NV | Description                                                                                              | Notes                                                                          |
|--------------|-------------------------------------|--------------|----------------|----|----------------------------------------------------------------------------------------------------|--------------------------------------------------------------------------------|
| 14           | Exception<br>Detail<br>Warning      | STRUCT of:   | Get            | V  | A complex structure made up of 3 levels of alarm exception details.                                      |                                                                                |
|              | Common<br>Exception<br>Detail       | STRUCT of:   |                |    | Common detail bytes defined by the<br>Supervisor Object                                                  | See "Note:<br>Exception Detail<br>Warning –                                    |
|              | Size                                | USINT        |                |    |                                                                                                    | Common Exception Detail"                                                       |
|              | Detail                              | ARRAY<br>of: |                |    |                                                                                                    | below                                                                          |
|              | Detail n                            | BYTE         |                |    |                                                                                                    |                                                                                |
|              | Device<br>Exception<br>Detail       | STRUCT of:   |                |    | Device detail bytes defined for PC/PM device types.                                                      | See "Note:<br>Exception Detail<br>Warning – Device                             |
|              | Size                                | USINT        | SINT           |    | Exception Detail" below                                                                                  |                                                                                |
|              | Detail ARRAY of:  Detail n BYTE     |              |                |    |                                                                                                    |                                                                                |
|              |                                     |              |                |    |                                                                                                    |                                                                                |
|              | Manufacturer<br>Exception<br>Detail | STRUCT of:   |                |    | Manufacturer detail bytes as defined by Brooks Instrument                                                | See "Note:<br>Exception Detail<br>Warning –                                    |
|              | Size                                | USINT        |                |    |                                                                                                    | Manufacturer Exception Detail"                                                 |
|              | Detail                              | ARRAY<br>of: |                |    |                                                                                                    | below                                                                          |
|              | Detail n                            | BYTE         |                |    |                                                                                                    |                                                                                |
| 15           | Alarm Enable                        | BOOL         | Set            | NV | Enables/Disables the Supervisor<br>Object's processing of Alarm<br>information                           |                                                                                |
| 16           | Warning<br>Enable                   | BOOL         | Set            | NV | Enables/Disables the Supervisor<br>Object's processing of Warning<br>information                         |                                                                                |
| 99           | Subclass                            | UINT         | Get            | NV | Identifies a subset of additional instance attributes, services, and behaviors for the Supervisor Object | There are no additional Attributes or Services defined for this implementation |

# **Brooks DeviceNet PCs/PMs**

#### 5.7.1.1. Note: Software Revision Level

This attribute represents the current firmware revision running in the device. Brooks Instrument defines the format of this revision level. The format of this attribute is comprised of two letters. The first letter indicates the major revision and the second is the minor revision. **Example:** AB

Any software revision that contains an X in the identifier is an experimental release. Releases such as these are strictly reserved for Beta evaluations and are not standard production release.

#### 5.7.1.2. Note: Device Status

The value of this attribute represents the current operational state of the device. The values are defined in the following table. A State Event Matrix and State Event Diagram are outlines in Appendix F - State Machine.

Table 5-53 Device Status

| Attrib | Operational            | Safe | Description                                                                                                    |
|--------|------------------------|------|----------------------------------------------------------------------------------------------------|
| 0      | Undefined              | Υ    |                                                                                                    |
| 1      | Self Testing           | Y    | All object instances exist and have been initialized. Exception Status bits have been reset. The device is executing internal tests to determine if the device is qualified to begin normal monitoring and control operations. |
| 2      | Idle                   | Υ    | The device is ready for normal monitoring and control operations.                                                                                                    |
| 3      | Self Test<br>Exception | Y    | The device has detected an exceptional condition during self-test. The details of the exception are stored in the exception detail attributes of the Supervisor Object.                                                        |
| 4      | Executing              | N    | The device is performing normal control and monitoring operations                                                                                                    |
| 5      | Abort                  | Y    | The device is idle, but is NOT ready for normal monitoring and control operations. A Recover Request must be initiated to reach a ready condition.                                                                             |
| 6      | Critical Fault         | Υ    | The Supervisor Object and device are in a fault state from which there is no recovery.                                                                                                    |

February, 2009

**Brooks DeviceNet PCs/PMs** 

#### 5.7.1.3. Note: Exception Status

Exception Status for this device utilizes the Expanded Method outlined in the ODVA specification for the S-Device Supervisor Object. This is indicated by setting bit 7 in this attribute to 1.

The table below shows the format of bits in this attribute. The setting of any of these bits is obtained by taking the logical "OR" of the related exception detail bits. For example, if any of the bits in the Device Common Alarm Detail are set, bit 0 of this attribute will be set to 1.

Table 5-54 Exception Status

| Bit 7 | Bit 6                                                                               | Bit 5                                                                         | Bit 4                                                                         | Bit 3 | Bit 2                                                                             | Bit 1                                                                       | Bit 0                                                                       |
|-------|-------------------------------------------------------------------------------------|-------------------------------------------------------------------------------|-------------------------------------------------------------------------------|-------|-----------------------------------------------------------------------------------|-----------------------------------------------------------------------------|-----------------------------------------------------------------------------|
| 1     | Warning<br>Mfr. Specific                                                            | Warning<br>Device<br>Specific                                                 | Warning<br>Device<br>Common                                                   | 0     | Alarm<br>Mfr. Specific                                                            | Alarm Device Specific                                                       | Alarm<br>Device<br>Common                                                   |
|       | See "Note:<br>Exception<br>Detail Warning<br>– Manufacturer<br>Exception<br>Detail" | See "Note:<br>Exception<br>Detail Warning<br>– Device<br>Exception<br>Detail" | See "Note:<br>Exception<br>Detail Warning<br>– Common<br>Exception<br>Detail" |       | See "Note:<br>Exception<br>Detail Alarm –<br>Manufacturer<br>Exception<br>Detail" | See "Note:<br>Exception<br>Detail Alarm –<br>Device<br>Exception<br>Detail" | See "Note:<br>Exception<br>Detail Alarm –<br>Common<br>Exception<br>Detail" |

# 5.7.1.4. Note: Exception Detail Alarm - Common Exception Detail

Table 5-55 Alarm - Common Exception Detail

|               | Bit 7 | Bit 6 | Bit 5 | Bit 4 | Bit 3  | Bit 2           | Bit 1 | Bit 0      |
|---------------|-------|-------|-------|-------|--------|-----------------|-------|------------|
| Detail Size   |       |       |       | 2     | 2      |                 |       |            |
| Detail Byte 0 | 0     | 0     | 0     | RAM   | NV RAM | Flash<br>Memory | 0     | Diagnostic |
| Detail Byte 1 | 0     | 0     | 0     | 0     | 0      | 0               | 0     | 0          |

X-DPT-DeviceNet-SLA7000-PC-eng

Part Number: 541B060AAG

# February, 2009

# Brooks DeviceNet PCs/PMs

# 5.7.1.5. Note: Exception Detail Alarm - Device Exception Detail

Table 5-56 Alarm – Device Exception Detail

|               | Bit 7 | Bit 6 | Bit 5         | Bit 4     | Bit 3               | Bit 2            | Bit 1           | Bit 0 |
|---------------|-------|-------|---------------|-----------|---------------------|------------------|-----------------|-------|
| Detail Size   |       |       |               |           | 1                   |                  |                 |       |
| Detail Byte 0 | 0     | 0     | Valve<br>High | Valve Low | Pressure<br>Control | Pressure<br>High | Pressure<br>Low | 0     |

# 5.7.1.6. Note: Exception Detail Alarm - Manufacturer Exception Detail

Table 5-57 Alarm – Manufacturer Exception Detail

|             | Bit 7 | Bit 6 | Bit 5 | Bit 4   | Bit 3    | Bit 2 | Bit 1 | Bit 0 |
|-------------|-------|-------|-------|---------|----------|-------|-------|-------|
| Detail Size |       |       |       | 0 (None | Defined) |       |       |       |

# 5.7.1.7. Note: Exception Detail Warning - Common Exception Detail

Table 5-58 Warning - Common Exception Detail

|               | Bit 7 Bit 6 E |           | Bit 5 | Bit 4 Bit 3 |   | Bit 2 | Bit 1 | Bit 0      |  |
|---------------|---------------|-----------|-------|-------------|---|-------|-------|------------|--|
| Detail Size   |               | 2         |       |             |   |       |       |            |  |
| Detail Byte 0 | 0             | 0 0 0 0 0 |       |             |   |       |       | Diagnostic |  |
| Detail Byte 1 | 0             | 0         | 0     | 0           | 0 | 0     | 0     | 0          |  |

# 5.7.1.8. Note: Exception Detail Warning - Device Exception Detail

Table 5-59 Warning - Device Exception Detail

|               | Bit 7 | Bit 6 | Bit 5         | Bit 4     | Bit 3               | Bit 2            | Bit 1           | Bit 0                                   |
|---------------|-------|-------|---------------|-----------|---------------------|------------------|-----------------|-----------------------------------------|
| Detail Size   |       |       |               |           | 1                   |                  |                 |                                         |
| Detail Byte 0 | 0     | 0     | Valve<br>High | Valve Low | Pressure<br>Control | Pressure<br>High | Pressure<br>Low | Not<br>Reading<br>Valid for<br>Pressure |

X-DPT-DeviceNet-SLA7000-PC-eng

Part Number: 541B060AAG

February, 2009

**Brooks DeviceNet PCs/PMs** 

# 5.7.1.9. Note: Exception Detail Warning - Manufacturer Exception Detail

#### Table 5-60 Warning - Manufacturer Exception Detail

|             | Bit 7 | Bit 6 | Bit 5 | Bit 4   | Bit 3    | Bit 2 | Bit 1 | Bit 0 |
|-------------|-------|-------|-------|---------|----------|-------|-------|-------|
| Detail Size |       |       |       | 0 (None | Defined) |       |       |       |

# 5.7.2. Services

#### Table 5-61 S-Device Supervisor Instance 0 Services

| Service<br>Code | Service Name         | Service Description                             | Details                          |
|-----------------|----------------------|-------------------------------------------------|----------------------------------|
| 0x0E            | Get Attribute Single | Returns the contents of the specified attribute | Appendix E: Get Attribute Single |

# Table 5-62 S-Device Supervisor Instance 1 Services

| Service<br>Code | Service Name         | Service Description                                                                  | Details                                                                                              |
|-----------------|----------------------|--------------------------------------------------------------------------------------|----------------------------------------------------------------------------------------------------|
| 0x0E            | Get Attribute Single | Returns the contents of the specified attribute                                      | Appendix E: Get Attribute Single                                                                     |
| 0x10            | Set Attribute Single | Sets the contents of the specified attribute with the value passed with this service | Appendix E: Set Attribute Single                                                                     |
| 0x05            | Reset                | Resets the device to the Self-Testing state                                          | Acceptance of these services is                                                                      |
| 0x06            | Start                | Moves the device to the Executing State                                              | dependent upon the current device operational state.                                                 |
| 0x07            | Stop                 | Moves the device to the Idle State                                                   |                                                                                                    |
| 0x4B            | Abort                | Moves the device to the Abort State                                                  | See State Event Matrix or Diagram in Appendix F - State Machine.                                     |
| 0x4C            | Recover              | Moves the device out of the Abort State                                              |                                                                                                    |
| 0x4E            | Perform Diagnostics  | Causes the device to perform a set of diagnostic routines.                           | For details on Perform Diagnostic<br>Service go to Perform Diagnostics in<br>Service Details section |

X-DPT-DeviceNet-SLA7000-PC-eng Part Number: 541B060AAG

February, 2009

# **Brooks DeviceNet PCs/PMs**

# 5.7.2.1. Service Details

# 5.7.2.2. Perform Diagnostics

#### Table 5-63 Diagnostics Service Arguments

| Parameter<br>Name | Data<br>Type | Required Parameter Value Semantics |                         | Semantics                                                              |
|-------------------|--------------|------------------------------------|-------------------------|------------------------------------------------------------------------|
| Test ID           | USINT        | Z                                  | See Test ID Table Below | The identifier of the diagnostic test to be performed. See Table Below |

#### Table 5-64 Test ID

| Test ID     | Description |
|-------------|-------------|
| 0 (default) | Standard    |

#### Table 5-65 Diagnostic Service Response

| Parameter Name | Data Type        | Required Value | Parameter | Description |  |  |  |  |
|----------------|------------------|----------------|-----------|-------------|--|--|--|--|
|                | NO RESPONSE DATA |                |           |             |  |  |  |  |

# 5.8. S-Analog Sensor Object [0x31]

The S-Analog Sensor Object is responsible for reporting sensor values. The sensor object can linearize the sensor values and convert measurements into engineering data units.

**Installation and Operation Manual** X-DPT-DeviceNet-SLA7000-PC-eng

Part Number: 541B060AAG

February, 2009

# **Brooks DeviceNet PCs/PMs**

# 5.8.1. Attributes

Table 5-66 S-Analog Sensor Instance 0 Attributes

| Attrib<br>ID | Name     | Data Type | Access<br>Rule | NV | Description                                                                                              | Notes                                                                                                    |
|--------------|----------|-----------|----------------|----|----------------------------------------------------------------------------------------------------|----------------------------------------------------------------------------------------------------|
| 1            | Revision | UINT      | Get            | NV | Revision of the S-Analog<br>Sensor object class definition<br>upon which the<br>implementation is based. | If updates require an increase in this value, then the value of this attribute increases by 1.  Range 1– 65535 |

# Table 5-67 S-Analog Sensor Instance 1 Attributes

| Attrib |                   |                               | Access |    |                                                                                           |                                                                                            |
|--------|-------------------|-------------------------------|--------|----|-------------------------------------------------------------------------------------------|--------------------------------------------------------------------------------------------|
| ID     | Name              | Data Type                     | Rule   | NV | Description                                                                               | Notes                                                                                      |
| 3      | Data Type         | USINT                         | Cond.  | NV | Defines the Data Type of Pressure[6] and other attributes in this object.                 | See Note 'Data Type'<br>below<br>Default = INT                                             |
| 4      | Data Units        | ENGUNITS                      | Cond.  | NV | Defines the Engineering Units context of Pressure[6] and other attributes in this object. | See Note 'Data Units'<br>below<br>Default = Counts                                         |
| 5      | Reading<br>Valid  | BOOL                          | Get    | ٧  | Indicates that Pressure[6] has a valid value.                                             | 0 = Invalid Sensor Value<br>1 = Valid Sensor Value                                         |
| 6      | Pressure          | Specified by<br>Attrib. 3 & 4 | Get    | ٧  | The amount of pressure as measured by the sensor.                                         | This value is corrected, converted, and calibrated to report the actual value of Pressure. |
| 7      | Status            | BYTE                          | Get    | V  | Alarm and Warning status for the S-Analog Sensor Object                                   | See Note 'Status' below                                                                    |
| 8      | Alarm<br>Enable   | BOOL                          | Set    | NV | Enables the setting of the alarm status bits                                              | See Note: Alarms below 0 = disable [default] 1 = enable                                    |
| 9      | Warning<br>Enable | BOOL                          | Set    | NV | Enables the display of the warning status bits                                            | See Note: Warnings below 0 = disable [default] 1 = enable                                  |
| 10     | Full Scale        | Specified by Attrib. 3 & 4    | Get    | NV | The pressure value that represents 100% of the currently selected calibration full scale  | See Note 'Full Scale' below                                                                |

# Brooks DeviceNet PCs/PMs

Part Number: 541B060AAG February, 2009

Table 5-67 S-Analog Sensor Instance 1 Attributes (continued)

| Attrib |                               |                                | Access |    |                                                                                                    |                                                                            |
|--------|-------------------------------|--------------------------------|--------|----|----------------------------------------------------------------------------------------------------|----------------------------------------------------------------------------|
| ID     | Name                          | Data Type                      | Rule   | NV | Description                                                                                                    | Notes                                                                      |
| 11     | Offset-A<br>Data Type         | USINT                          | Get    | NV | Defines the data type for Offset-A[12]                                                                                             | See Note 'Data Type'<br>below<br>Default = INT                             |
| 12     | Offset-A                      | Specified by<br>Attrib. 4 & 11 | Set    | NV | A value added to the sensor value in the process of determining Pressure[6]                                                        | See Note 'Offset-A and<br>Gain' below<br>0 = [default]                     |
| 13     | Gain Data<br>Type             | USINT                          | Get    | NV | Determines the data type of attribute Gain[14]                                                                                     | Default = REAL                                                             |
| 14     | Gain                          | Specified by<br>Attrib. 4 & 13 | Set    | NV | An amount the actual sensor value is scaled to derive Pressure[6]                                                                  | See Note 'Offset-A and<br>Gain' below<br>1.0 = [default]                   |
| 17     | Alarm Trip<br>Point High      | Specified by Attrib. 3 & 4     | Set    | NV | Determines the Pressure[6] value above which an Alarm Condition will occur                                                         | See 'Note: Alarms' below<br>[default] = Maximum value<br>for its data type |
| 18     | Alarm Trip<br>Point Low       | Specified by Attrib. 3 & 4     | Set    | NV | Determines the Pressure[6]<br>Value below which an Alarm<br>Condition Will occur                                                   | See 'Note: Alarms' below [default] = Minimum value for its data type       |
| 20     | Alarm<br>Settling<br>Time     | UINT                           | Set    | NV | Determines the time that the Pressure[6] value must exceed the Trip Point before the exception condition is generated.             | See 'Note: Alarms' below<br>Time in milliseconds<br>0 = [default]          |
| 21     | Warning<br>Trip Point<br>High | Specified by Attrib. 3 & 4     | Set    | NV | Determines the Pressure[6] value above which a Warning Condition will occur                                                        | See 'Note: Warnings' below [default] = Maximum value for its data type     |
| 22     | Warning<br>Trip Point<br>Low  | Specified by Attrib. 3 & 4     | Set    | NV | Determines the Pressure[6] value below which a Warning Condition will occur                                                        | See 'Note: Warnings' below [default] = Minimum value for its data type     |
| 24     | Warning<br>Settling<br>Time   | UINT                           | Set    | NV | Determines the time that the Pressure[6] value must exceed the Trip Point before the exception condition is generated.             | See 'Note: Warnings' below<br>Time in milliseconds<br>0 = [default]        |
| 25     | Safe State                    | USINT                          | Set    | NV | Specifies the behavior of the value reported for Pressure[6] when the device is in an Operational State other than Executing State | See Note 'Safe State' below                                                |

# **Installation and Operation Manual** X-DPT-DeviceNet-SLA7000-PC-eng

Part Number: 541B060AAG February, 2009

**Brooks DeviceNet PCs/PMs** 

Table 5-67 S-Analog Sensor Instance 1 Attributes (continued)

| Attrib<br>ID | Name                                | Data Type                  | Access<br>Rule | NV                                                                       | Description                                                                                          | Notes                                                        |
|--------------|-------------------------------------|----------------------------|----------------|--------------------------------------------------------------------------|----------------------------------------------------------------------------------------------------|--------------------------------------------------------------|
| 26           | Safe Value                          | Specified by Attrib. 3 & 4 | Set            | NV                                                                       | The value that is indicated by Pressure[6] if the Safe State[25] is configured to "Use Safe Value"   | Notes                                                        |
| 28           | Auto-zero<br>Status                 | BOOL                       | Get            | ٧                                                                        | Indicates the status of the automatic nulling                                                        | 0 = [default]                                                |
| 34           | Produce<br>Trigger<br>Delta         | Specified by Attrib. 3 & 4 | Set            | NV                                                                       | The amount that Pressure[6] must change before a Change of State Production is triggered             | See Note 'Produce Trigger<br>Delta' below                    |
| 35           | Pressure<br>Application<br>Instance | UINT                       | Set            | NV                                                                       | Configures which Pressure<br>Application Instance is currently<br>active for this object.            | See Note 'Pressure<br>Application Instance' below            |
| 36           | Produce<br>Trigger<br>Delta Type    | USINT                      | Get            | NV                                                                       | Specifies the interpretation of the Produce Trigger Delta[34] Attribute                              | See 'Note: Produce Trigger<br>Delta Type' below              |
| 99           | Subclass                            | UINT                       | Get            | NV                                                                       | Identifies a subset of additional instance attributes, services, and behaviors for the Sensor Object | The value of this attribute is 1 = Flow Diagnostics Subclass |
| 110          | Full Scale                          | STRUCT of:                 | Get            | NV                                                                       | A structure that contains both the                                                                   | See Note "Full-Scale                                         |
|              | Amount                              | REAL                       |                |                                                                          | pressure value that represents 100% of the currently selected                                        | Structure" below                                             |
|              | Units                               | ENG UNITS                  |                | calibration full scale and the engineering units assigned to that value. |                                                                                                    |                                                              |

# **Brooks DeviceNet PCs/PMs**

#### 5.8.1.1. Note: Data Type

The value of this attribute is limited to INT or REAL. This attribute can only be set when the device is not in the Operational State of Executing. If any of the attributes in this object use the attribute Data Type[3] to define their data type and the attribute is the end point of an active I/O connection, then the access rule for the attribute Data Type[3] becomes Get and thus cannot be set until the I/O connection becomes inactive. Additionally, the inferred data type of an Assembly object (see The "Inferred" Data Type) will modify this value if the Assembly object has been assigned to an active I/O connection.

#### Example 1:

If the value of Pressure[6] is exchanged via the Polled I/O connection, Data Type[3] cannot be modified until that Polled I/O Connection is terminated.

#### Example 2:

If Assembly instance 1 is assigned to the Polled I/O connection produce path, the value of Data Type[3] will be set to INT when the Polled I/O connection transitions to the Active state. When the Polled I/O connection is terminated, the value of this attribute will remain INT. It will not return to the value prior to commissioning the Polled I/O connection.

#### 5.8.1.2. Note: Data Units

The value of this attribute is limited to the values specified in the Pressure Units Table in Appendix C - Data Units. This attribute can only be set when the device is not in the Operational State of Executing. See Example 1 above in Note: Data Type.

#### 5.8.1.3. Note: Status

The following table defines the bits in this status byte. The value of 1 = Set and 0 = Cleared.

#### Table 5-68 Status

| Bit 7 | Bit 6 | Bit 5 | Bit 4 | Bit 3                      | Bit 2                       | Bit 1                    | Bit 0                     |
|-------|-------|-------|-------|----------------------------|-----------------------------|--------------------------|---------------------------|
| 0     | 0     | 0     | 0     | Low<br>Pressure<br>Warning | High<br>Pressure<br>Warning | Low<br>Pressure<br>Alarm | High<br>Pressure<br>Alarm |

February, 2009

# **Brooks DeviceNet PCs/PMs**

#### 5.8.1.4. Note: Full Scale

The value of this attribute will depend upon the values configured for attributes 4 and 35. The following table will describe the behavior of this attribute.

#### Table 5-69 Full Scale

| Data Units                       | Full Scale Definition                                                                                                    |
|----------------------------------|----------------------------------------------------------------------------------------------------|
| Counts                           | Default = 24576 for Full Scale[10]. This allows for an overshoot indication of 133% of the calibrated full scale (e.g. 32767 = 133%). To change this, utilize the Set Full Scale Counts service to set the desired 100% full scale. A good formula to use is:  Full Scale Counts = (100% / Desired Percent Overshoot) X 32767                                                    |
| Percent                          | The value will always be 100.                                                                                                    |
| Any Pressure<br>Engineering Unit | Full Scale[10] will be determined by using a full scale value contained in the Pressure Applications set of data. This value will be converted to the configured Data Unit[4]. Example: If Instance 1 of an Pressure Application has a full scale value of 20 torr, and the desired Data Units[4] in the Sensor Object is milli-torr, the value of Full Scale[10] will be 20000. |

#### 5.8.1.5. Note: Offset-A and Gain

The following formula is used to calculate the value of Pressure[6]: (Raw Pressure Signal + Offset-A[12]) x Full Scale [10] x Gain[14] Where Raw Pressure Signal is a number such that 0.0 = Zero Pressure and 1.0 is equal to 100% of Full Scale.

#### 5.8.1.6. Note: Safe State

The following table outlines valid values for this attribute:

Table 5-70 Safe State

| Value | State           | Description                                                                                                |
|-------|-----------------|----------------------------------------------------------------------------------------------------|
| 0     | Zero (default)  | The value of Pressure[6] will be 0                                                                         |
| 1     | Full Scale      | The value of Pressure[6] will equal Full Scale[10]                                                         |
| 2     | Hold Last Value | The value of Pressure[6] will hold to the most recent sensor reading just prior to entering the safe state |
| 3     | Use Safe Value  | The value of Pressure[6] will equal Safe Value[26]                                                         |
| 100   | Track           | The value of Pressure[6] will continue to update normally as if in the Executing State                     |

# Brooks DeviceNet PCs/PMs

#### 5.8.1.7. Note: Produce Trigger Delta

This attribute only affects the behavior of the COS I/O Connection. This attribute will set the threshold of when to create a COS trigger event. The following algorithm is employed to generate a trigger:

IF

Pressure[6] >= Last COS Trigger Value + Produce Trigger Delta[34] or Pressure[6] >= Last COS Trigger Value - Produce Trigger Delta[34]

**THEN** 

COS Trigger Event Last COS Trigger Value = Pressure[6]

**ENDIF** 

This algorithm is run once every two control loop times which is approximately once every 40 milliseconds. Therefore, COS Production will occur no faster than this. Also, the Production Inhibit Timer, if configured for the COS Connection, will throttle the frequency of I/O data produced.

#### 5.8.1.8. Note: Pressure Application Instance

The value of this attribute is limited to the number of Pressure Application instances configured in the device. The minimum value is 1, which is also the default value.

#### 5.8.1.9. Note: Produce Trigger Delta Type

Specifies the interpretation of the Produce Trigger Delta[34] Attribute as per the following table:

Table 5-71 Produce Trigger Delta Type

| Attribute Value | Trigger Type                          | Data Type of Produce Trigger Delta |  |  |  |  |
|-----------------|---------------------------------------|------------------------------------|--|--|--|--|
| 0 [default]     | Absolute Value                        | As specified by Data Type[4]       |  |  |  |  |
| 1               | Percent of Full Scale                 | UINT                               |  |  |  |  |
| 2-255           | Reserved by DeviceNet for future use. |                                    |  |  |  |  |

February, 2009

# **Brooks DeviceNet PCs/PMs**

#### 5.8.1.10. Note: Alarms

Enable the reporting of Alarms for the S-Analog Sensor object via Alarm Enable[8] attribute. When Pressure[6] exceeds the limits set by Alarm Trip Point High[17] or Alarm Trip Point Low[18] a corresponding bit from the Status[7] attribute is set, see Status above.

The attribute Alarm Settling Time[20] sets the interval of a timer that masks the reporting of alarms. Once the timer expires if an alarm condition still exists the warning is reported.

If alarms are enabled in the S-Device Supervisor Object the actuator alarms are reported via the Exception Status [12] and corresponding Exception Detail Alarm[13] of the S-Device Supervisor Object.

#### 5.8.1.11. Note: Warnings

Enable the reporting of Warnings for the S-Analog Sensor object via Warning Enable[9] attribute. When Pressure[6] exceeds the limits set by Warning Trip Point High[21] or Warning Trip Point Low[22] a corresponding bit from the Status[7] attribute is set, see Status above.

The attribute Warning Settling Time[24] sets the interval of a timer that masks the reporting of warnings. Once the timer expires if a warning condition still exists the warning is reported.

If warnings are enabled in the S-Device Supervisor Object the actuator warnings are reported via the Exception Status [12] and corresponding Exception Detail Warning[14] of the S-Device Supervisor Object.

#### 5.8.1.12. Note: Full-Scale Structure

The values for this structure of Full-Scale are derived from attributes contained in other objects in the device.

Table 5-72 Pressure Full-Scale Structure

| Attribute | Source                                            |
|-----------|---------------------------------------------------|
| Amount    | This S-Analog Sensor Object Full-Scale [10]       |
| Units     | An internal value assigned at time of calibration |

X-DPT-DeviceNet-SLA7000-PC-eng Part Number: 541B060AAG

February, 2009

# **Brooks DeviceNet PCs/PMs**

#### 5.8.2. Services

#### Table 5-73 S-Analog Sensor Instance 0 Services

| Service<br>Code | Service Name         | Service Description                             | Details                          |
|-----------------|----------------------|-------------------------------------------------|----------------------------------|
| 0x0E            | Get Attribute Single | Returns the contents of the specified attribute | Appendix E: Get Attribute Single |

# Table 5-74 S-Analog Sensor Instance 1 Services

| Service<br>Code | Service Name          | Service Description                                                                  | Details                                                                                                    |
|-----------------|-----------------------|--------------------------------------------------------------------------------------|----------------------------------------------------------------------------------------------------|
| 0x0E            | Get Attribute Single  | Returns the contents of the specified attribute                                      | Appendix E: Get Attribute Single                                                                                                    |
| 0x10            | Set Attribute Single  | Sets the contents of the specified attribute with the value passed with this service | Appendix E: Set Attribute Single                                                                                                    |
| 0x4B            | Zero Adjust           | Indicates to the device that the current Pressure Sensor value is zero.              |                                                                                                    |
| 0x32            | Set Full Scale Counts | Defines the Counts value that represents 100% of the calibration full scale          | This only affects the way the value of Pressure[6) is reported in relation ]to the Full Scale[10] when the Units[4] is set to Counts. |

# 5.8.2.1. Service Details

#### 5.8.2.2. Set Full Scale Counts

# Table 5-75 Set Full-Scale Counts Service Arguments

| Parameter<br>Name    | Data<br>Type | Required | Parameter Value | Semantics                                                                                                    |
|----------------------|--------------|----------|-----------------|----------------------------------------------------------------------------------------------------|
| Full Scale<br>Counts | INT          | Y        | -32768 to 32767 | The Counts value that defines 100% of the full scale. The value that is passed here in this argument will be reported in attribute Full Scale[10]. |

#### Table 5-76 Set Full-Scale Counts Service Response

| Parameter Name           | Data Type | Required Value | Parameter | Description |  |  |  |  |
|--------------------------|-----------|----------------|-----------|-------------|--|--|--|--|
| NO SUCCESS RESPONSE DATA |           |                |           |             |  |  |  |  |

X-DPT-DeviceNet-SLA7000-PC-eng

Part Number: 541B060AAG February, 2009

Brooks DeviceNet PCs/PMs

# 5.9. S-Analog Actuator Object [0x32]

The S-Analog Actuator is responsible for management of the actuator device controlling the process.

# 5.9.1. Attributes

Table 5-77 S-Analog Actuator Instance 0 Attributes

| Attrib<br>ID | Name     | Data<br>Type | Access<br>Rule | NV | Description                                                                                                | Notes                                                                                                    |
|--------------|----------|--------------|----------------|----|----------------------------------------------------------------------------------------------------|----------------------------------------------------------------------------------------------------|
| 1            | Revision | UINT         | Get            | NV | Revision of the S-Analog<br>Actuator object class<br>definition upon which the<br>implementation is based. | If updates require an increase in this value, then the value of this attribute increases by 1. Range 1– 65535 |

#### Table 5-78 S-Analog Actuator Instance 1 Attributes

| Attrib<br>ID | Name            | Data Type                  | Access<br>Rule | NV | Description                                                                            | Notes                                                               |
|--------------|-----------------|----------------------------|----------------|----|----------------------------------------------------------------------------------------|---------------------------------------------------------------------|
| 3            | Data Type       | USINT                      | Cond.          | NV | Defines the Data Type of Value[6] and other attributes in this object.                 | See Note 'Data Type'<br>below<br>Default = INT                      |
| 4            | Data Units      | ENGUNITS                   | Cond.          | NV | Defines the Engineering Units context of Value[6] and other attributes in this object. | See Note 'Data Units' below Default = Counts                        |
| 5            | Override        | USINT                      | Set            | >  | Specifies a direct override of the physical actuator                                   | See Note 'Override' below                                           |
| 6            | Value           | Specified by Attrib. 3 & 4 | Get            | ٧  | The value of the analog output signal used to drive the physical actuator              | See Note 'Value' below                                              |
| 7            | Status          | ВҮТЕ                       | Get            | >  | Alarm and Warning status for the S-<br>Analog Actuator Object                          | See Note 'Status' below                                             |
| 8            | Alarm<br>Enable | BOOL                       | Set            | NV | Enables setting of the Alarm bit                                                       | See Note 'Alarms'<br>below<br>0 = disabled [default]<br>1 = enabled |

February, 2009

# **Brooks DeviceNet PCs/PMs**

Table 5-78 S-Analog Actuator Instance 1 Attributes (continued)

| Attrib |                               |                                | Access |    | ,                                                                                                    |                                                                                |
|--------|-------------------------------|--------------------------------|--------|----|----------------------------------------------------------------------------------------------------|--------------------------------------------------------------------------------|
| ID     | Name                          | Data Type                      | Rule   | NV | Description                                                                                                    | Notes                                                                          |
| 9      | Warning<br>Enable             | BOOL                           | Set    | NV | Enables setting of the Warning bit                                                                                    | See Note 'Warnings'<br>below<br>0 = disabled [default]<br>1 = enabled          |
| 12     | Gain Data<br>Type             | USINT                          | Get    | NV | Determines the Data Type of the Attribute Gain[13]                                                                    | Default = REAL                                                                 |
| 13     | Gain                          | Specified by<br>Attrib. 4 & 12 | Get    | NV | An amount by which Value[6] is scaled prior to driving the physical actuator                                          | Default = 1.0                                                                  |
| 15     | Alarm Trip<br>Point High      | Specified by<br>Attrib. 3 & 4  | Set    | NV | Determines the Value[6] above which an Alarm condition will occur.                                                    | See Note 'Alarms'<br>below<br>[default] = Maximum<br>value for its data type   |
| 16     | Alarm Trip<br>Point Low       | Specified by<br>Attrib. 3 & 4  | Set    | NV | Determines the Value[6] below which an Alarm condition will occur.                                                    | See Note 'Alarms'<br>below<br>[default] = Minimum<br>value for its data type   |
| 18     | Warning<br>Trip Point<br>High | Specified by<br>Attrib. 3 & 4  | Set    | NV | Determines the Value[6] above which a warning condition will occur.                                                   | See Note 'Warnings'<br>below<br>[default] = Maximum<br>value for its data type |
| 19     | Warning<br>Trip Point<br>Low  | Specified by<br>Attrib. 3 & 4  | Set    | NV | Determines the Value[6] below which a warning condition will occur.                                                   | See Note 'Warnings'<br>below<br>[default] = Minimum<br>value for its data type |
| 21     | Safe State                    | USINT                          | Set    | NV | Specifies the behavior for the physical actuator in an Operational State other than Executing State                   | See Note 'Safe State' below                                                    |
| 22     | Safe Value                    | Specified by<br>Attrib. 3 & 4  | Set    | NV | The analog output signal value that is indicated by Attrib. 6 if the Safe State[21] is configured to "Use Safe Value" | Default = 0                                                                    |

February, 2009

# **Brooks DeviceNet PCs/PMs**

#### 5.9.1.1. Note: Data Type

The value of this attribute is limited to INT or REAL. This attribute can only be set when the device is not in the Operational State of Executing. If any of the attributes in this object use the attribute Data Type[3] to define their data type and the attribute is the end point of an active I/O connection, then the access rule for the attribute Data Type[3] becomes Get and thus cannot be set until the I/O connected becomes inactive. Additionally, the inferred data type of an Assembly object (see The "Inferred" Data Type) will modify this value if the Assembly object has been assigned to an active I/O connection.

#### Example 1:

If the value of Value[6] is being exchanged via the Polled I/O connection, attribute 3 cannot be modified until that Polled I/O Connection is terminated.

#### Example 2:

If Assembly instance 3 is assigned to the Polled I/O connection produce path, the value of attribute 3 will be set to INT when the Polled I/O connection transitions to the Active state. When the Polled I/O connection is terminated, the value of this attribute will remain INT. It will not return to the value prior to commissioning the Polled I/O connection.

#### 5.9.1.2. Note: Data Units

The value of this attribute is limited to the values specified in the table in Appendix C - Actuator Data Units. This attribute can only be set when the device is not in the Operational State of Executing. See Example 1 above in Note: Data Type.

#### 5.9.1.3. Note: Override

The following table outlines the valid actuator override types.

Table 5-79 Override

| Value | State      | Description                                                                          |
|-------|------------|--------------------------------------------------------------------------------------|
| 0     | Normal     | Actuator is under normal operational control                                         |
| 1     | Closed     | Actuator is driven fully closed (Value[6] = 0% or 0 Counts)                          |
| 2     | Open       | Actuator is driven fully open (Value[6] = 100% or 24576 Counts)                      |
| 3     | Hold       | Actuator is held to last updated analog output signal prior to assertion of override |
| 4     | Safe State | Actuator is driven to the condition specified by the Safe State[21] attribute        |

February, 2009

# **Brooks DeviceNet PCs/PMs**

5.9.1.4. Note: Value

To interpret the value of this attribute, it is important to understand the following terms:

# **Operational Range:**

This is the range that is reported by Value[6]. The operational range of the actuator is full range that the actuator can be driven to move. This corresponds to Value[6] values of 0 to 100% (0 to 24576 Counts).

# **Nominal Control Range:**

The nominal control range is a set of values that the actuator is driven to that maps directly between 0 Pressure and full scale Pressure. This set of values is a sub-range within the large operational range of the actuator. Example, the nominal control range for a 0 to 100 SCCM device flowing nitrogen could be as follows:

at 0 SCCM Actuator = 20% (4915 counts) at 100 SCCM, Actuator = 30% (7373counts)...

Under normal operational control (no override), the actuator generally operates in the nominal control range. The upper end of the control range is not an absolute limit under normal control. The controller will drive the actuator to whatever value is necessary to control Pressure. For example, if an restriction occurred upstream of the device resulting in reduced supply to the device, the controller will drive the actuator beyond the nominal control range to maintain control.

#### 5.9.1.5. Note: Status

The following table defines the bits in this status byte. The value of 1 = Set and 0 = Cleared.

Table 5-80 Status

| Bit 7 | Bit 6 | Bit 5 | Bit 4 | Bit 3          | Bit 2           | Bit 1     | Bit 0      |
|-------|-------|-------|-------|----------------|-----------------|-----------|------------|
| 0     | 0     | 0     | 0     | Low<br>Warning | High<br>Warning | Low Alarm | High Alarm |

February, 2009

# **Brooks DeviceNet PCs/PMs**

#### 5.9.1.6. Note: Safe State

The following table outlines valid values for this attribute. This table applies for normally closed and normally open valves.

Table 5-81 Safe State

| Value | State              | Description                                                                                                    |
|-------|--------------------|----------------------------------------------------------------------------------------------------|
| 0     | Closed             | The actuator will be driven closed and the value of Value[6] will be 0% or 0 Counts                                      |
| 1     | Open               | The actuator will be driven open and the value of Value[6] will be 100% or 24576 Counts                                  |
| 2     | Hold Last<br>Value | The actuator will be driven to the last updated value of the analog output just prior to the entering of the safe state. |
| 3     | Use Safe<br>Value  | The actuator will be driven to the value configured in Safe Value[22] and Value[6] = Safe Value[22]                      |

#### 5.9.1.7. Note: Alarms

Enable the reporting of Alarms for the S-Analog Actuator object via Alarm Enable[8] attribute. When Value[6] exceeds the limits set by Alarm Trip Point High[15] or Alarm Trip Point Low[16] a corresponding bit from the Status[7] attribute is set, see Status above. If alarms are enabled in the S-Device Supervisor Object the actuator alarms are reported via the Exception Status [12] and corresponding Exception Detail Alarm[13] of the S-Device Supervisor Object.

#### 5.9.1.8. Note: Warnings

Enable the reporting of Warnings for the S-Analog Actuator object via Warning Enable[9] attribute. When Value[6] exceeds the limits set by Warning Trip Point High[18] or Warning Trip Point Low[19] a corresponding bit from the Status[7] attribute is set, see Status above. If warnings are enabled in the S-Device Supervisor Object the actuator warnings are reported via the Exception Status [12] and corresponding Exception Detail Warning[14] of the S-Device Supervisor Object.

February, 2009

# **Brooks DeviceNet PCs/PMs**

# 5.9.2. Services

# Table 5-82 S-Analog Actuator Instance 0 Services

| Service<br>Code | Service Name         | Service Description                             | Details                             |
|-----------------|----------------------|-------------------------------------------------|-------------------------------------|
| 0x0E            | Get Attribute Single | Returns the contents of the specified attribute | Appendix E: Get Attribute<br>Single |

# Table 5-83 S-Analog Actuator Instance 1 Services

| Service<br>Code | Service Name         | Service Description                                                                  | Details                             |
|-----------------|----------------------|--------------------------------------------------------------------------------------|-------------------------------------|
| 0x0E            | Get Attribute Single | Returns the contents of the specified attribute                                      | Appendix E: Get Attribute<br>Single |
| 0x10            | Set Attribute Single | Sets the contents of the specified attribute with the value passed with this service | Appendix E: Set Attribute<br>Single |

# 5.9.2.1. Service Details

NONE

X-DPT-DeviceNet-SLA7000-PC-eng

Part Number: 541B060AAG

February, 2009 Brooks DeviceNet PCs/PMs

# 5.10. S-Single Stage Controller Object [0x33]

The S-Single Stage Controller object is responsible for closing the loop between the measured process variable (via the S-Analog Sensor) and the control variable (via the S-Analog Actuator).

# 5.10.1. Attributes

Table 5-84 S-Single Stage Controller Instance 0 Attributes

| Attrib<br>ID | Name               | Data Type                                              | Access<br>Rule | NV | Description                                                                                                    | Notes                                                                                                    |
|--------------|--------------------|--------------------------------------------------------|----------------|----|----------------------------------------------------------------------------------------------------|----------------------------------------------------------------------------------------------------|
| 1            | Revision           | UINT                                                   | Get            | NV | Revision of the S-Single<br>Stage Controller object<br>class definition upon which<br>the implementation is<br>based.                                                                                                    | If updates require an increase in this value, then the value of this attribute increases by 1. Range 1– 65535 |
| 100          | Active<br>Instance | USINT                                                  | Set            | NV | Denotes the instance (n) of the S-Single Stage Controller that is actively processing the control loop. This loop drives the actuator to null the difference between process value and Setpoint[101] Instance 0 and Setpoint[6] Instance n. | The PC Device Type supports only Instance 1 of the S-Single Stage Controller.  Default = 1                    |
| 101          | Setpoint           | Specified by Attrib. 3 & 4 of the Active Instance[100] | Set            | V  | This attribute mirrors the Sepoint[6] Instance n attribute, where n equals the Active Instance[100].                                                                                                    | In an PC, Setpoint[101]<br>mirrors Sepoint[6] of<br>Instance One.                                             |
| 102          | Mode               | USINT                                                  | Get            | NV | Identifies a Device Type specific controller mode.                                                                                                    | 1 = Down Stream Controller<br>2 = Up Stream Controller<br>Default = 1<br>Range = 1 - 2                        |

February, 2009

# **Brooks DeviceNet PCs/PMs**

Table 5-85 S-Single Stage Controller Instance 1 Attributes

| Attrib<br>ID | Name                     | Data Type            | Access<br>Rule | NV | Description                                                                                                   | Notes                                                                |
|--------------|--------------------------|----------------------|----------------|----|----------------------------------------------------------------------------------------------------|----------------------------------------------------------------------|
| 3            | Data Type                | USINT                | Cond.          | NV | Defines the Data Type of Setpoint[6] and other attributes in this object.                                     | See 'Note: Data Type'<br>below<br>Default = INT                      |
| 4            | Data Units               | ENGUNITS             | Cond.          | NV | Defines the Engineering Units context of Setpoint[6] and other attributes in this object                      | See 'Note: Data Units'<br>below<br>Default = Counts                  |
| 6            | Setpoint                 | Specified by Attrib. | Set            | V  | The sensor value that the device will maintain at steady state condition.                                     |                                                                      |
| 10           | Status                   | BYTE                 | Get            | V  | Alarm and Warning status for the S-Single Stage Controller Object                                             | See 'Note: Status' below                                             |
| 11           | Alarm Enable             | BOOL                 | Set            | NV | Enables setting of the Alarm bit                                                                              | See 'Note: Alarms'<br>below<br>0 = disabled [default]<br>1 = enabled |
| 12           | Warning Enable           | BOOL                 | Set            | NV | Enables setting of the Warning bit                                                                            | See 'Note: Warnings' below 0 = disabled [default] 1 = enabled        |
| 13           | Alarm Settling<br>Time   | UINT                 | Set            | NV | Number of milliseconds allowed for<br>the control-loop to settle to within<br>the error band                  | See 'Note: Alarms'<br>below<br>Default = 0                           |
| 14           | Alarm Error<br>Band      | Specified by Attrib. | Set            | NV | The maximum deviation band by which Setpoint must equal the Process Variable before an alarm is enunciated.   | See 'Note: Alarms'<br>below<br>Default = 0                           |
| 15           | Warning Settling<br>Time | UINT                 | Set            | NV | Number of milliseconds allowed for the control-loop to settle to within the error band                        | See 'Note: Warnings'<br>below<br>Default = 0                         |
| 16           | Warning Error<br>Band    | Specified by Attrib. | Set            | NV | The maximum deviation band by which Setpoint must equal the Process Variable before an warning is enunciated. | See 'Note: Warnings'<br>below<br>Default = 0                         |

February, 2009

# **Brooks DeviceNet PCs/PMs**

Table 5-85 S-Single Stage Controller Instance 1 Attributes (continued)

| Attrib<br>ID | Name                        | Data Type | Access<br>Rule | NV | Description                                                                                                    | Notes                                                     |
|--------------|-----------------------------|-----------|----------------|----|----------------------------------------------------------------------------------------------------|-----------------------------------------------------------|
| 19           | Constant Time<br>Ramp Rate  | UDINT     | Set            | NV | The amount of time, in milliseconds, the controller will take to "ramp" Pressure from its current value to its final value as commanded in Setpoint[6]                                  | See 'Note: Ramp<br>Rates' below<br>Default = 0 (Disabled) |
| 99           | Subclass                    | UINT      | Get            | NV | Identifies a subset of additional instance attributes, services, and behaviors for the Sensor Object                                                                                    | Default = 0.0 (Disabled)                                  |
| 100          | Constant Slope<br>Ramp Rate | REAL      | Set            | NV | Defines the rate of change in<br>Pressure per second the controller<br>will maintain in ramping Pressure<br>from its current value to its final<br>value as commanded in<br>Setpoint[6] | See 'Note: Ramp<br>Rates' below<br>Default = 0 (Disabled) |
| 101          | Derivative Gain<br>(Kd)     | REAL      | Set            | NV | The gain factor for the derivative term of the PID control compensation                                                                                                    | See 'Note: PID Gains' below                               |
| 102          | Integral Gain<br>(Ki)       | REAL      | Set            | NV | The gain factor for the integral term of the PID control compensation                                                                                                    | See 'Note: PID Gains' below                               |
| 103          | Proportional<br>Gain (Kp)   | REAL      | Set            | NV | The gain factor for the proportional term of the PID control compensation                                                                                                    | See 'Note: PID Gains'<br>below                            |

# 5.10.1.1. Note: Data Type

The value of this attribute is limited to INT or REAL. This attribute can only be set when the device is not in the Operational State of Executing. If any of the attributes in this object use the attribute Data Type[3] to define their data type and the attribute is the end point of an active I/O connection, then the access rule for the attribute Data Type[3] becomes Get and thus cannot be set until the I/O connection becomes inactive. Additionally, the inferred data type of an Assembly object (see The "Inferred" Data Type) will modify this value if the Assembly object has been assigned to an active I/O connection.

#### Example 1:

If the value of Setpoint[6] is exchanged via the Polled I/O connection, Data Type[3] cannot be modified until that Polled I/O Connection is terminated.

X-DPT-DeviceNet-SLA7000-PC-eng Part Number: 541B060AAG

February, 2009

# **Brooks DeviceNet PCs/PMs**

#### Example 2:

If Assembly instance 7 is assigned to the Polled I/O connection consume path, the value of Data Type[3] will be set to INT when the Polled I/O connection transitions to the Active state. When the Polled I/O connection is terminated, the value of this attribute will remain INT. It will not return to the value prior to commissioning the Polled I/O connection.

#### 5.10.1.2. Note: Data Units

The value of this attribute is limited to the values specified in the Pressure Units table in Appendix C - Data Units. This attribute can only be set when the device is not in the Operational State of Executing. See Example 1 above in Note: Data Type.

#### 5.10.1.3. Note: Status

The following table defines the bits in this status byte. The value of 1 = Set and 0 = Cleared.

#### Table 5-86 Status

| Bit 7 | Bit 6 | Bit 5 | Bit 4 | Bit 3 | Bit 2 | Bit 1                 | Bit 0               |
|-------|-------|-------|-------|-------|-------|-----------------------|---------------------|
| 0     | 0     | 0     | 0     | 0     | 0     | Controller<br>Warning | Controller<br>Alarm |

#### 5.10.1.4. Note: Alarms

Enable the reporting of Alarms for the S-Single Stage Controller via Alarm Enable[11] attribute. When the process value (Pressure) exceeds Setpoint[6] by the limits established by Alarm Error Band [14] a corresponding bit from the Status[7] attribute is set, see Status above.

The attribute Alarm Settling Time[13] sets the interval of a timer that masks the reporting of alarms until the control loop can stabilize the process value (Pressure) on the commanded Setpoint[6]. Once the timer expires if an alarm condition still exists the warning is reported.

If alarms are enabled in the S-Device Supervisor Object the controller alarms are reported via the Exception Status [12] and corresponding Exception Detail Alarm[13] of the S-Device Supervisor Object.

February, 2009

# **Brooks DeviceNet PCs/PMs**

#### 5.10.1.5. Note: Warnings

Enable the reporting of Warnings for the S-Single Stage Controller object via Warning Enable[12] attribute. When the process value (Pressure) exceeds Setpoint[6] by the limits established by Warning Error Band [16] a corresponding bit from the Status[7] attribute is set, see Status above.

The attribute Warning Settling Time[15] sets the interval of a timer that masks the reporting of warnings until the control loop can stabilize the process value (Pressure) on the commanded Setpoint[6]. Once the timer expires if a warning condition still exists the warning is reported.

If warnings are enabled in the S-Device Supervisor Object the controller warnings are reported via the Exception Status [12] and corresponding Exception Detail Warning[14] of the S-Device Supervisor Object.

#### 5.10.1.6. Note: Ramp Rates

Constant Time Ramp Rate[19] and Constant Slope Ramp Rate[100] functions are mutually exclusive. The setting of one of these attributes to enable a ramp function will disable the other ramp function by clearing its corresponding attribute. Example, if Constant Slope Ramp Rate[100] is set to 1.3, Constant Time Ramp Rate will automatically be cleared (set to 0), disabling the constant time ramp function. Setting both attributes to 0 disables all ramp functionality.

#### 5.10.1.7. Note: PID Gains

The PC device utilizes a PID compensator in the control loop as a means of optimizing and tuning control. The attributes are scalar numbers used as multipliers for their respective P, I, and D terms.

#### 5.10.2. Services

Table 5-87 S-Single Stage Controller Instance 0 Services

| Service<br>Code | Service Name            | Service Description                             | Details                             |
|-----------------|-------------------------|-------------------------------------------------|-------------------------------------|
| 0x0E            | Get Attribute<br>Single | Returns the contents of the specified attribute | Appendix E: Get Attribute<br>Single |

# **Section 5 - Detailed Configuration**

**Installation and Operation Manual** X-DPT-DeviceNet-SLA7000-PC-eng

Part Number: 541B060AAG

February, 2009

# **Brooks DeviceNet PCs/PMs**

Table 5-88 S-Single Stage Controller Instance 1 Services

| Service<br>Code | Service Name            | Service Description                                                                  | Details                             |
|-----------------|-------------------------|--------------------------------------------------------------------------------------|-------------------------------------|
| 0x0E            | Get Attribute<br>Single | Returns the contents of the specified attribute                                      | Appendix E: Get Attribute<br>Single |
| 0x10            | Set Attribute<br>Single | Sets the contents of the specified attribute with the value passed with this service | Appendix E: Set Attribute<br>Single |

# 5.10.2.1. Service Details

NONE

**Installation and Operation Manual** X-DPT-DeviceNet-SLA7000-PC-eng

Part Number: 541B060AAG

February, 2009

# Brooks DeviceNet PCs/PMs

# 6. Troubleshooting

| Problem                                                                                                    | Possible Causes                                                                                                    |
|----------------------------------------------------------------------------------------------------|----------------------------------------------------------------------------------------------------|
| Scanner is actively scanning the network, but the NET LED is flashing green                                                                                                | The MAC ID of the device is not programmed in the scan list of the scanner or does not match a MAC ID already programmed in the scanner                                                      |
| Scanner is actively scanning the network, but the NET LED on the device alternates between solid green state for a short time, then flashing green state for a short time. | Produce/Consume I/O data size mismatch. The I/O data sizes programmed in the scanner is different from the Produce/Consume I/O data size in the device                                       |
| When power is applied to the device network communications are disrupted                                                                                                   | The Power Supply for the network is undersized to handle the additional load, causing the power supply to "droop"  The baud rate setting on the device does not match the network baud rate. |
| When power is applied to the device, the NET LED and MOD LED goes solid red                                                                                                | The MAC ID of the device is the same as the MAC ID of another device on the network.                                                                                                    |
|                                                                                                    | The Baud Rate switch setting on the device does not match the network baud rate.                                                                                                    |
|                                                                                                    | The device was forced off the bus because of communications error (a.k.a. Bus Off condition). If the problem persists, contact Brooks service.                                               |
| When power is applied to the device, the NET LED remains off                                                                                                    | The device is the only device connected on the network.                                                                                                    |
| The NET LED is flashing red                                                                                                    | The I/O connection is timed out.                                                                                                    |
| The device never comes out of Self-Test (MOD LED continually flashes red/green).                                                                                           | Cycle power to the device. If problem persists, contact Brooks service.                                                                                                    |
| The MOD LED is solid RED                                                                                                    | An internal fault in the device was detected. Cycle power to the device. If the problem persists, contact Brooks service.                                                                    |
| When power is applied to the device, both LED's continually cycle through the power-on LED test (each LED will cycle red then green).                                      | An internal fault has occurred in the device on power-up. Contact Brooks service.                                                                                                    |
| A setpoint value is being sent to the device but the PC fails to control pressure (i.e. no actuator movement, low or no Pressure indication)                               | Check Data Units for the Sensor Object and Controller Object. Make sure the Data Units for both match and that they configured to the desired values.                                        |

# **Section 6 - Troubleshooting**

**Brooks DeviceNet PCs/PMs** 

**Installation and Operation Manual** X-DPT-DeviceNet-SLA7000-PC-eng

Part Number: 541B060AAG

February, 2009

THIS PAGE WAS

LEFT BLANK

X-DPT-DeviceNet-SLA7000-PC-eng Part Number: 541B060AAG

Part Number: 541B060AAG February, 2009

**Brooks DeviceNet PCs/PMs** 

#### 7. Appendix

# 7.1. Appendix A - Assembly Object Detail

The following table details each of the Assembly Objects supported by the PC. The DeviceNet specification defines Input and Output relative to the network (i.e. The data being PRODUCED from the device as an INPUT into the network or the data being CONSUMED by the device is an OUTPUT from the network).

Table 7-1 Summary Table of Input Assemblies

| Instance ID | Data Description                                     | Size(bytes) | Data Type |
|-------------|------------------------------------------------------|-------------|-----------|
| 1           | Pressure                                             | 2           | INT       |
| 2           | Status, Pressure                                     | 3           | INT       |
| 3           | Status, Pressure, Valve                              | 5           | INT       |
| 4           | Status, Pressure, Setpoint                           | 5           | INT       |
| 5           | Status, Pressure, Setpoint, Valve                    | 7           | INT       |
| 6           | Status, Pressure, Setpoint, Actuator Override, Valve | 8           | INT       |
| 13          | Pressure                                             | 4           | REAL      |
| 14          | Status, Pressure                                     | 5           | REAL      |
| 15          | Status, Pressure, Valve                              | 9           | REAL      |
| 16          | Status, Pressure, Setpoint                           | 9           | REAL      |
| 17          | Status, Pressure, Setpoint, Valve                    | 13          | REAL      |
| 18          | Status, Pressure, Setpoint, Actuator Override, Valve | 14          | REAL      |

Table 7-2 Summary Table of Output Assemblies

| Instance ID | Data Description            | Size(bytes) | Data Type |
|-------------|-----------------------------|-------------|-----------|
| 7           | Setpoint                    | 2           | INT       |
| 8           | Actuator Override, Setpoint | 3           | INT       |
| 19          | Setpoint                    | 4           | REAL      |
| 20          | Actuator Override, Setpoint | 5           | REAL      |

# February, 2009

# Brooks DeviceNet PCs/PMs

# 7.1.1. Assembly Details

Table 7-3 Input Assembly 1

| Assembly In   | stance | 1           |            |
|---------------|--------|-------------|------------|
| Data Size     |        | 2 bytes     |            |
| Туре          |        | Input       |            |
|               |        |             |            |
| Definition of | Bytes  | Description | EPATH      |
| _             | Byte 0 | Pressure    | [0x31-1-6] |
|               | Byte 1 |             |            |

# Table 7-4 Input Assembly 2

| Assembly In   | stance | 2           |             |
|---------------|--------|-------------|-------------|
| Data Size     |        | 3 bytes     |             |
| Туре          |        | Input       |             |
|               |        |             |             |
| Definition of | Bytes  | Description | EPATH       |
|               | Byte 0 | Status      | [0x30-1-12] |
|               | Byte 1 | Pressure    | [0x31-1-6]  |
|               | Byte 2 |             |             |

# Table 7-5 Input Assembly 3

| Assembly In   | stance | 3           |             |
|---------------|--------|-------------|-------------|
| Data Size     |        | 5 bytes     |             |
| Туре          |        | Input       |             |
|               |        |             |             |
| Definition of | Bytes  | Description | EPATH       |
|               | Byte 0 | Status      | [0x30-1-12] |
|               | Byte 1 | Pressure    | [0x31-1-6]  |
|               | Byte 2 |             |             |
|               | Byte 3 | Valve       | [0x32-1-6]  |
|               | Byte 4 |             |             |

February, 2009

# Brooks DeviceNet PCs/PMs

Table 7-6 Input Assembly 4

| Assembly In   | stance | 4           |             |
|---------------|--------|-------------|-------------|
| Data Size     |        | 5 bytes     |             |
| Туре          |        | Input       |             |
|               |        |             |             |
| Definition of | Bytes  | Description | EPATH       |
|               | Byte 0 | Status      | [0x30-1-12] |
|               | Byte 1 | Pressure    | [0x31-1-6]  |
|               | Byte 2 |             |             |
|               | Byte 3 | Setpoint    | [0x33-1-6]  |
|               | Byte 4 |             |             |

# Table 7-7 Input Assembly 5

| Assembly In   | stance | 5           |             |
|---------------|--------|-------------|-------------|
| Data Size     |        | 7 bytes     |             |
| Туре          |        | Input       |             |
|               |        |             |             |
| Definition of | Bytes  | Description | EPATH       |
|               | Byte 0 | Status      | [0x30-1-12] |
|               | Byte 1 | Pressure    | [0x31-1-6]  |
|               | Byte 2 |             |             |
|               | Byte 3 | Setpoint    | [0x33-1-6]  |
|               | Byte 4 |             |             |
|               | Byte 5 | Valve       | [0x32-1-6]  |
|               | Byte 6 |             |             |

February, 2009

# Brooks DeviceNet PCs/PMs

Table 7-8 Input Assembly 6

| . a.o.o . op      |        |                   |             |
|-------------------|--------|-------------------|-------------|
| Assembly Instance |        | 6                 |             |
| Data Size         |        | 8 bytes           |             |
| Туре              |        | Input             |             |
|                   |        |                   |             |
| Definition of     | Bytes  | Description       | EPATH       |
|                   | Byte 0 | Status            | [0x30-1-12] |
|                   | Byte 1 | Pressure          | [0x31-1-6]  |
|                   | Byte 2 |                   |             |
|                   | Byte 3 | Setpoint          | [0x33-1-6]  |
|                   | Byte 4 |                   |             |
|                   | Byte 5 | Actuator Override | [0x32-1-5]  |
|                   | Byte 6 | Valve             | [0x32-1-6]  |
|                   | Byte 7 |                   |             |

# Table 7-9 Output Assembly 7

| Assembly In   | stance | 7           |            |
|---------------|--------|-------------|------------|
| Data Size     |        | 2 bytes     |            |
| Туре          |        | Output      |            |
|               |        |             |            |
| Definition of | Bytes  | Description | EPATH      |
|               | Byte 0 | Setpoint    | [0x33-1-6] |
|               | Byte 1 |             |            |

# Table 7-10 Output Assembly 8

| Assembly In   | stance | 8                 |            |
|---------------|--------|-------------------|------------|
| Data Size     |        | 3 bytes           |            |
| Туре          |        | Output            |            |
|               |        |                   |            |
| Definition of | Bytes  | Description       | EPATH      |
|               | Byte 0 | Actuator Override | [0x32-1-5] |
|               | Byte 1 | Setpoint          | [0x33-1-6] |
|               | Byte 2 |                   |            |

Part Number: 541B060AAG

February, 2009

Table 7-11 Input Assembly 13

| Assembly Instance |        | 13          |            |  |
|-------------------|--------|-------------|------------|--|
| Data Size         |        | 4 bytes     |            |  |
| Туре              |        | Input       |            |  |
|                   |        |             |            |  |
| Definition of     | Bytes  | Description | EPATH      |  |
|                   | Byte 0 | Pressure    | [0x31-1-6] |  |
|                   | Byte 1 |             |            |  |
|                   | Byte 2 |             |            |  |
|                   | Byte 3 |             |            |  |

Table 7-12 Input Assembly 14

| Table 1 12 Impact to contain y 1 1 |        |             |             |
|------------------------------------|--------|-------------|-------------|
| Assembly Instance                  |        | 14          |             |
| Data Size                          |        | 5 bytes     |             |
| Туре                               |        | Input       |             |
|                                    |        |             |             |
| Definition of                      | Bytes  | Description | EPATH       |
|                                    | Byte 0 | Status      | [0x30-1-12] |
|                                    | Byte 1 | Pressure    | [0x31-1-6]  |
|                                    | Byte 2 |             |             |
|                                    | Byte 3 |             |             |
|                                    | Byte 4 |             |             |
|                                    |        |             |             |

Part Number: 541B060AAG

# February, 2009

| Table 7-13 Input Assembly 15 |        |             |             |  |
|------------------------------|--------|-------------|-------------|--|
| Assembly Instance            |        | 15          |             |  |
| Data Size                    |        | 9 bytes     |             |  |
| Туре                         |        | Input       |             |  |
|                              |        |             |             |  |
| Definition of                | Bytes  | Description | EPATH       |  |
|                              | Byte 0 | Status      | [0x30-1-12] |  |
|                              | Byte 1 | Pressure    | [0x31-1-6]  |  |
|                              | Byte 2 |             |             |  |
|                              | Byte 3 |             |             |  |
|                              | Byte 4 |             |             |  |
|                              | Byte 5 | Valve       | [0x32-1-6]  |  |
|                              | Byte 6 |             |             |  |
|                              | Byte 7 |             |             |  |
|                              | Byte 8 |             |             |  |

Table 7-14 Input Assembly 16

| Assembly Instance |        | 16          |             |
|-------------------|--------|-------------|-------------|
| Data Size         |        | 9 bytes     |             |
| Туре              |        | Input       |             |
|                   |        |             |             |
| Definition of     | Bytes  | Description | EPATH       |
|                   | Byte 0 | Status      | [0x30-1-12] |
|                   | Byte 1 | Pressure    | [0x31-1-6]  |
|                   | Byte 2 |             |             |
|                   | Byte 3 |             |             |
|                   | Byte 4 |             |             |
|                   | Byte 5 | Setpoint    | [0x33-1-6]  |
|                   | Byte 6 |             |             |
|                   | Byte 7 |             |             |
|                   | Byte 8 |             |             |

February, 2009

Table 7-15 Input Assembly 17

|                   | , a     |             |             |
|-------------------|---------|-------------|-------------|
| Assembly Instance |         | 17          |             |
| Data Size         |         | 13 bytes    |             |
| Туре              |         | Input       |             |
|                   |         |             |             |
| Definition of     | Bytes   | Description | EPATH       |
|                   | Byte 0  | Status      | [0x30-1-12] |
|                   | Byte 1  | Pressure    | [0x31-1-6]  |
|                   | Byte 2  |             |             |
|                   | Byte 3  |             |             |
|                   | Byte 4  |             |             |
|                   | Byte 5  | Setpoint    | [0x33-1-6]  |
|                   | Byte 6  |             |             |
|                   | Byte 7  |             |             |
|                   | Byte 8  |             |             |
|                   | Byte 9  | Valve       | [0x32-1-6]  |
|                   | Byte 10 |             |             |
|                   | Byte 11 |             |             |
|                   | Byte 12 |             |             |

February, 2009

Table 7-16 Input Assembly 18

| Table 1 To III | out Modernory | 10                |             |
|----------------|---------------|-------------------|-------------|
| Assembly In    | stance        | 18                |             |
| Data Size      |               | 14 bytes          |             |
| Туре           |               | Input             |             |
|                |               |                   |             |
| Definition of  | Bytes         | Description       | EPATH       |
|                | Byte 0        | Status            | [0x30-1-12] |
|                | Byte 1        | Pressure          | [0x31-1-6]  |
|                | Byte 2        |                   |             |
|                | Byte 3        |                   |             |
|                | Byte 4        |                   |             |
|                | Byte 5        | Setpoint          | [0x33-1-6]  |
|                | Byte 6        |                   |             |
|                | Byte 7        |                   |             |
|                | Byte 8        |                   |             |
|                | Byte 9        | Actuator Override | [0x32-1-5]  |
|                | Byte 10       | Valve             | [0x32-1-6]  |
|                | Byte 11       |                   |             |
|                | Byte 12       |                   |             |
|                | Byte 13       |                   |             |
|                |               |                   |             |

Table 7-17 Output Assembly 19

| Assembly Instance |        | 19          |            |
|-------------------|--------|-------------|------------|
| Data Size         |        | 4 bytes     |            |
| Туре              |        | Output      |            |
|                   |        |             |            |
| Definition of     | Bytes  | Description | EPATH      |
|                   | Byte 0 | Setpoint    | [0x33-1-6] |
|                   | Byte 1 |             |            |
|                   | Byte 2 |             |            |
|                   | Byte 3 |             |            |

Part Number: 541B060AAG

February, 2009

Table 7-18 Output Assembly 20

| Assembly Instance   |        | 20                |            |
|---------------------|--------|-------------------|------------|
| Data Size           |        | 5 bytes           |            |
| Туре                |        | Output            |            |
|                     |        |                   |            |
| Definition of Bytes |        | Description       | EPATH      |
|                     | Byte 0 | Actuator Override | [0x32-1-5] |
|                     | Byte 1 | Setpoint          | [0x33-1-6] |
|                     | Byte 2 |                   |            |
|                     | Byte 3 |                   |            |
|                     | Byte 4 |                   |            |

# 7.2. Appendix B - Data Type Definitions

The following table list DeviceNet data types used throughout this manual and in the DeviceNet specification.

The column C/C++ Encoding is given as a comparative common example reference.

Table 7-19 Data Types

| Data Type       | Size<br>(bytes)       | Description                                                                                                    | Range                     | C/C++ Keyword      |
|-----------------|-----------------------|----------------------------------------------------------------------------------------------------|---------------------------|--------------------|
| BOOL            | 1                     | A true/false represented as 0 = false and 1 = true                                                                                                    | 0 and 1                   | bool               |
| SINT            | 1                     | An 8-bit signed integer value                                                                                                    | -128 to 127               | char               |
| USINT           | 1                     | An 8-bit unsigned integer value                                                                                                    | 0 to 255                  | unsigned char      |
| INT             | 2                     | A 16-bit signed integer value                                                                                                    | -32768 to 32767           | short int          |
| UINT            | 2                     | A 16-bit unsigned integer value                                                                                                    | 0 to 65535                | unsigned short int |
| DINT            | 4                     | A 32-bit signed integer value                                                                                                    | -2147483648 to 2147483647 | int                |
| UDINT           | 4                     | A 32-bit unsigned integer                                                                                                    | 0 to 4294967296           | unsigned int       |
| REAL            | 4                     | An IEEE single precision floating point number                                                                                                    | 3.4E38 to<br>-3.4E38      | float              |
| DREAL           | 8                     | An IEEE double precision floating point number                                                                                                    |                           | Long               |
| ENGUNIT         | 1                     | An enumerated value representing an engineering unit of measure                                                                                                    | 4096 - 65535              | N/A                |
| BYTE            | 1                     | An 8-bit Bitfield                                                                                                    | N/A                       | N/A                |
| SHORT<br>STRING | Up to<br>128<br>bytes | A character array where the first byte is the number of characters in the array, and the subsequent bytes contain the ASCII characters. This is not a NULL terminated string. | N/A                       | N/A                |

February, 2009

# **Brooks DeviceNet PCs/PMs**

# 7.3. Appendix C - Data Units

Table 7-20 Pressure Units

|                                                               |                    | Units Code |        |
|---------------------------------------------------------------|--------------------|------------|--------|
| Description                                                   | Symbol             | Decimal    | Hex    |
| Counts                                                        | -                  | 4097       | 0x1001 |
| Percent                                                       | %                  | 4103       | 0x1007 |
| Pascal                                                        | Pa                 | 4873       | 0x1309 |
| Kilopascal                                                    | kPa                | 4874       | 0x130A |
| Bar                                                           | bar                | 4871       | 0x1307 |
| Millibar                                                      | mbar               | 4872       | 0x1308 |
| Torr                                                          | torr               | 4865       | 0x1301 |
| Milli-Torr                                                    | mtorr              | 4866       | 0x1302 |
| Atmosphere                                                    | atm                | 4875       | 0x130B |
| Pounds per square inch un-referenced or differential pressure | psi                | 4864       | 0x1300 |
| Grams per Square Centimeter                                   | g/cm <sup>2</sup>  | 4876       | 0x130C |
| Inches of Water                                               | inH <sub>2</sub> O | 4870       | 0x1306 |
| Inches of Mercury                                             | inHg               | 4868       | 0x1304 |
| Mill-Meters of Mercury                                        | mmHg               | 4867       | 0x1303 |

Table 7-21 Actuator Units

|             |        | Units Code |        |
|-------------|--------|------------|--------|
| Description | Symbol | Decimal    | Hex    |
| Counts      | •      | 4097       | 0x1001 |
| Percent     | %      | 4103       | 0x1007 |

# 7.4. Appendix D - LED Flash Codes

The following tables assume power has been applied to the network and the device has been properly connected to the network.

# Table 7-22 NET LED Flash Codes

| Flash Code     | Description                                                                                                    |  |
|----------------|----------------------------------------------------------------------------------------------------|--|
| Off            | The device is the only node on the network                                                                                                    |  |
| Flashing Green | Baud Rate and MAC ID are configured correctly. The device recognizes the network but no connection has been made to the device                                                                                             |  |
| Solid Green    | A Connection has been established to the device                                                                                                    |  |
| Flashing Red   | An I/O Connection to the device has timed out                                                                                                    |  |
| Solid Red      | The Baud Rate Switch is set to a different baud rate than the network  OR  The MAC ID of the device is identical to another node on the network  OR  The device has gone Bus Off, indicating network communication errors. |  |

# Table 7-23 MOD LED Flash Codes

| Flash Code         | Description                                                                                 |
|--------------------|---------------------------------------------------------------------------------------------|
| Flashing Red-Green | The device is in the Self-Test mode                                                         |
| Solid Green        | All self-tests have passed. No faults have been detected                                    |
| Flashing Red       | A recoverable fault has been detected or the device has been commanded into the Abort state |
| Solid Red          | An unrecoverable fault has occurred                                                         |

Part Number: 541B060AAG

February, 2009

# Brooks DeviceNet PCs/PMs

# 7.5. Appendix E - Service Summary and Details

# Table 7-24 Get Attribute Single Service Parameters

| Parameter<br>Name | Data<br>Type | Required | Description                                   | Default |
|-------------------|--------------|----------|-----------------------------------------------|---------|
| Attribute ID      | USINT        | Y        | The attribute ID of the attribute to be read. | None    |

## Table 7-25 Success Response Data

| Return Value    | Data Type                                 | Description |
|-----------------|-------------------------------------------|-------------|
| Attribute Value | The Data Type of the Attribute being read |             |

# Table 7-26 Set Attribute Single Service Parameters

| Parameter<br>Name | Data Type                                               | Required | Description                                   | Default |
|-------------------|---------------------------------------------------------|----------|-----------------------------------------------|---------|
| Attribute ID      | USINT                                                   | Y        | The attribute ID of the attribute to be read. | None    |
| Attribute Value   | (Equivalent<br>to the data<br>type of the<br>Attribute) | Y        | The value to which the attribute will be set  | None    |

# Table 7-27 Success Response Data

| Return Value Data Type   |  | Description |
|--------------------------|--|-------------|
| NO SUCCESS RESPONSE DATA |  |             |

# 7.6. Appendix F - State

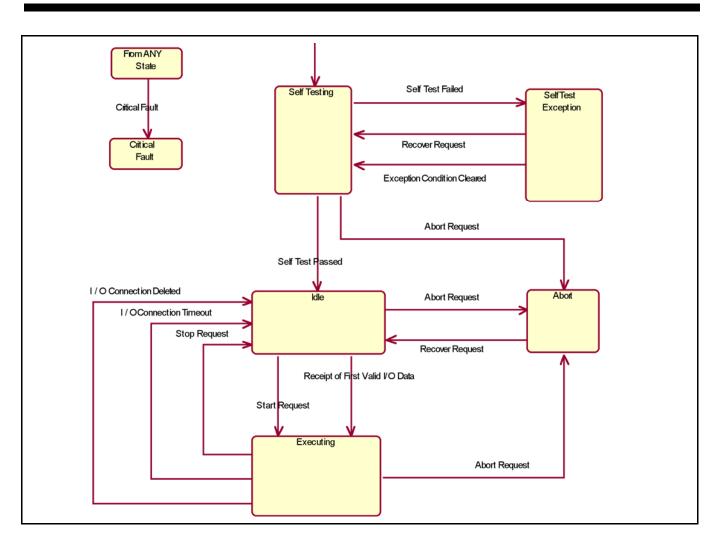

Figure 7-1 S-Device Supervisor State Machine Diagram

Part Number: 541B060AAG

February, 2009

Table 7-28 S-Device Supervisor State Event Matrix

|                                   | STATE                         |                                                                                        |                                                                                      |                               |                                      |                               |  |  |
|-----------------------------------|-------------------------------|----------------------------------------------------------------------------------------|--------------------------------------------------------------------------------------|-------------------------------|--------------------------------------|-------------------------------|--|--|
| EVENT                             | Idle                          | Self-Testing                                                                           | Self-Test<br>Exception                                                               | Executing                     | Abort<br>(Recoverable<br>Fault)      | Critical Fault                |  |  |
| Power Applied                     | -                             | Default Entry<br>Point: Device<br>performs its Self-<br>Test<br>Application<br>Process | -                                                                                    | -                             | -                                    | Transition to<br>SELF-TESTING |  |  |
| Self-Test Passed                  | Not Applicable                | Transition to IDLE                                                                     | Not Applicable                                                                       | Not Applicable                | Not Applicable                       | Not Applicable                |  |  |
| Self-Test Failed                  | Not Applicable                | Set appropriate Exception Status Bits and Transition to SELF-TEST EXCEPTION            | Not Applicable                                                                       | Not Applicable                | Not Applicable                       | Not Applicable                |  |  |
| Exception<br>Condition Cleared    | Not Applicable                | Not Applicable                                                                         | Set appropriate<br>Exception Status<br>Bits and<br>Transition<br>to SELF-<br>TESTING | Not Applicable                | Not Applicable                       | Not Applicable                |  |  |
| Critical Fault                    | Transition to CRITICAL FAULT  | Transition to CRITICAL FAULT                                                           | Transition to CRITICAL FAULT                                                         | Transition to CRITICAL FAULT  | Transition to CRITICAL FAULT         | Ignore Event                  |  |  |
| Reset Request                     | Transition to SELF-TESTING    | Restart SELF-<br>TESTING                                                               | Transition to<br>SELF-TESTING                                                        | Transition to<br>SELF-TESTING | Transition to SELF-<br>TESTING       | Ignore Event                  |  |  |
| Start Request                     | Transition to EXECUTING       | Error OSC <sup>22</sup>                                                                | Error OSC <sup>1</sup>                                                               | Error AIRS <sup>23</sup>      | Error OSC <sup>1</sup>               | Ignore Event                  |  |  |
| Stop Request                      | Error AIRS <sup>2</sup>       | Error OSC <sup>1</sup>                                                                 | Error OSC <sup>1</sup>                                                               | Transition to IDLE            | Error OSC <sup>1</sup>               | Ignore Event                  |  |  |
| Abort Request                     | Transition to ABORT           | Transition to ABORT                                                                    | Error OSC <sup>1</sup>                                                               | Transition to ABORT           | Error AIRS <sup>2</sup>              | Ignore Event                  |  |  |
| Recover Request                   | Error OSC <sup>1</sup>        | Restart SELF-<br>TESTING                                                               | Transition to<br>SELF-TESTING                                                        | Error OSC <sup>1</sup>        | Transition to IDLE                   | Ignore Event                  |  |  |
| Perform<br>Diagnostics<br>Request | Transition to<br>SELF-TESTING | Restart SELF-<br>TESTING                                                               | Transition to<br>SELF-TESTING                                                        | Transition to<br>SELF-TESTING | Perform all device diagnostics test. | Ignore Event                  |  |  |
| Connection<br>Timeout             | Ignore Event                  | Ignore Event                                                                           | Ignore Event                                                                         | Transition to IDLE            | Ignore Event                         | Ignore Event                  |  |  |

<sup>&</sup>lt;sup>22</sup> Error OSC = Error Response "Object State Conflict" (Code 0Chex)

<sup>&</sup>lt;sup>23</sup> Error AIRS = Error Response "Already in Requested Mode/State" (Code 0Bhex)

February, 2009

Table 7-28 S-Device Supervisor State Event Matrix (continued)

|                                    | STATE                   |              |                        |                    |                                 |                |
|------------------------------------|-------------------------|--------------|------------------------|--------------------|---------------------------------|----------------|
| EVENT                              | Idle                    | Self-Testing | Self-Test<br>Exception | Executing          | Abort<br>(Recoverable<br>Fault) | Critical Fault |
| Receipt of First<br>Valid I/O Data | Transition to EXECUTING | Ignore Event | Ignore Event           | Normal Response    | Ignore Event                    | Ignore Event   |
| I/O Connection<br>Deleted          | Ignore Event            | Ignore Event | Ignore Event           | Transition to IDLE | Ignore Event                    | Ignore Event   |

February, 2009

# **Brooks DeviceNet PCs/PMs**

#### 8. Glossary

This section is intended as a brief overview of DeviceNet terminology used throughout this manual.

# **Assembly**

An Assembly is a Class that defines a collection of EPATH(s). This collection allows multiple attributes to be virtually accessed all at once. Each instance of an Assembly defines a unique set of EPATH(s).

## **Example:**

The movement of data in an I/O type Connection is defined by the Produce and Consume Path attributes (see EPATH). Only one EPATH can be assigned to each of these attributes, thus limiting the amount of data that can be moved through an I/O type Connection. The solution to move more data through the I/O type Connection is to assign the Produce and Consume EPATH attributes of the Connection to "point" to an Assembly, which in turn contains multiple EPATH's.

#### **Attribute**

A Parameter or Data Item that may be read or written and is used for the purpose of configuration or is used to obtain information.

#### Example:

The attribute Data Units defines the engineering units pressure will be reported in. The attribute Value indicates the current pressure. Attributes can be read/write or read only.

#### **Baud Rate**

The data rate, or speed, that the device will communicate. Setting the Baud Rate switch found on the top cover of the SLA7000 Series PC/PM will configure this. The choices are 125k, 250k, and 500k.

#### cos

The Change-of-State (COS) I/O connection is an extension of the Cyclic I/O connection. The M/S COS I/O Connection establishes a data exchange between a Master and Slave devices whereby the device will produce a message when a change in value of the I/O data has been detected. At a minimum, the device will produce a message at a frequency equivalent to the EPR (see Cyclic) if no change in I/O data was detected.

February, 2009

# Brooks DeviceNet PCs/PMs

#### **Class**

A logical collection of related Attributes that define a particular function and/or behavior.

#### **Example:**

The class S-Analog Sensor contains information about configuring a sensor, the current status of the sensor, and/or the current value of what is being sensed

## Cyclic

The M/S Cyclic I/O Connection establishes a data exchange between Master and Slave devices whereby the device produces an I/O message periodically at a frequency defined by the EPR for the connection.

## **Example:**

If the EPR for the Cyclic I/O Connection is set to 500 msec, the device will produce a message every 500 msec. If so configured, the Master can respond with an acknowledge message.

#### Connection

A connection is a logical link between two devices by which messages are transferred. A device can have 1 or more simultaneous Connections. In most typical applications, data is exchanged using 1 Explicit Connection and 1 I/O Connection. The DeviceNet specification has defined a pre-configured set of Connections referred to as the Master/Slave (M/S) Connection Set.

#### **Device Profile**

A specification that defines a set of DeviceNet objects that uniquely represents a particular device of that type or class. The device profile can further define attributes, services, assemblies, etc. that a device must support to be considered part of that type or class of device. These profiles are found in the ODVA specification, Vol. 2. The SLA7000 Series PC/PM conforms to the vendor-specific device profile.

#### **EDS**

The Electronic Data Sheet (EDS) is a specially formatted text description for a device that describes the I/O characteristics and configurable parameters that are accessible via the DeviceNet network. EDS files can be read by configuration software used to configure DeviceNet networks (ex: RsNetworx from Allen-Bradley)

Part Number: 541B060AAG

February, 2009

Brooks DeviceNet PCs/PMs

#### **EPATH (formerly known as PATH)**

An EPATH is a unique identifier (sometimes referred to as a pointer) comprised of a Class ID, an Instance ID, and an Attribute ID. Some Classes have EPATH attributes that point to a particular data item. An example of this would be the Connection Class that contains two attributes, Produce Path and Consume Path. These attributes define where incoming data is sent to, and outgoing data comes from. I/O Connections make use of these two particular attributes.

## **Expected Packet Rate (EPR)**

The EPR is an attribute in the Connection Class that defines the maximum amount of time (in msec) messages should be received by the Connection (implementation of this value is dependent upon the Connection type, Explicit or I/O, but the behavior is the same in all Connection types). If the time between received messages for that connection exceeds the EPR, the Connection times out. This may result in the Connection being released by the device.

# **Explicit Connection**

An Explicit Connection dictates a request and response exchange between two devices. The device sending the request must get a response from the device receiving the request message. Embedded in the Explicit Message is information about the Class, Instance, Attribute, Service, and any service data needed to process the message. As a result, processing of Explicit Messages generally takes longer than I/O messaging. This is why Explicit Connections are typically used for commissioning/configuration.

### I/O Connection

I/O Connections are used for the exchange of data only. How a device processes the data and/or responds with data via an I/O Connection is defined within the Produce and Consume Path attributes of the I/O Connection instance (See EPATH and Assembly above).

Part Number: 541B060AAG February, 2009

#### Instance

An instance of a Class is a particular invocation of a Class (sometimes referred to as an Object). An Instance of a Class is unique in describing the behavior for a particular kind of object. Each instance of the class contains the same set of attributes defined by the class. The uniqueness of the instance is defined by the attribute values.

#### **Example:**

Assume that a device contains two sensors, one to measure pressure, the other to measure temperature. To access information about one or the other sensor, two Instances of the class *S-Analog Sensor* class would need to exist. Each sensor would have the same attribute set because they were both created from the class *S-Analog Sensor*, but the values in each attribute set would be unique to the sensor to describe pressure or to describe temperature.

## **Example:**

The class Connection contains information about configuring a Connection. With most kinds of DeviceNet devices, multiple Connections are established within a device to exchange information. In most cases one Explicit type Connection is created to configure the device, another I/O type Connection is created to transfer larger amounts of data. Each type of Connection is created from the Connection class. Each Connection has unique information in its Attribute set that defines the behavior of the Connection et. al. an Explicit type Connection or an I/O type Connection.

#### **MACID**

The Media Access Control Identifier, more commonly knows as the network address of the device. Setting the MAC ID switches found on the top cover of the SLA7000 Series PC/PM will configure this address. The range of addresses is 0 to 63.

### Master/Slave

Master/Slave refers to the relationship between one controlling device (Master) and one or more subordinate devices (Slaves). This is a typical application of a DeviceNet network where the Master has the capability to establish Connections with more than one Slave. The (Master) then sends to each Slave control data and receives from each (Slave) device status and/or operational data. An example would be a (Master) device sending a setpoint to one or more pressure controllers (Slaves), and each controller would respond with pressure data.

Part Number: 541B060AAG

February, 2009

# Brooks DeviceNet PCs/PMs

#### M/S Polled I/O Connection

The M/S Polled I/O Connection establishes a data exchange between Master and Slave devices whereby the Master device sends an I/O message with 0 or more data to a Slave device, and the Slave device must respond with 0 or more data bytes.

# **Polling**

A request/response method of exchanging data.

## Safe State (Safe Mode)

A operational mode or state that is considered "safe" whereby the normal controller process is shut down and mechanical and sensing mechanisms are placed in a safe condition.

#### Service

A service is a pre-defined action that a Class provides. The most commonly used services are used to configure the device such as Get Attribute (0x0E) or Set Attribute (0x10). Other types of services may directly affect the behavior of a Class (or Object) such as Reset (0x5), Stop (0x6), or Start (0x7). There are many more services not listed here and each Class specifies which Services it supports.

#### **Scanning**

A technique of exchanging data with devices on a network whereby the Master device (scanner) polls each device on a network sequentially, continuing through the list of all devices connected to the network before starting the process again.

# **Installation and Operation Manual**

X-DPT-DeviceNet-SLA7000-PC-eng Part Number: 541B060AAG

February, 2009

# Brooks DeviceNet PCs/PMs

#### LIMITED WARRANTY

Seller warrants that the Goods manufactured by Seller will be free from defects in materials or workmanship under normal use and service and that the Software will execute the programming instructions provided by Seller until the expiration of the earlier of twelve (12) months from the date of initial installation or eighteen (18) months from the date of shipment by Seller.

Products purchased by Seller from a third party for resale to Buyer ("Resale Products") shall carry only the warranty extended by the original manufacturer.

All replacements or repairs necessitated by inadequate preventive maintenance, or by normal wear and usage, or by fault of Buyer, or by unsuitable power sources or by attack or deterioration under unsuitable environmental conditions, or by abuse, accident, alteration, misuse, improper installation, modification, repair, storage or handling, or any other cause not the fault of Seller are not covered by this limited warranty, and shall be at Buyer's expense.

Goods repaired and parts replaced during the warranty period shall be in warranty for the remainder of the original warranty period or ninety (90) days, whichever is longer. This limited warranty is the only warranty made by Seller and can be amended only in a writing signed by an authorized representative of Seller.

# **BROOKS LOCAL AND WORLDWIDE SUPPORT**

Brooks Instrument provides sales and service facilities around the world, ensuring quick delivery from local stock, timely repairs and local based sales and service facilities.

Our dedicated flow experts provide consultation and support, assuring successful applications of the Brooks flow measurement and control products.

Calibration facilities are available in local sales and service offices. The primary standard calibration equipment to calibrate our flow products is certified by our local Weights and Measures Authorities and traceable to the relevant international standard.

#### START-UP SERVICE AND IN-SITU CALIBRATION

Brooks Instrument can provide start-up service prior to operation when required.

For some process applications, where ISO-9001 Quality Certification is important, it is mandatory to verify and/or (re)calibrate the products periodically. In many cases this services can be provided under in-situ conditions, and the results will be traceable to the relevant international quality standard.

#### **CUSTOMER SEMINARS AND TRAINING**

Brooks Instrument can provide customer seminars and dedicated training to engineers, end users and maintenance persons. Please contact your nearest sales representative for more details.

#### **HELP DESK**

In case you need technical assistance,

+(1) 888 554 FLOW Americas **2** +31 (0) 318 549 290 Europe **2** +81 (0) 3 5633 7100 Asia

Due to Brooks Instrument's commitment to continuous improvement of our products, all specifications are subject to change without notice.

#### **TRADEMARKS**

| Adobe Acrobat | Adobe Systems, Inc.                      |
|---------------|------------------------------------------|
| Brooks        | Brooks Instrument, LLC                   |
| DeviceNet     | Open DeviceNet Vendors Association, Inc. |
| Labview       | National Instrument, Inc.                |
| ODVA          | Open DeviceNet Vendors Association, Inc. |

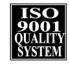

**Brooks Instrument** 407 West Vine Street P.O. Box 903 Hatfield, PA 19440-0903 USA T (215) 362 3700 F (215) 362 3745 E-Mail BrooksAm@BrooksInstrument.com www.BrooksInstrument.com

**Brooks Instrument** Neonstraat 3 6718 WX Ede, Netherlands T +31 (0) 318 549 300 F +31 (0) 318 549 309

**Brooks Instrument** 1-4-4 Kitasuna Koto-Ku Tokyo, 136-0073 Japan T +81 (0) 3 5633 7100 F +81 (0) 3 5633 7101 E-Mail BrooksEu@BrooksInstrument.com E-Mail BrooksAs@BrooksInstrument.com

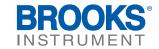